© 2014 Apple Inc. All rights reserved. Redistribution or public display not permitted without written permission from Apple.

#### Session 510 Paresh Rajwat and Ravi Chittari iAd Team

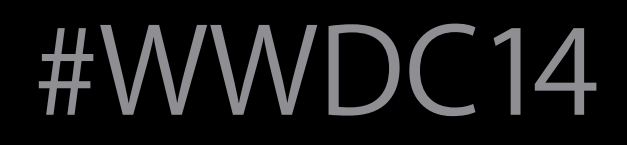

## What's New in iAd Workbench

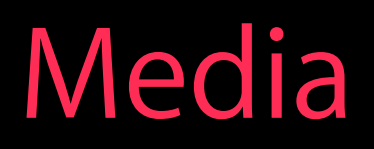

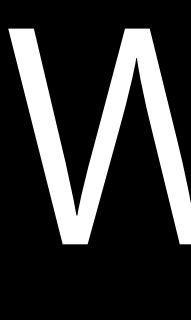

Why?

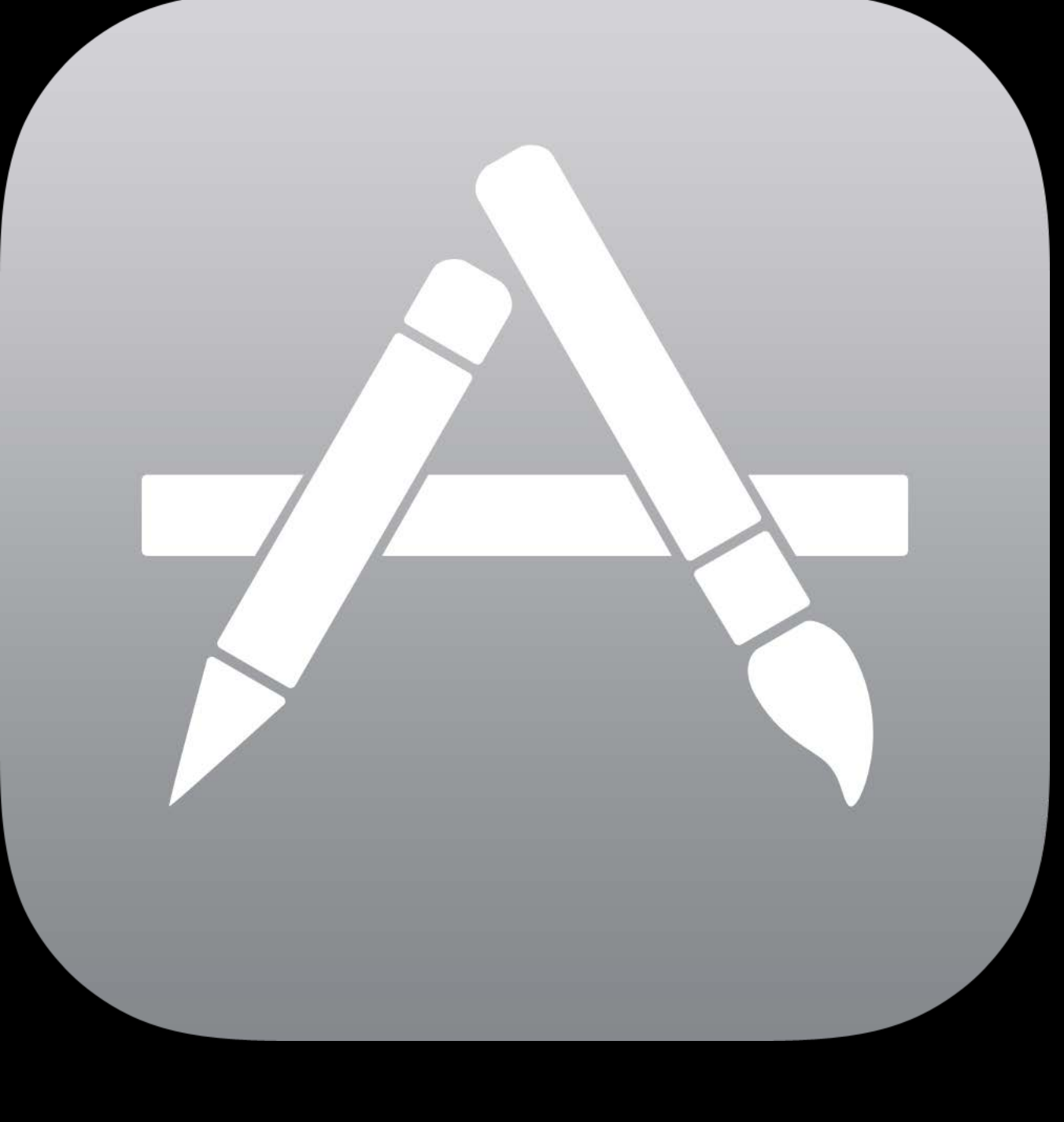

# Your App

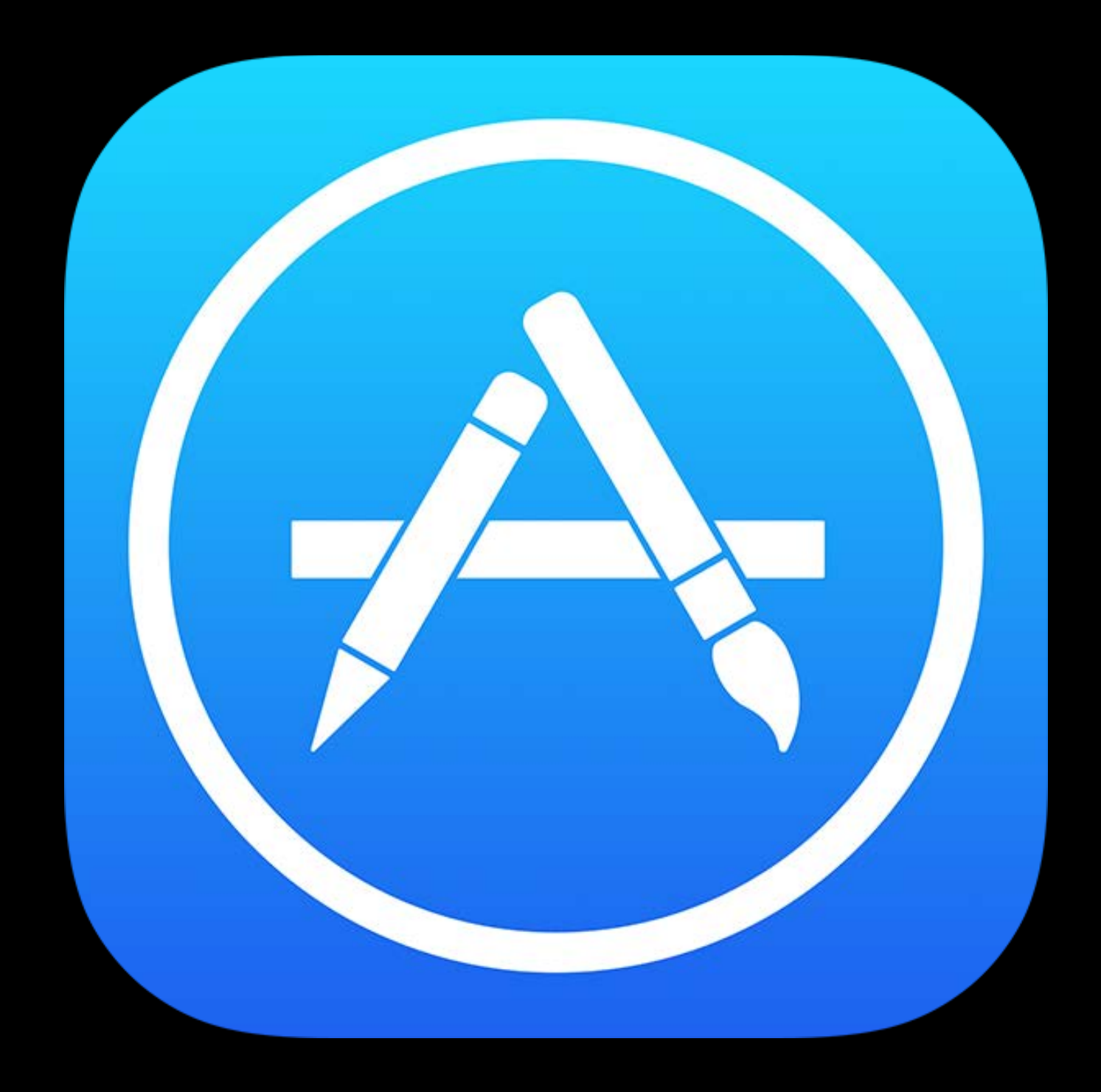

# App Store

Get Stuff Done

Top Paid Apps

#### Apps for Business

Search Top Free Apps

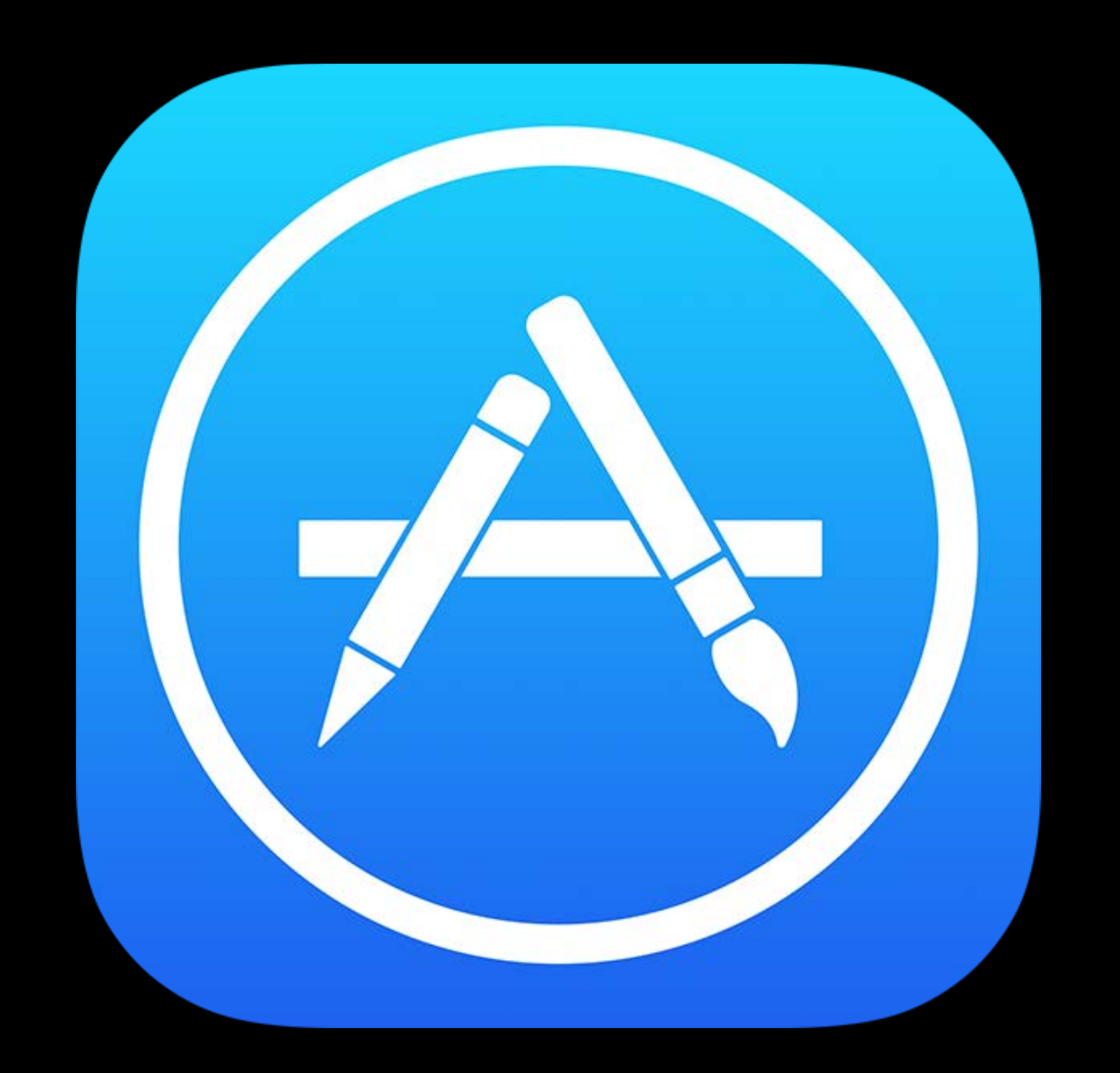

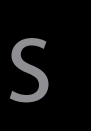

App Collections Racing Games

#### Music Discovery

#### What's Hot Apps for Kids

Apps for Parents

Big Name Games

Multiplayer Games

## New and Noteworthy **App Store** Travel Action Games

### **Travel**

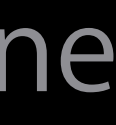

Game Collections

#### Huggable Heroes

#### Editors' Choice

# Advertise

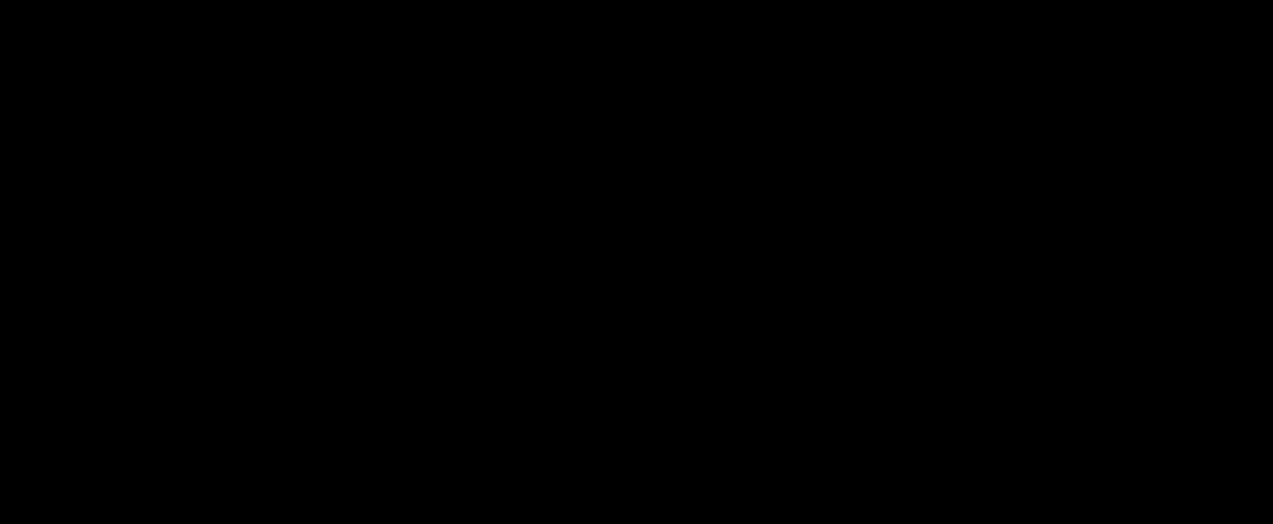

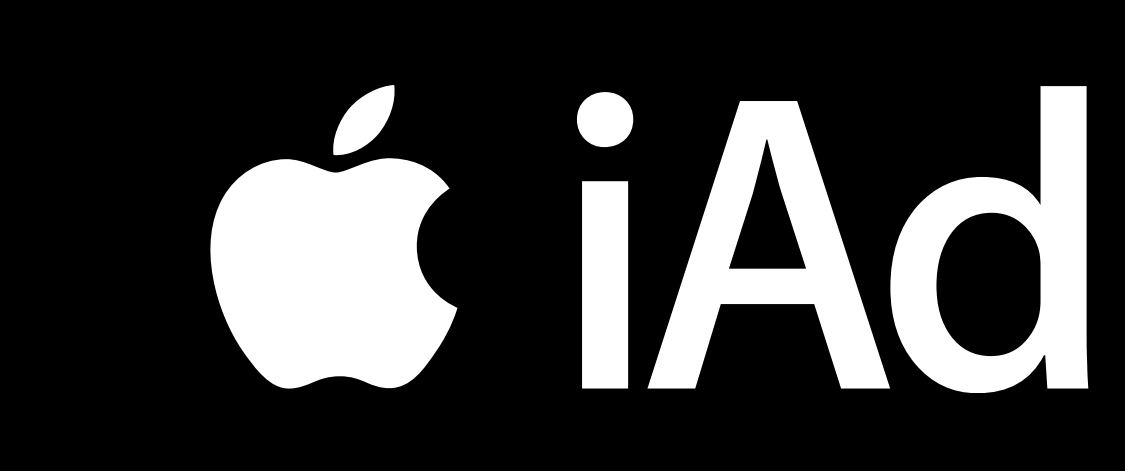

# **Workbench**

## iAd's self-service advertising platform **Workbench**

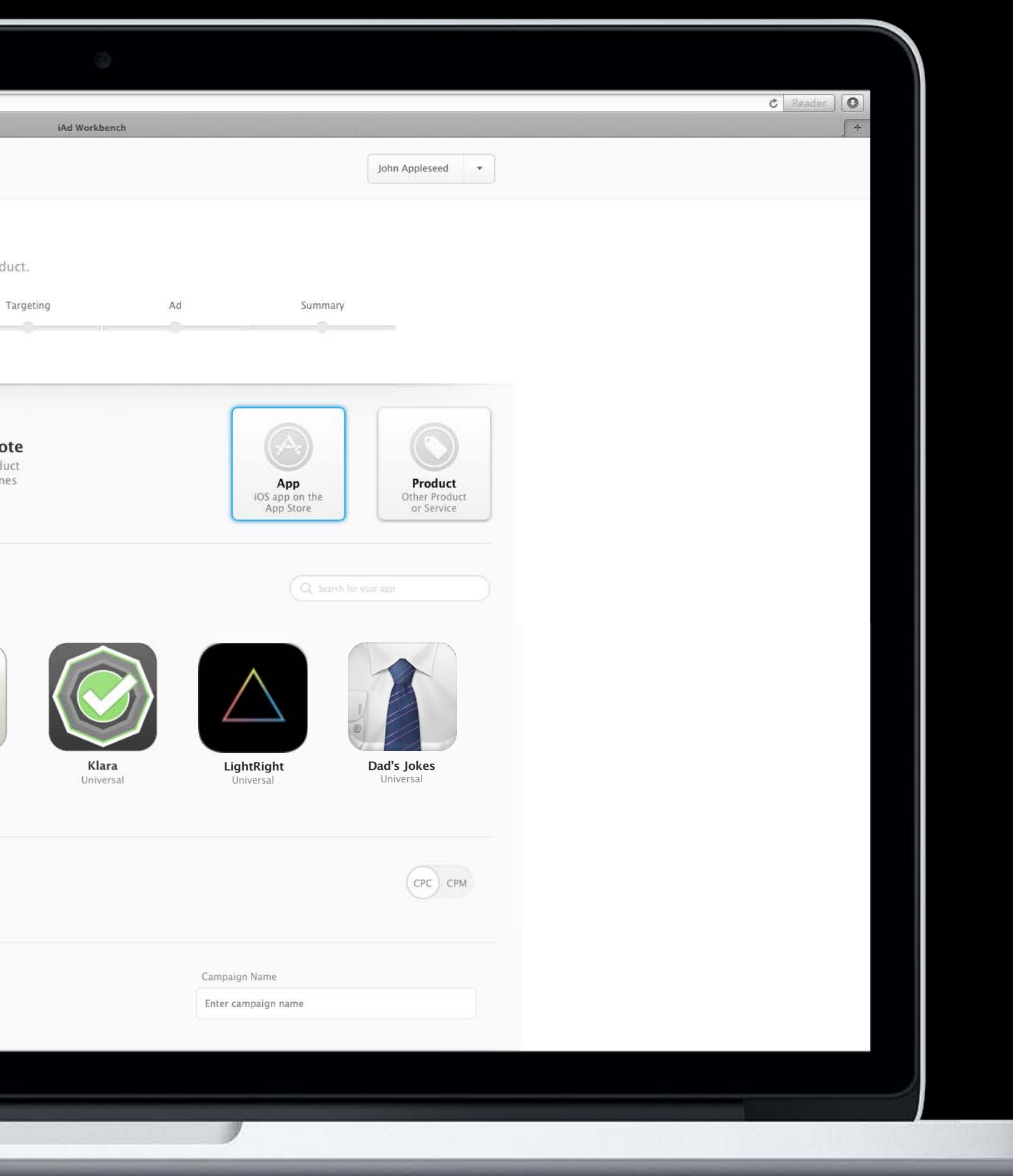

## Simplest Way to Promote Your Product To millions of people on their Apple devices

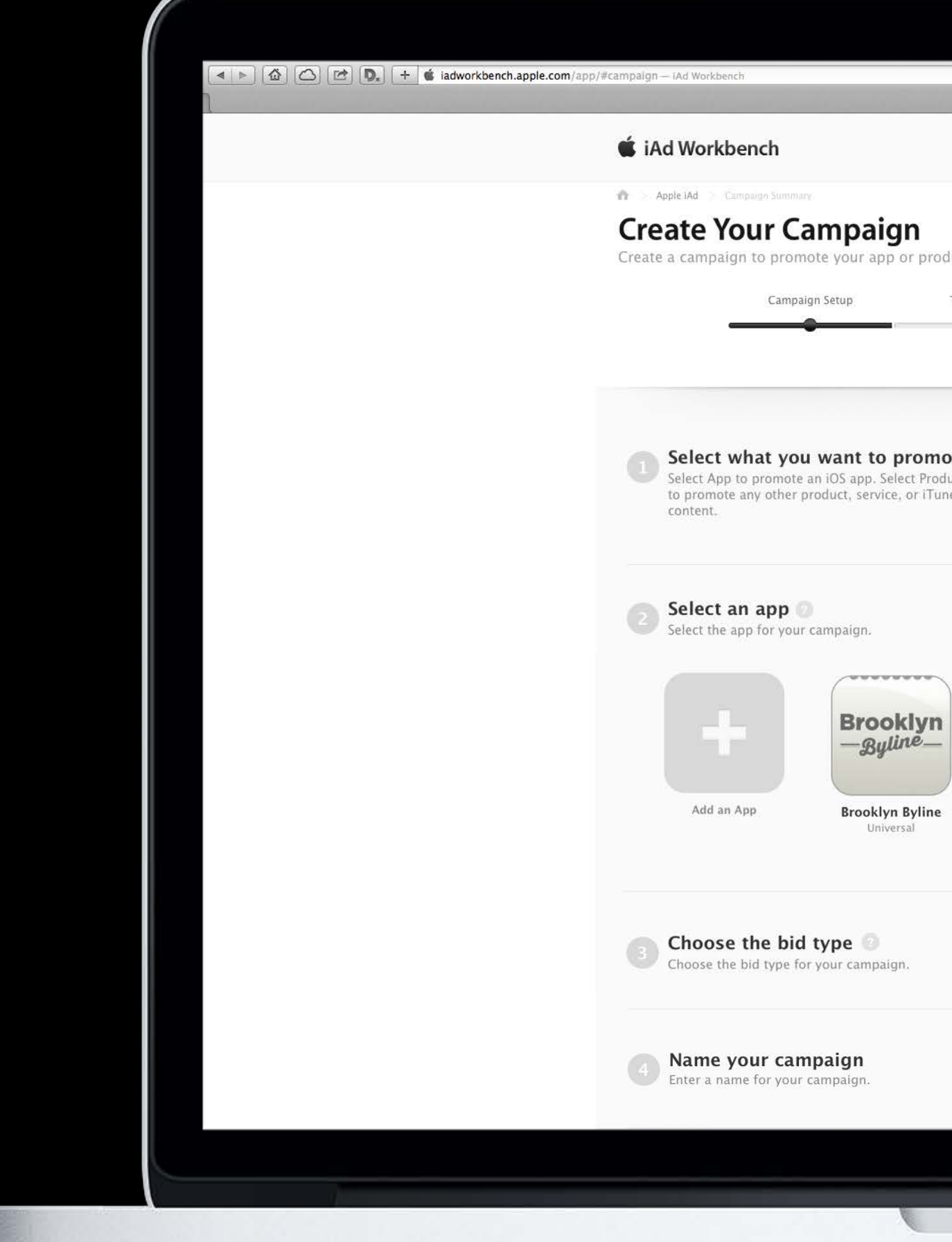

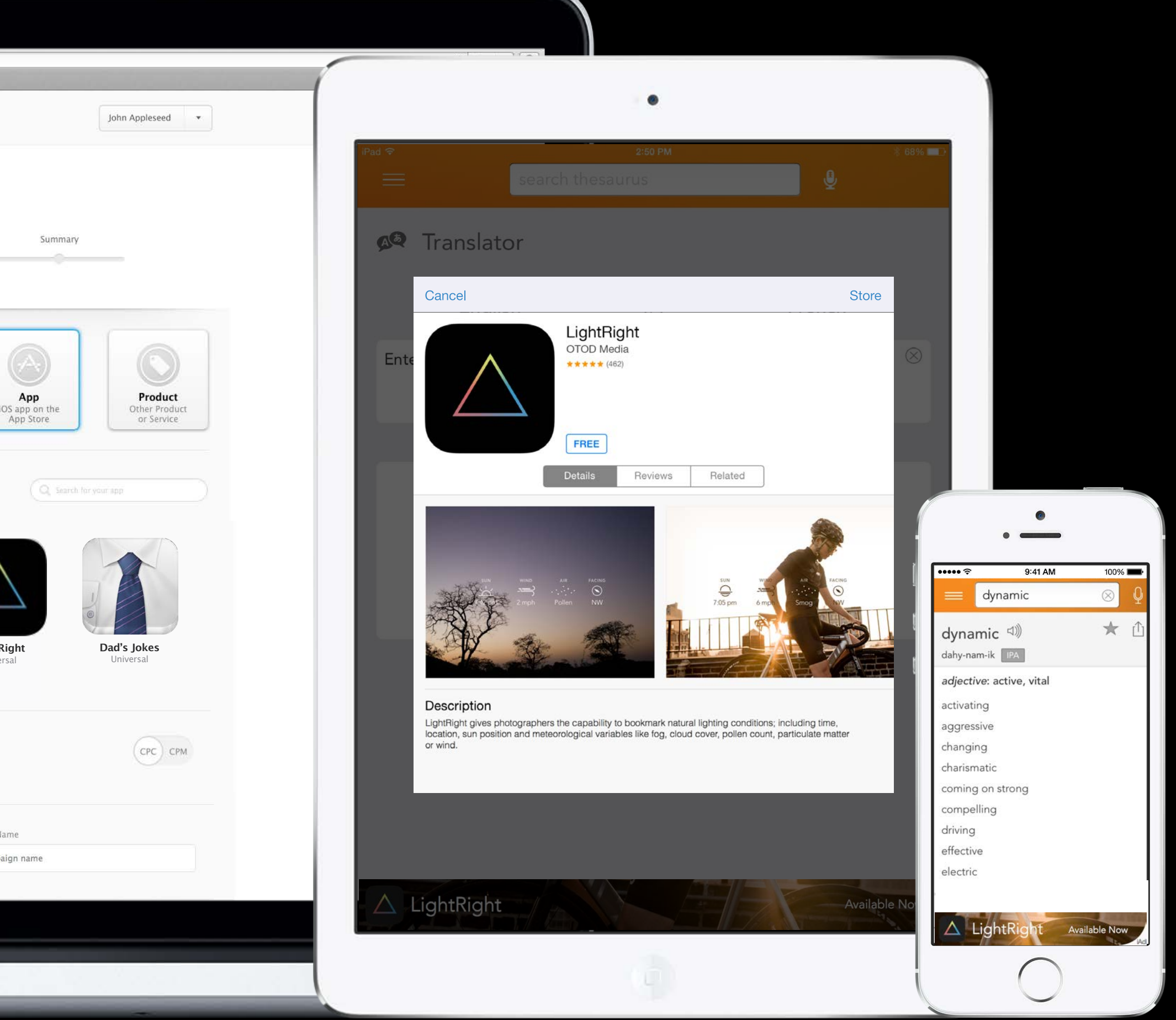

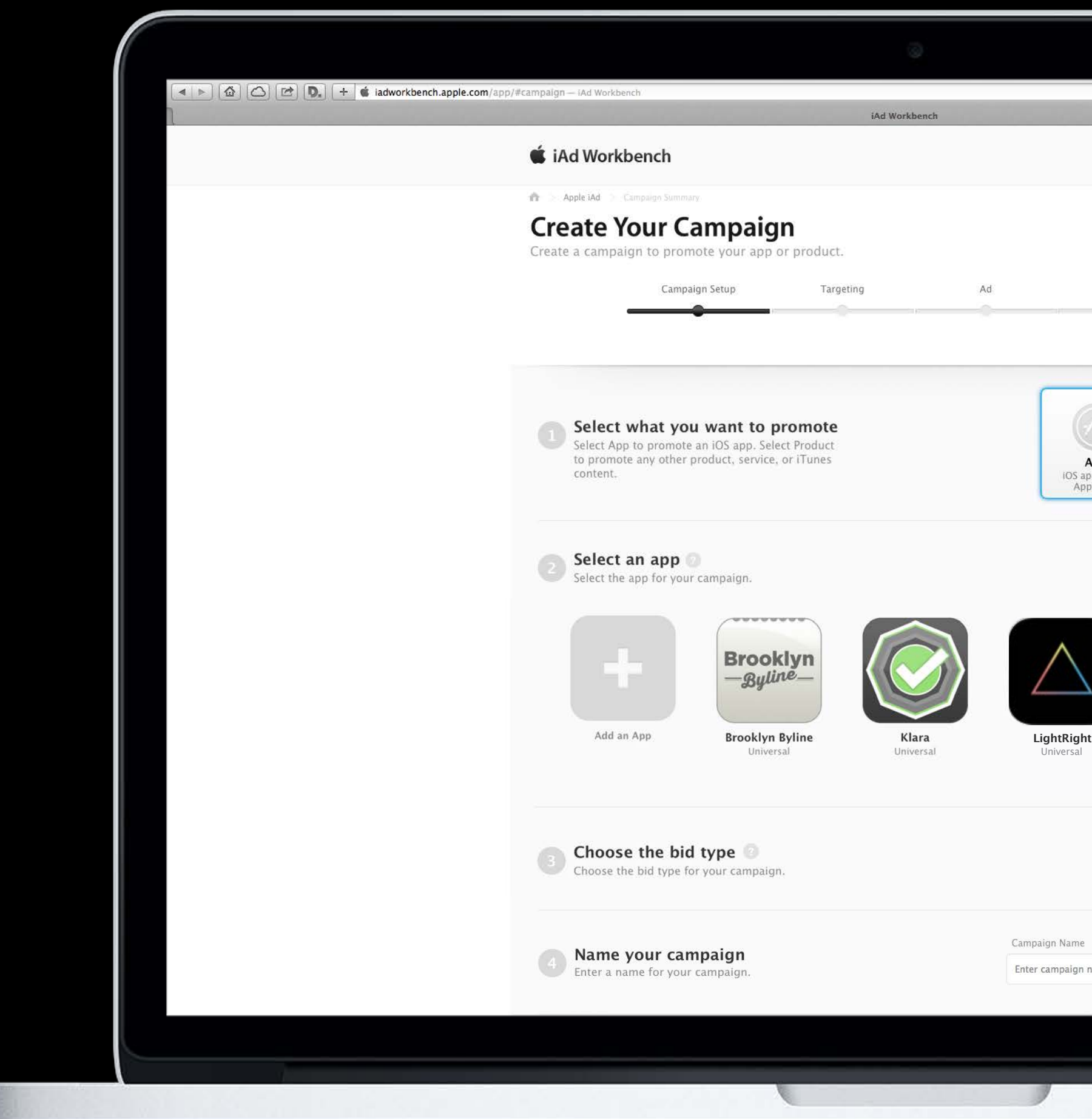

## Simplest Way to Promote Your Product To millions of people on their Apple devices

### Promote Anything Apps, music, movies, and more

#### App iOS app on the App Store

#### **Product Other Product** or Service

## iAd Workbench Availability 14 countries and growing

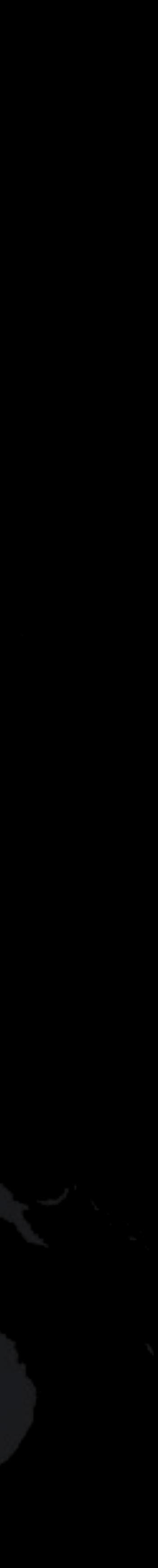

## iAd Workbench Availability 14 countries and growing

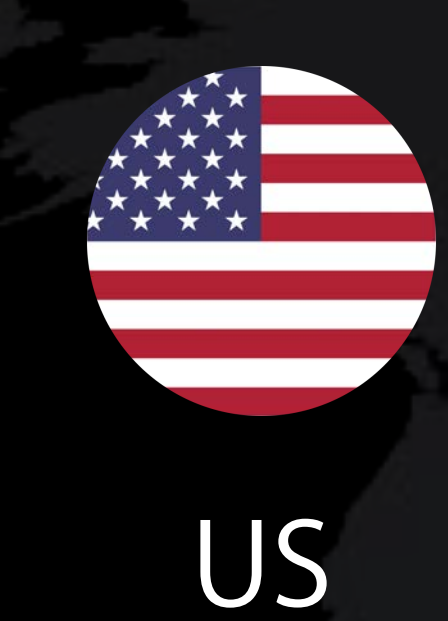

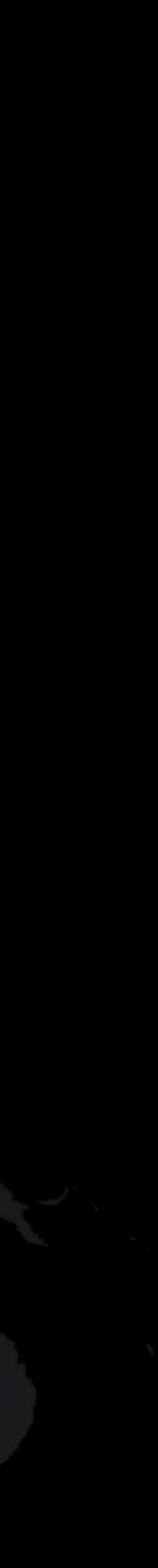

## iAd Workbench Availability 14 countries and growing

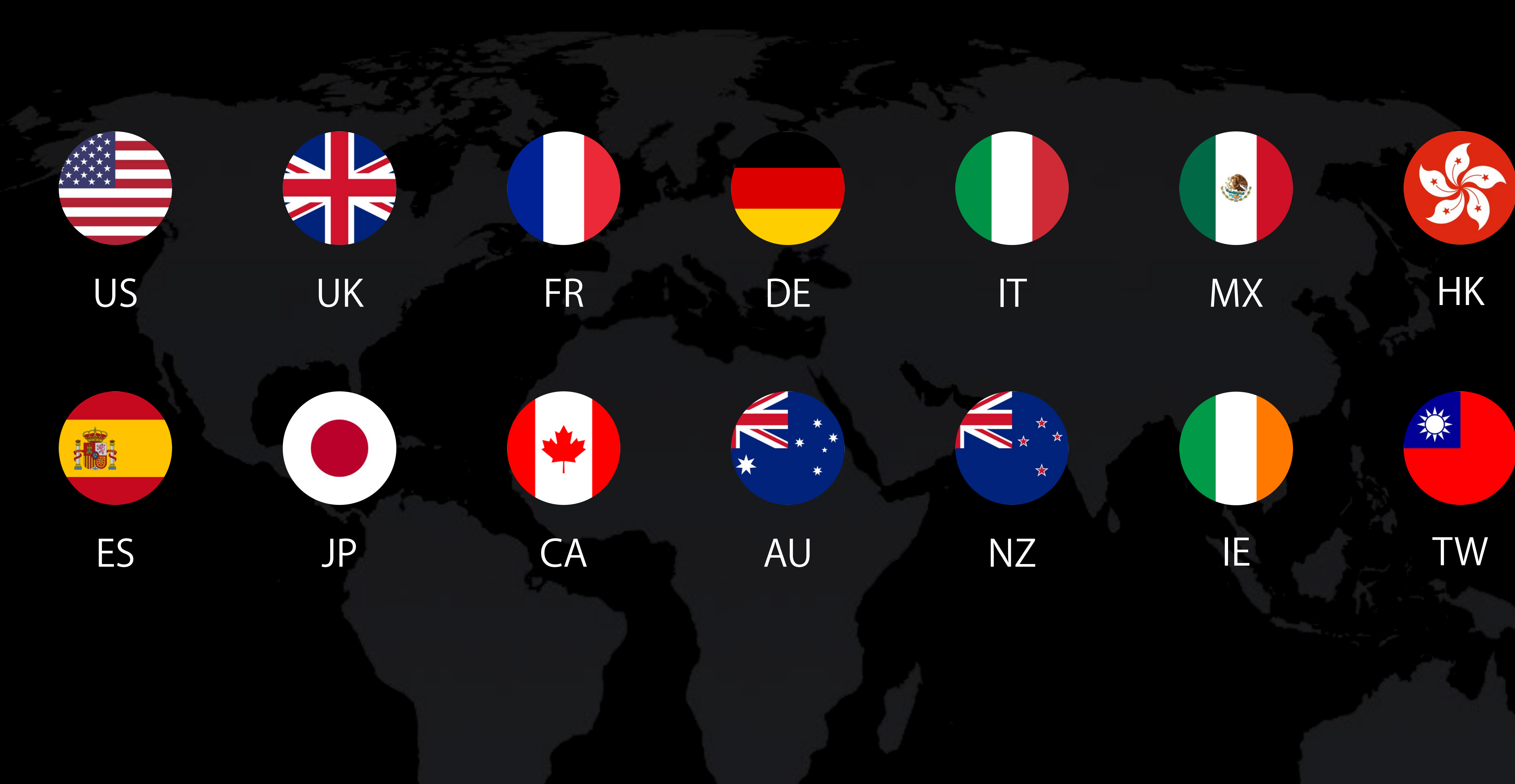

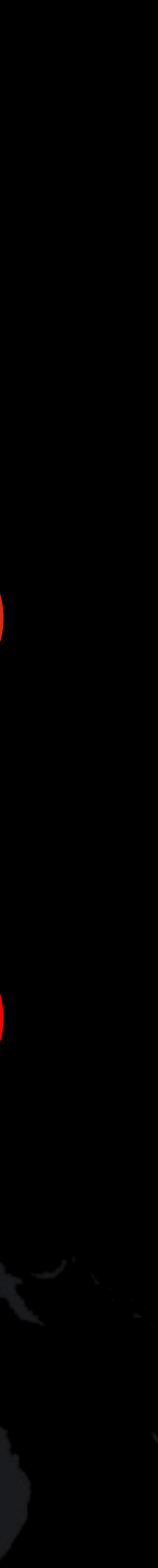

## iAd Workbench Create a campaign in minutes

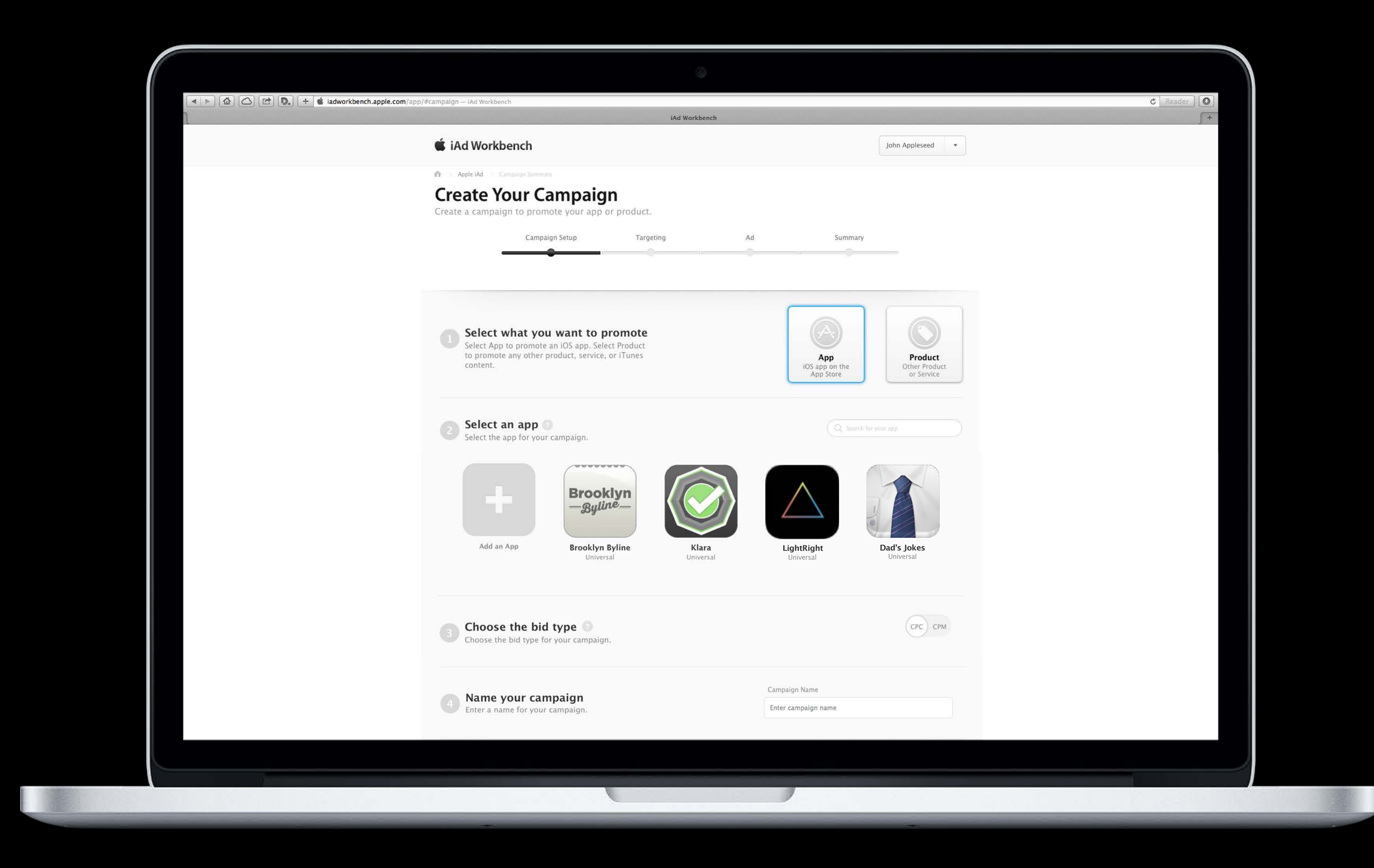

## Demo

#### Ravi Chittari iAd Engineering

How to Make Advertising Work

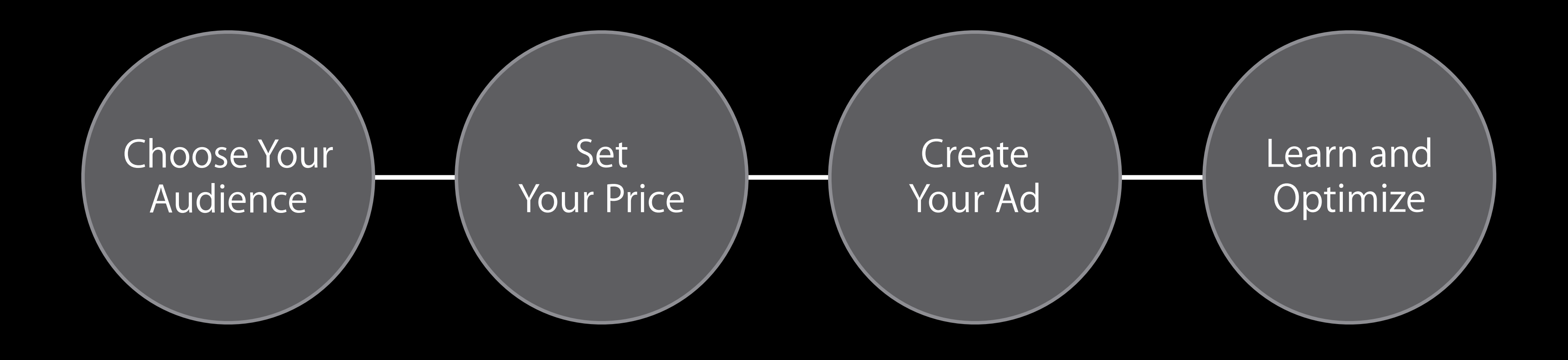

#### Choose Your Audience

Set Your Price

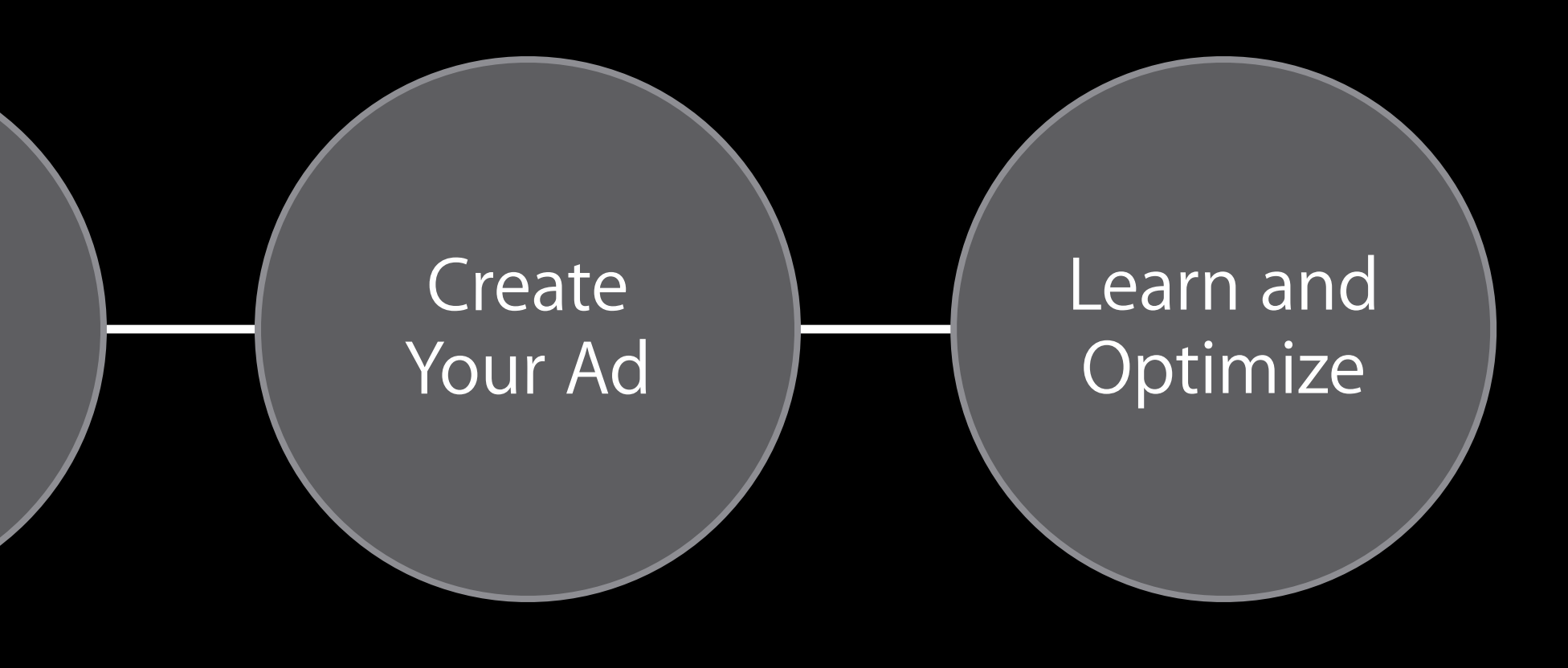

## Select Your Audience Target the right people for your product

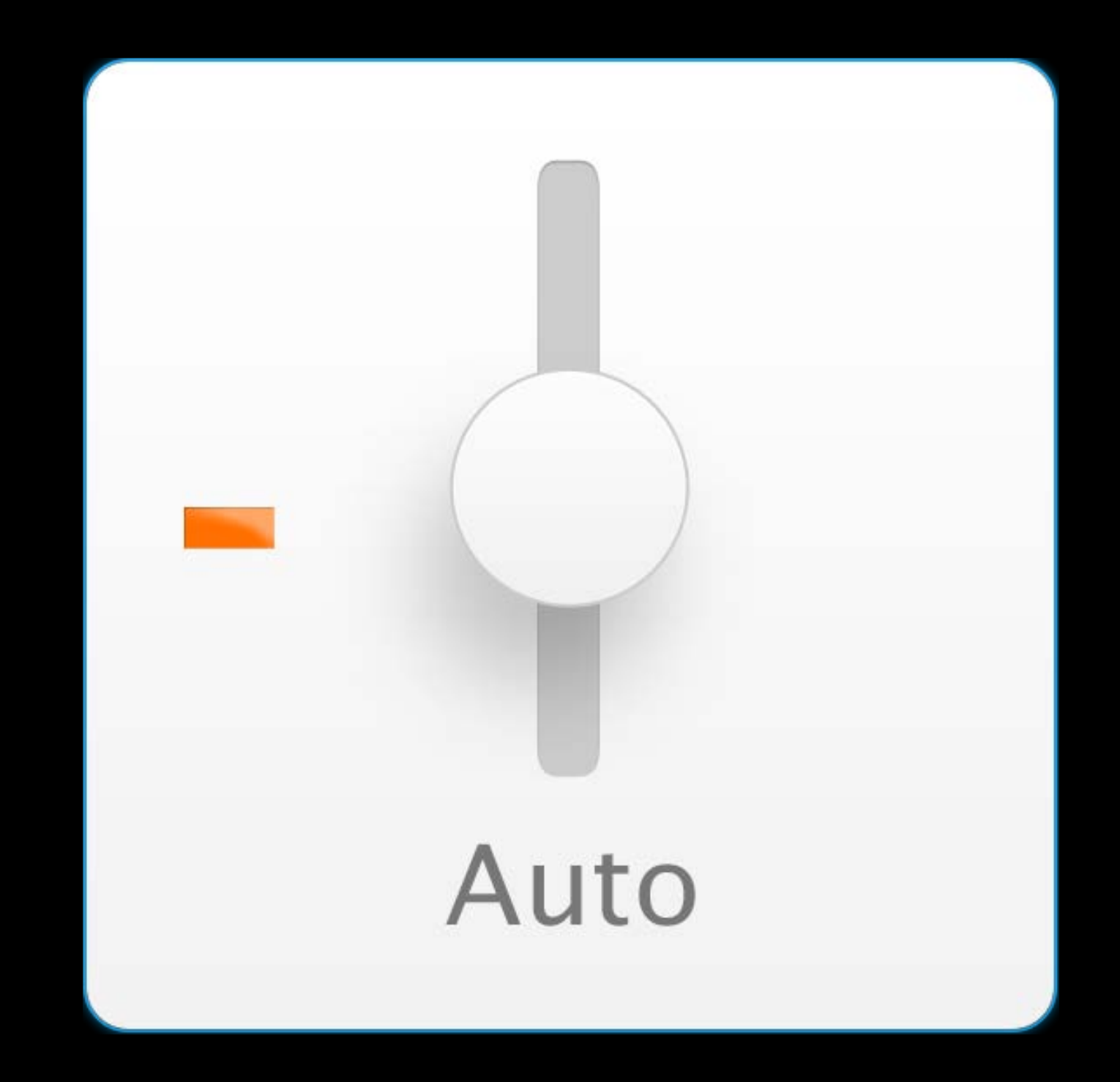

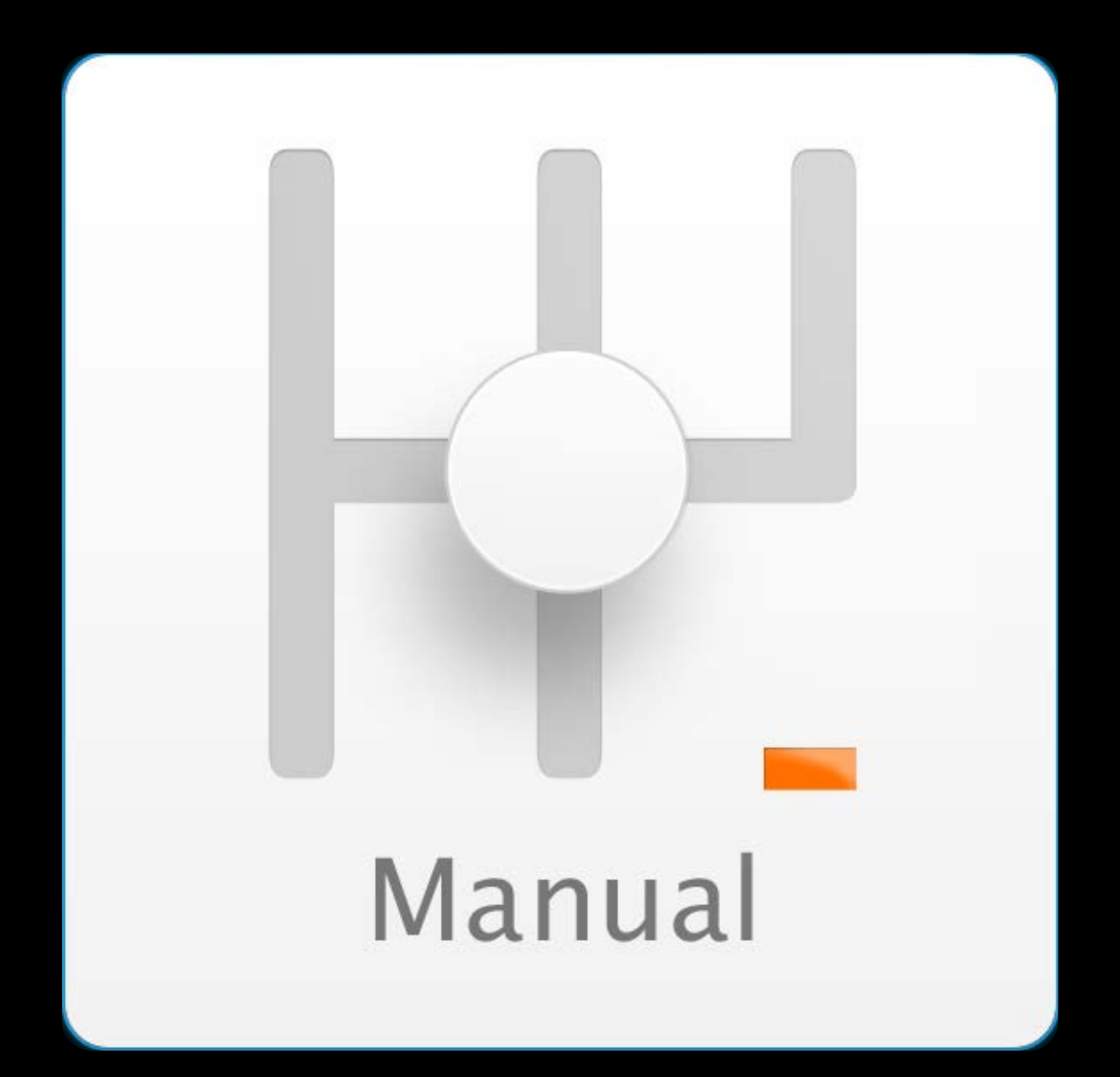

## Select Your Audience Target the right people for your product

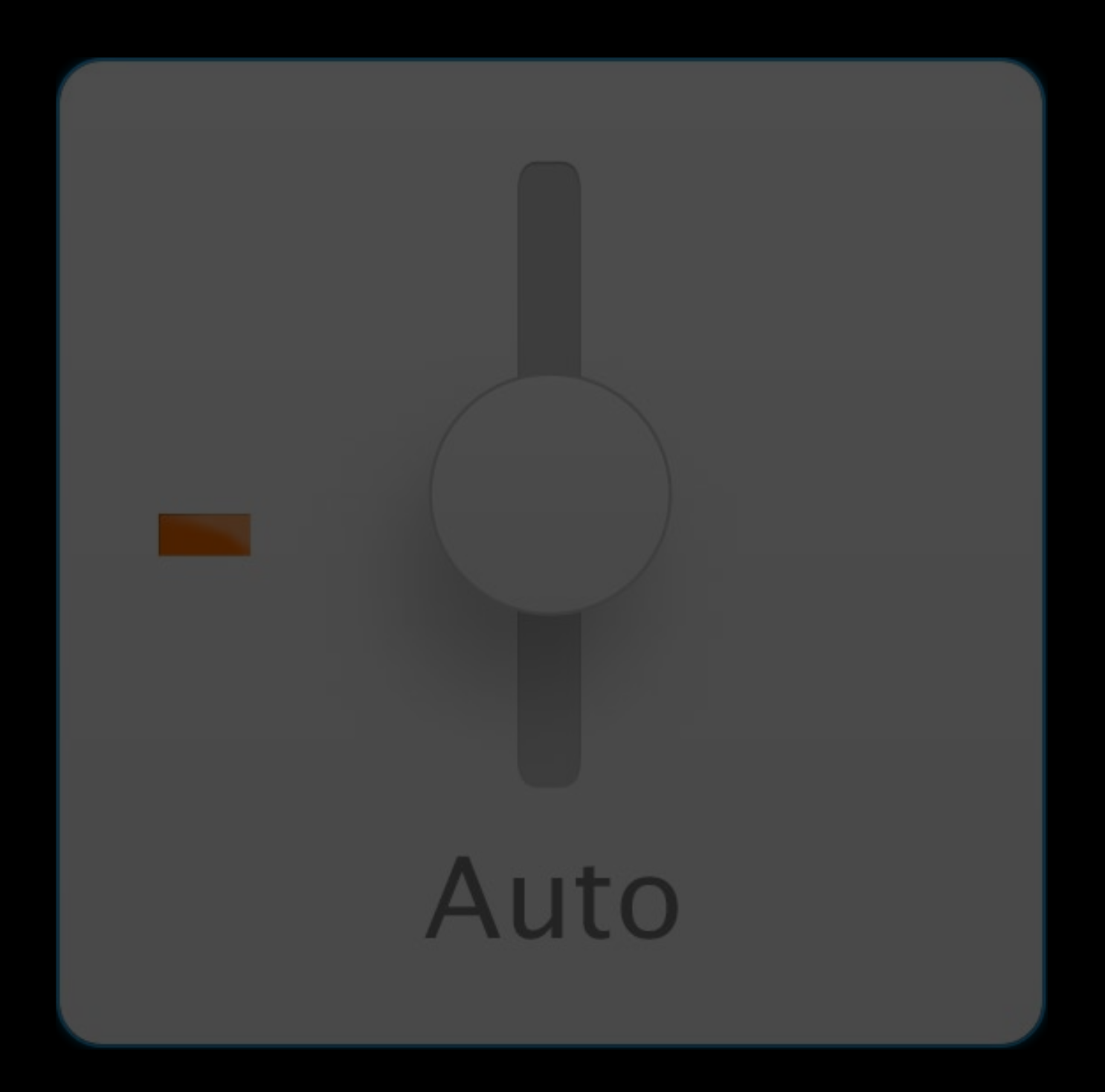

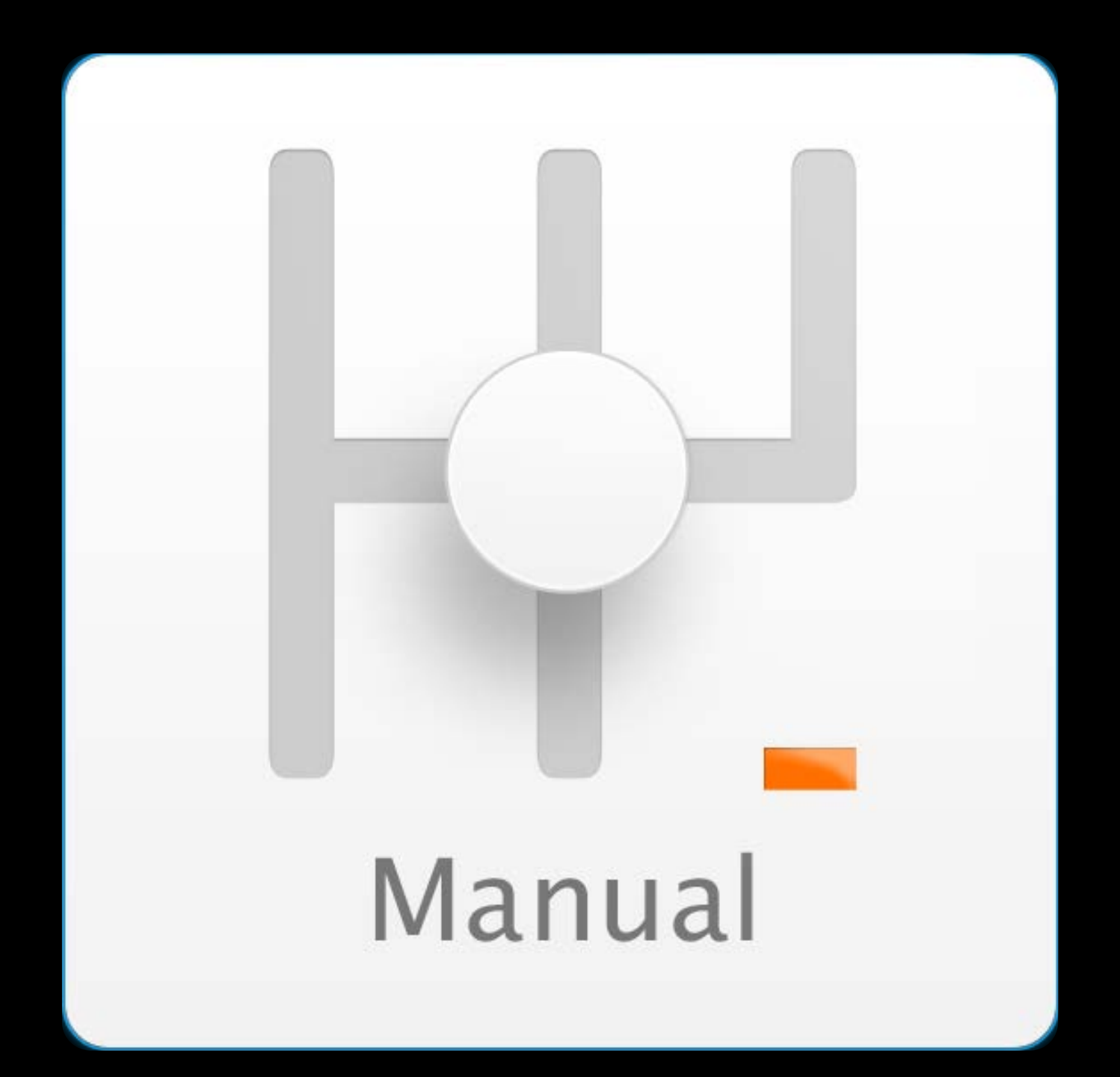

## Manual Targeting Options Control your targeting

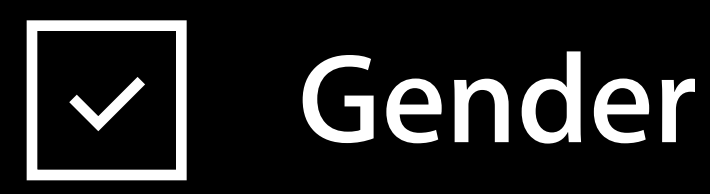

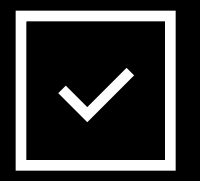

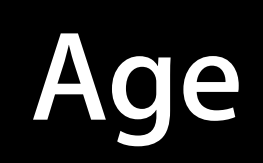

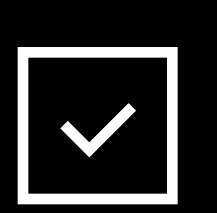

**Device** iPhone, iPad, iPod touch

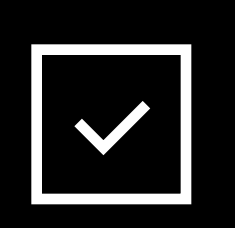

**Geo** State and DMA

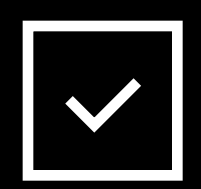

**Scheduling** Time of Day, Days of Week

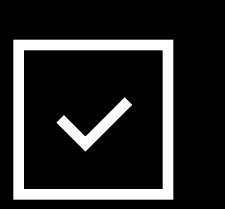

#### **App Channels** App Store categories **Age**

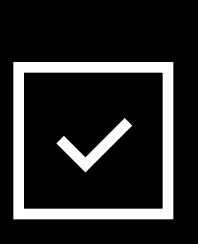

### **iTunes Preferences**

Apps, Movies, Music, TV, Books, Audiobooks

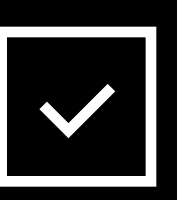

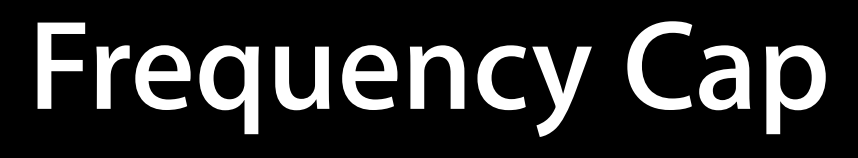

Choose Your Audience

Set Your Price

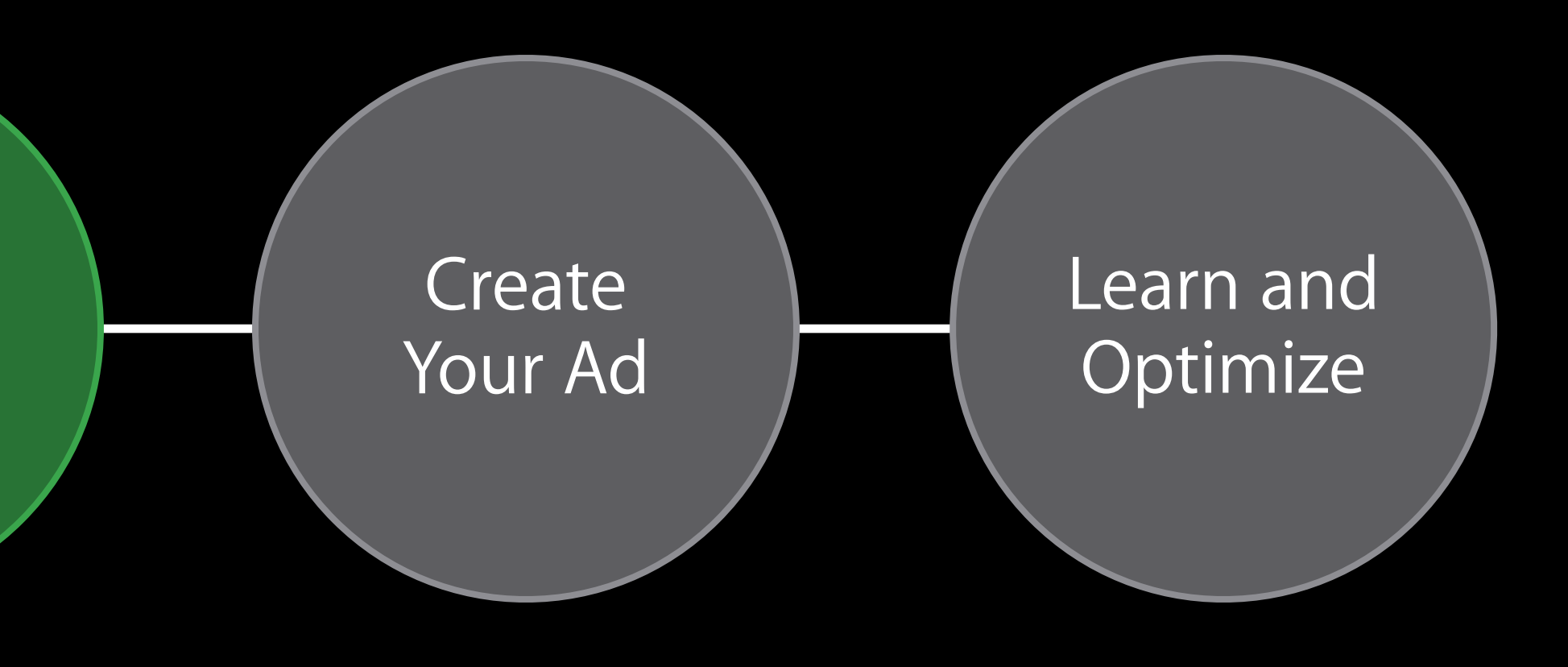

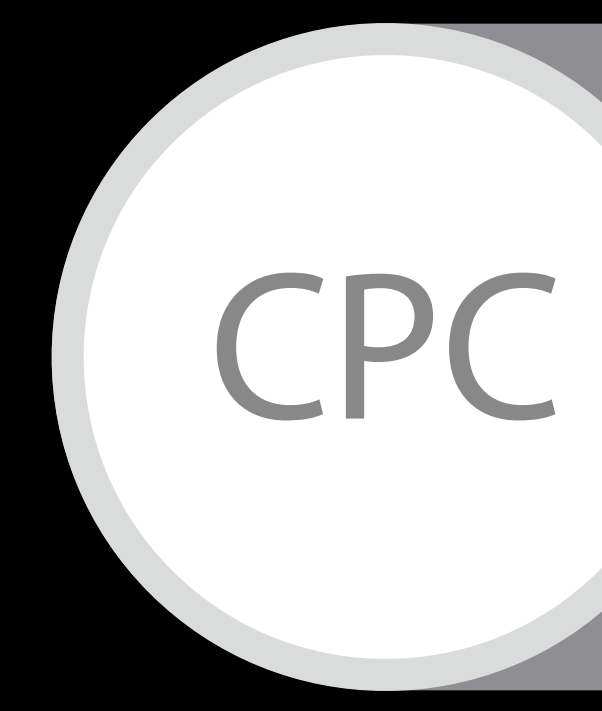

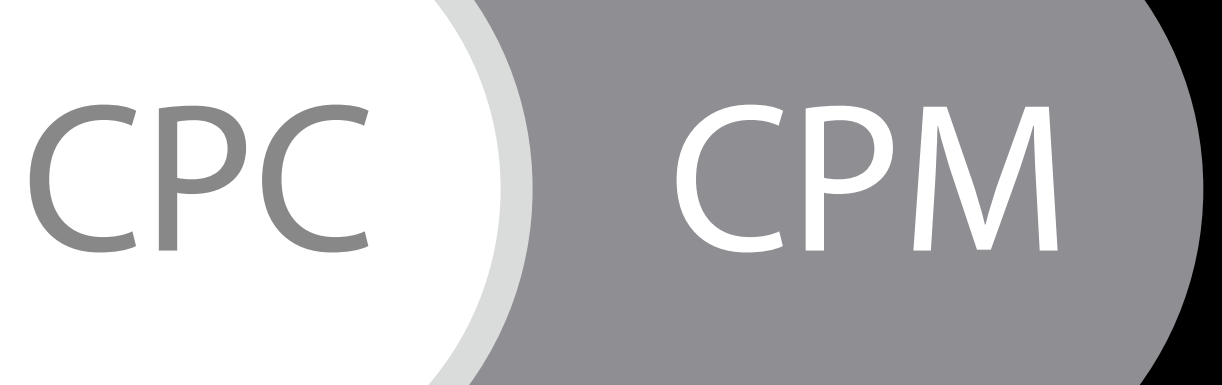

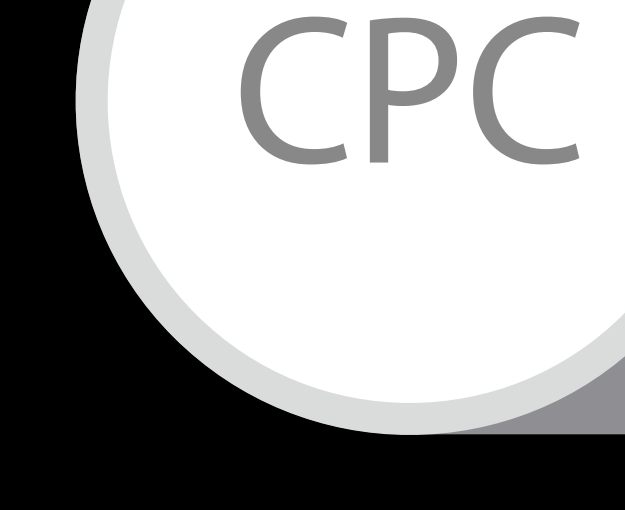

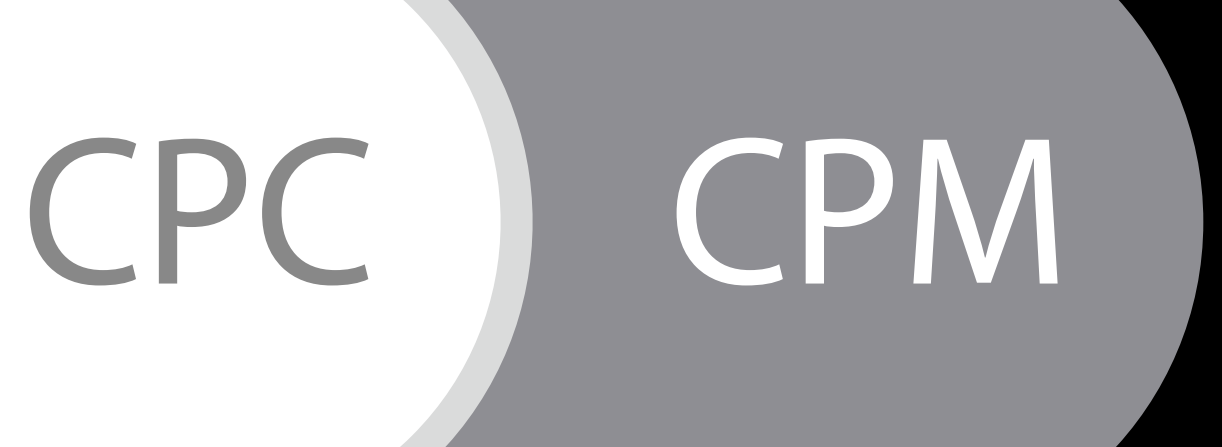

The maximum price you are willing to pay for every click

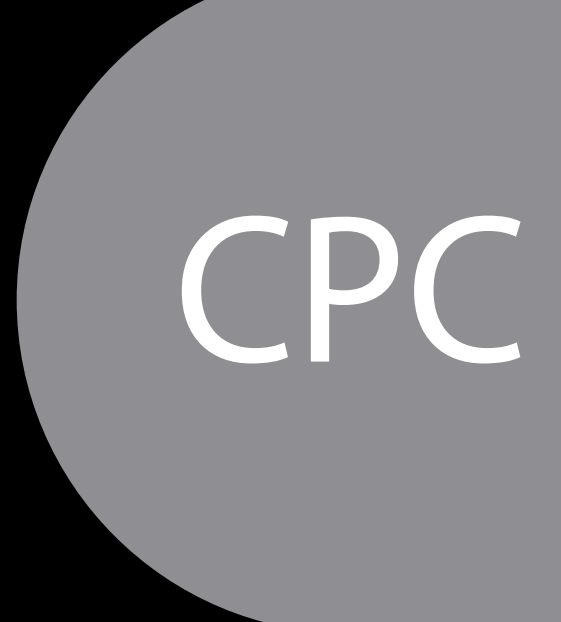

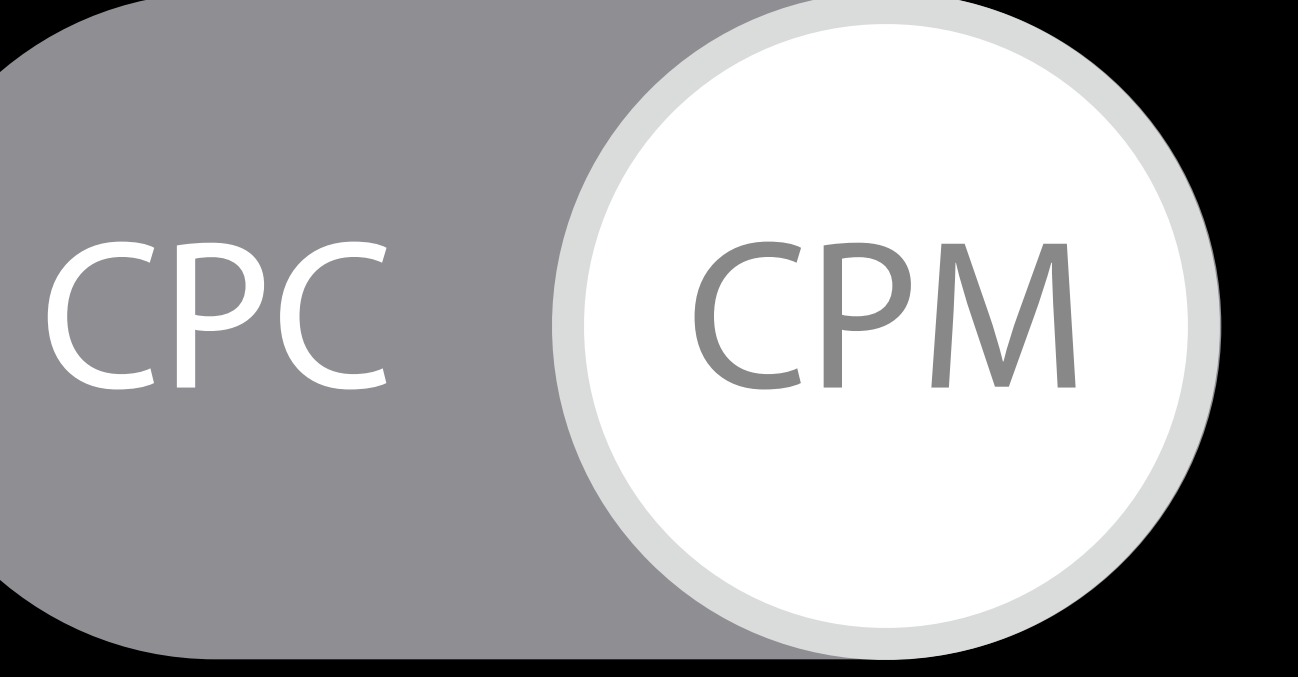

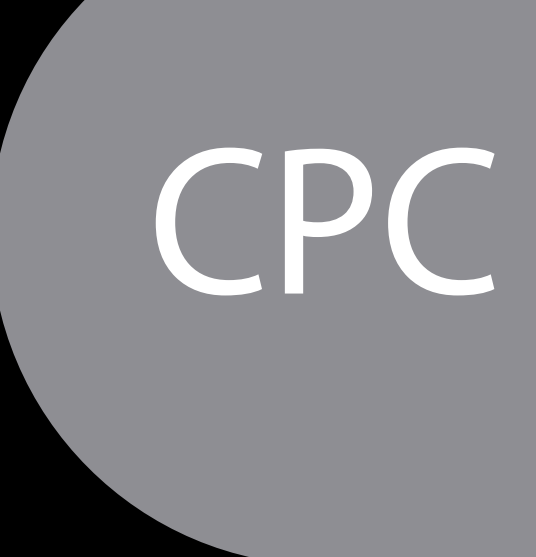

### The maximum price for each 1,000 users who see your ad

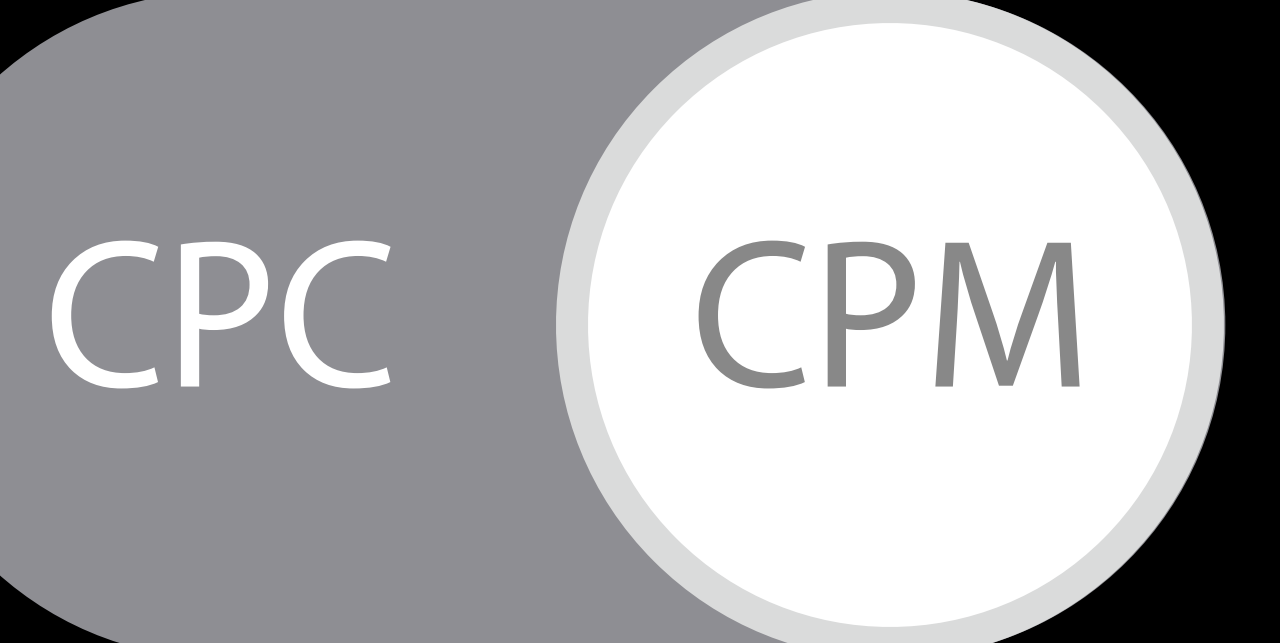

Choose Your Audience

Set Your Price

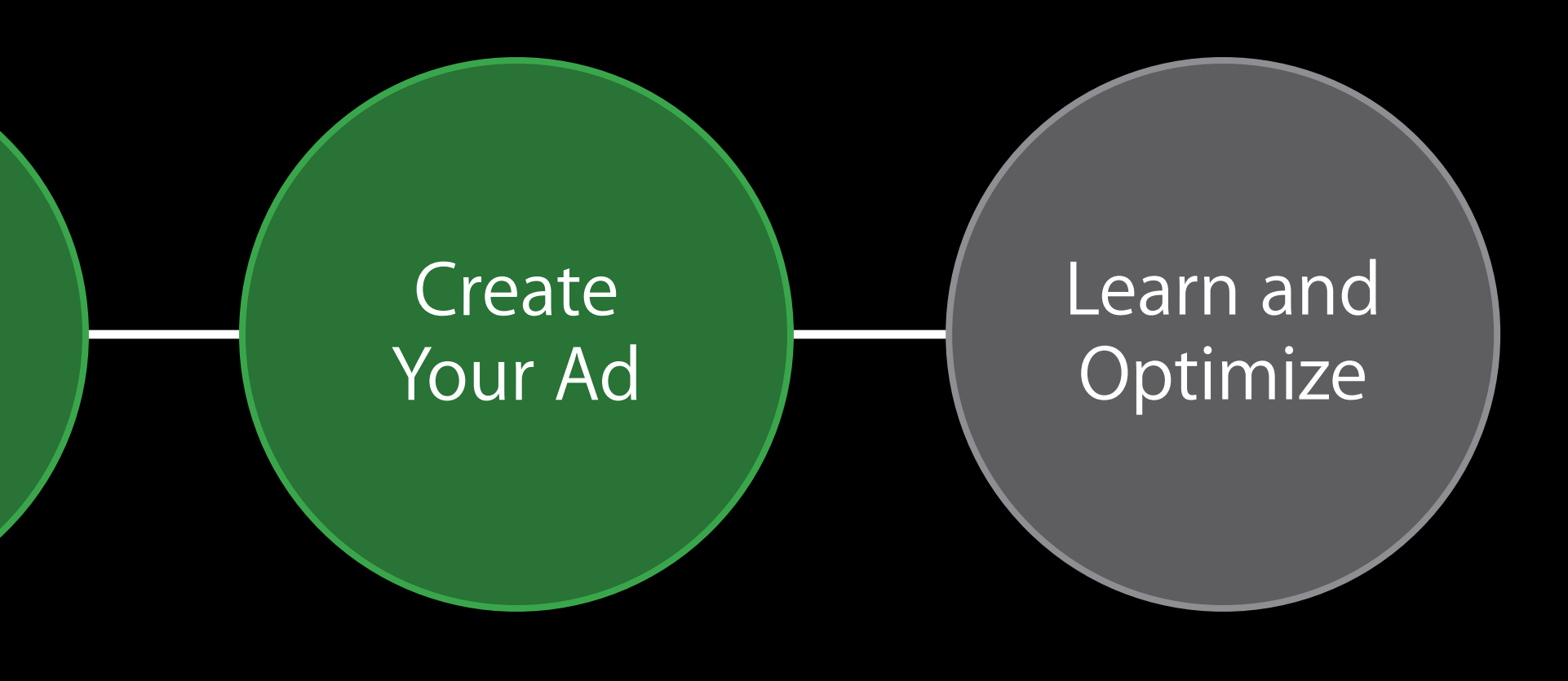

## Create an Ad Range of creative options

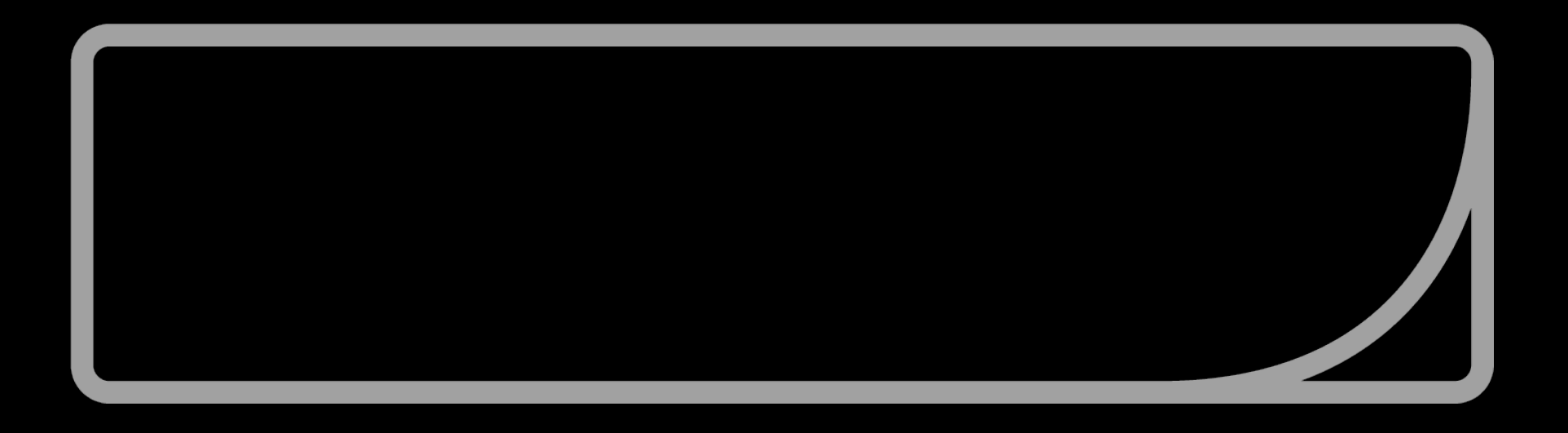

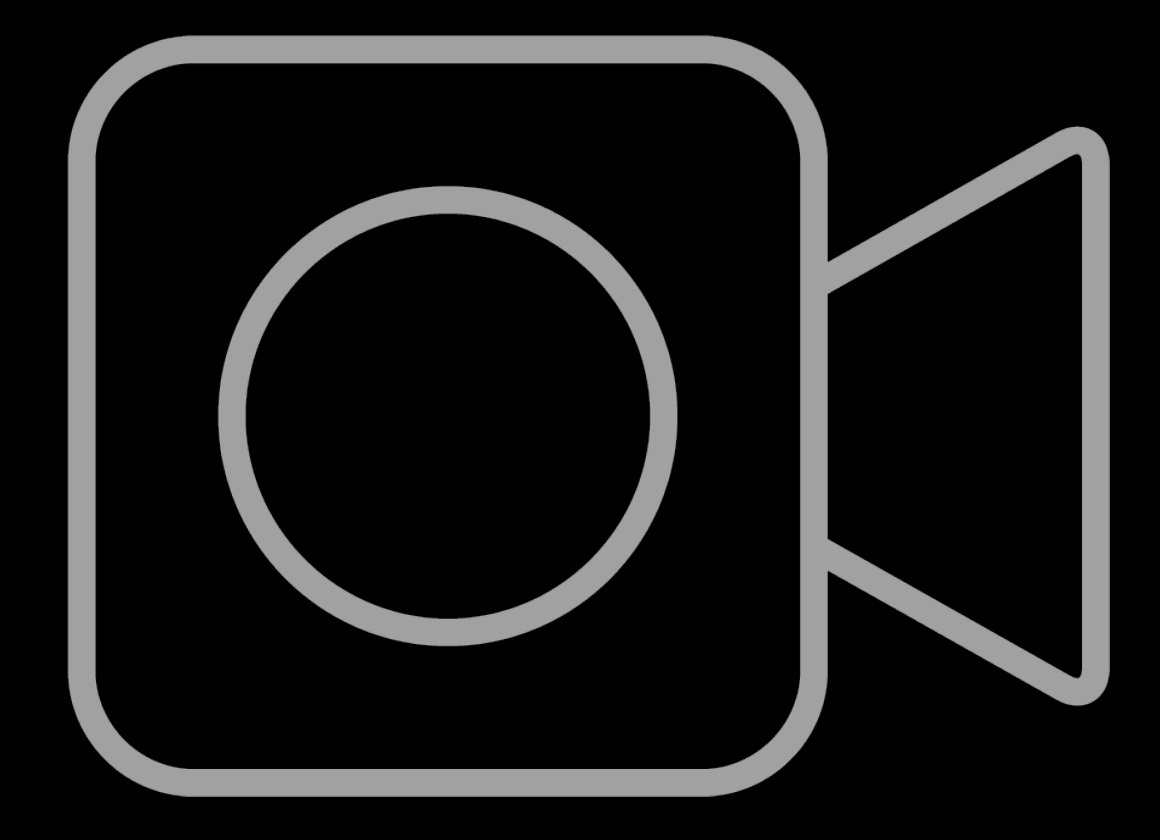

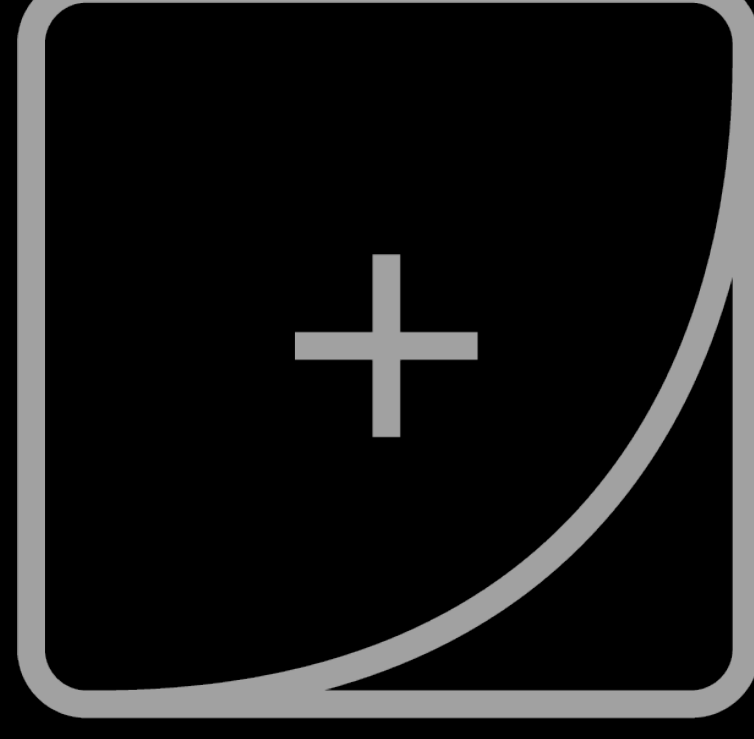

Banner Ads Video Ads Rich-Media Ads

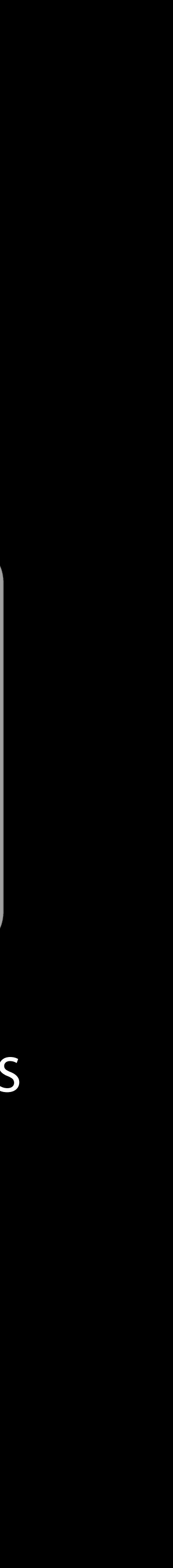

### Create an Ad Banner ads

Tappable banner with a direct path to action

- iTunes product page
- Mobile web page
- Video with iTunes or web CTA Banner Ads

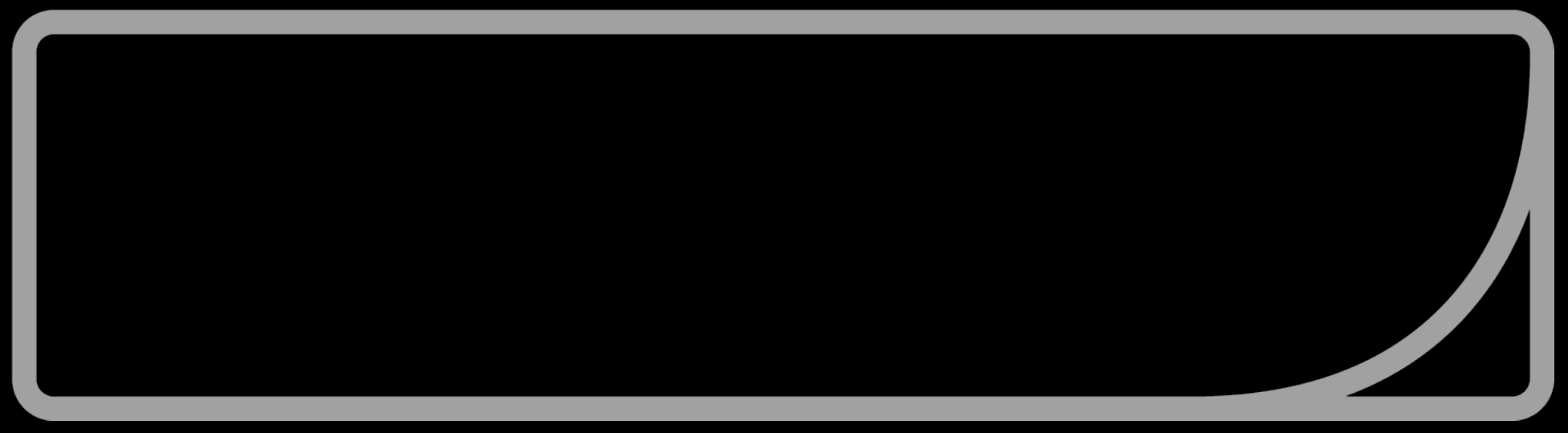

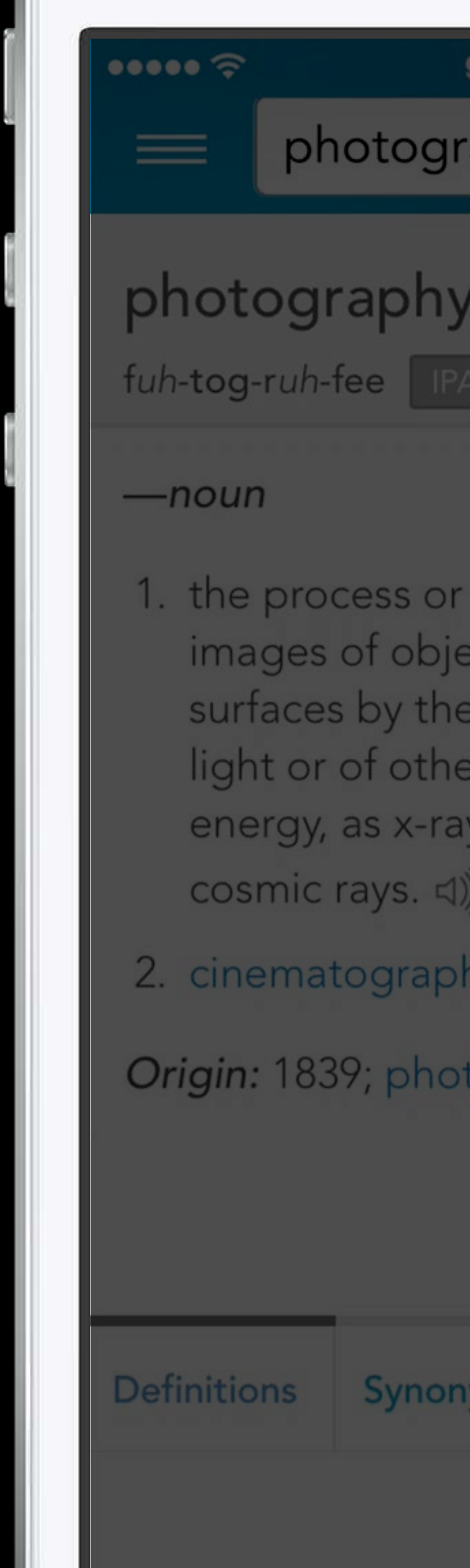

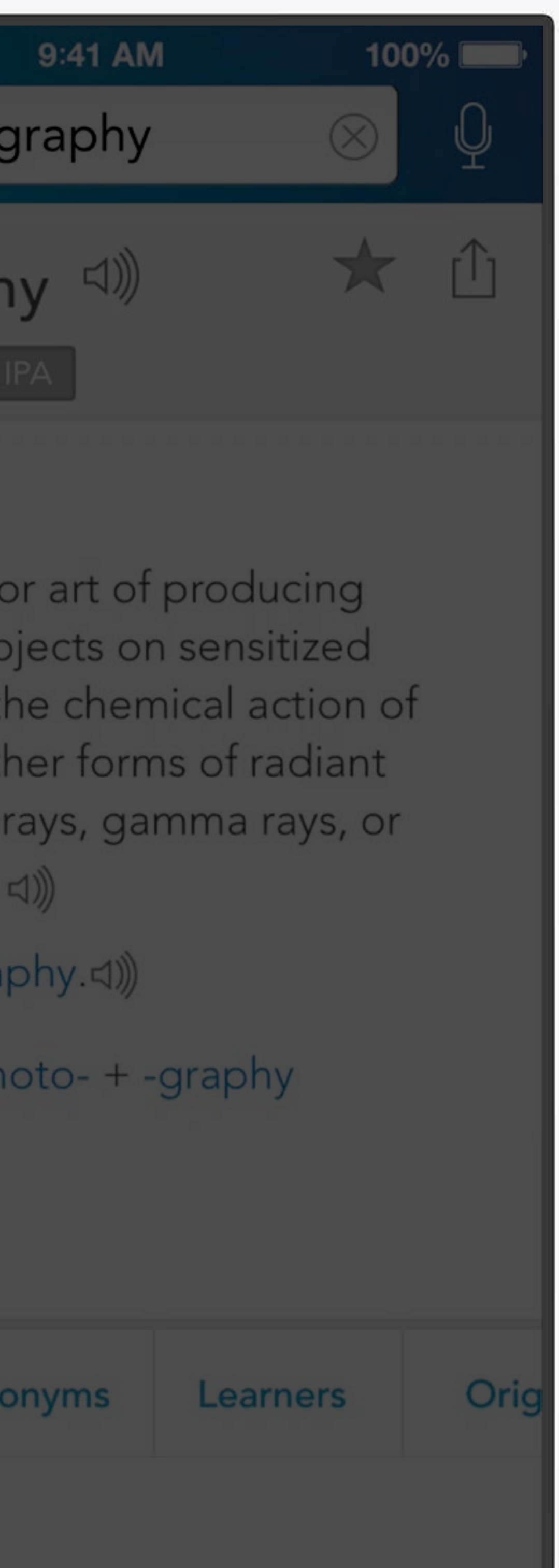

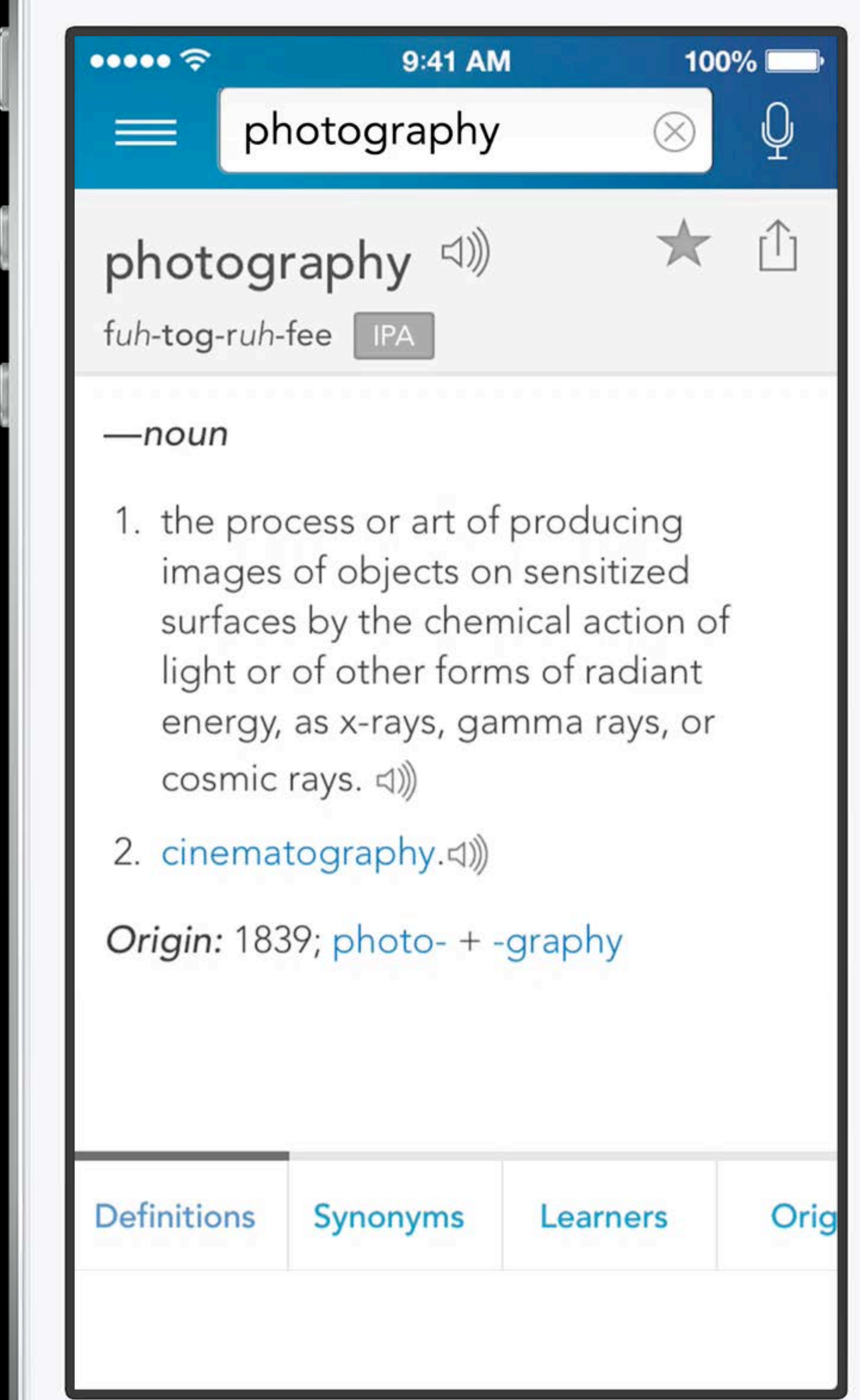

### Create an Ad Video ads

Plays in stream, when users are most engaged Optional destinations

- iTunes product page
- Mobile web page

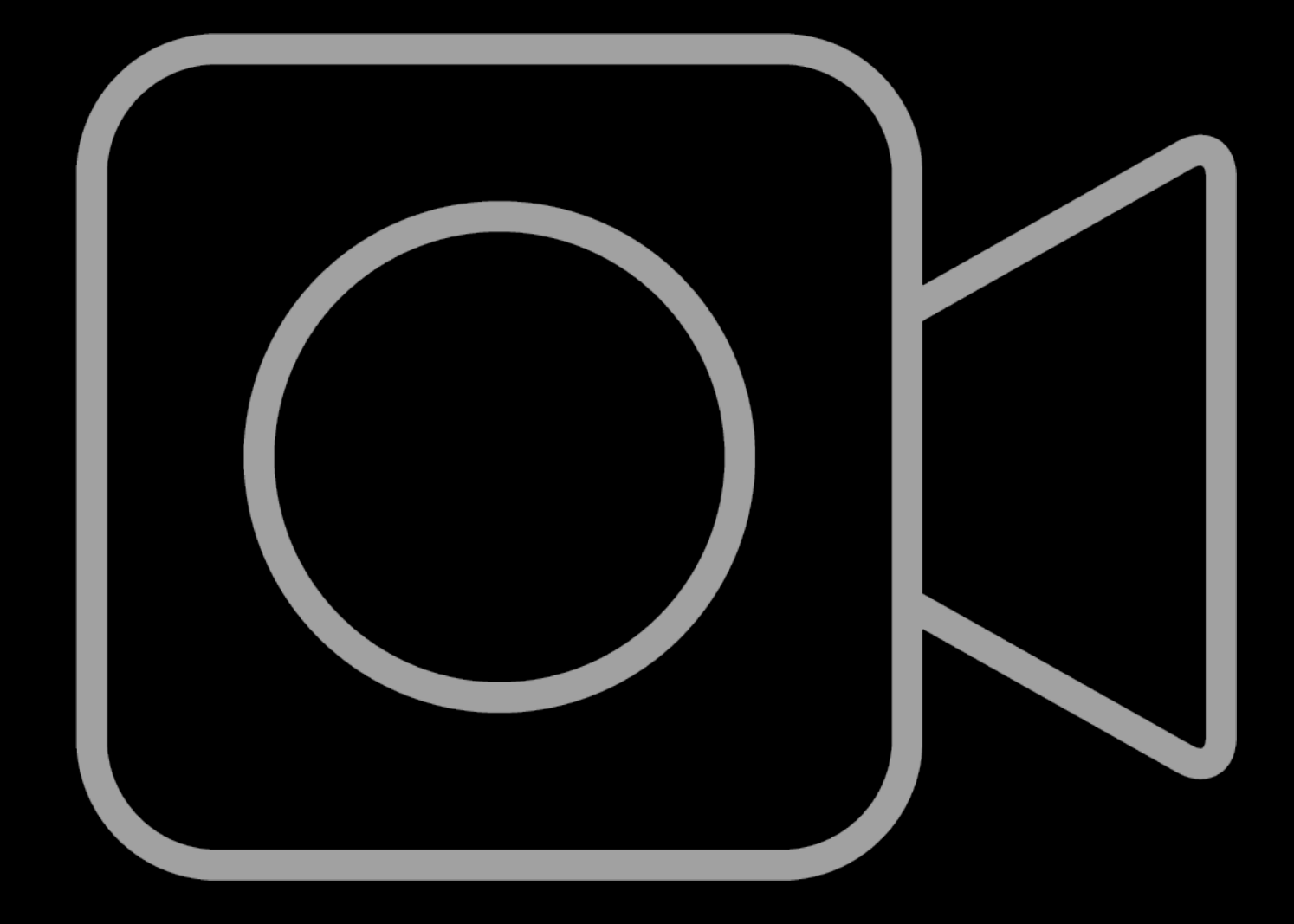

#### Video Ads

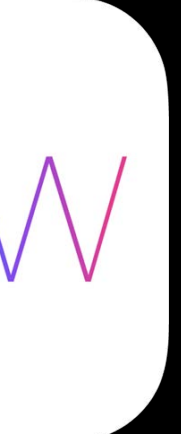

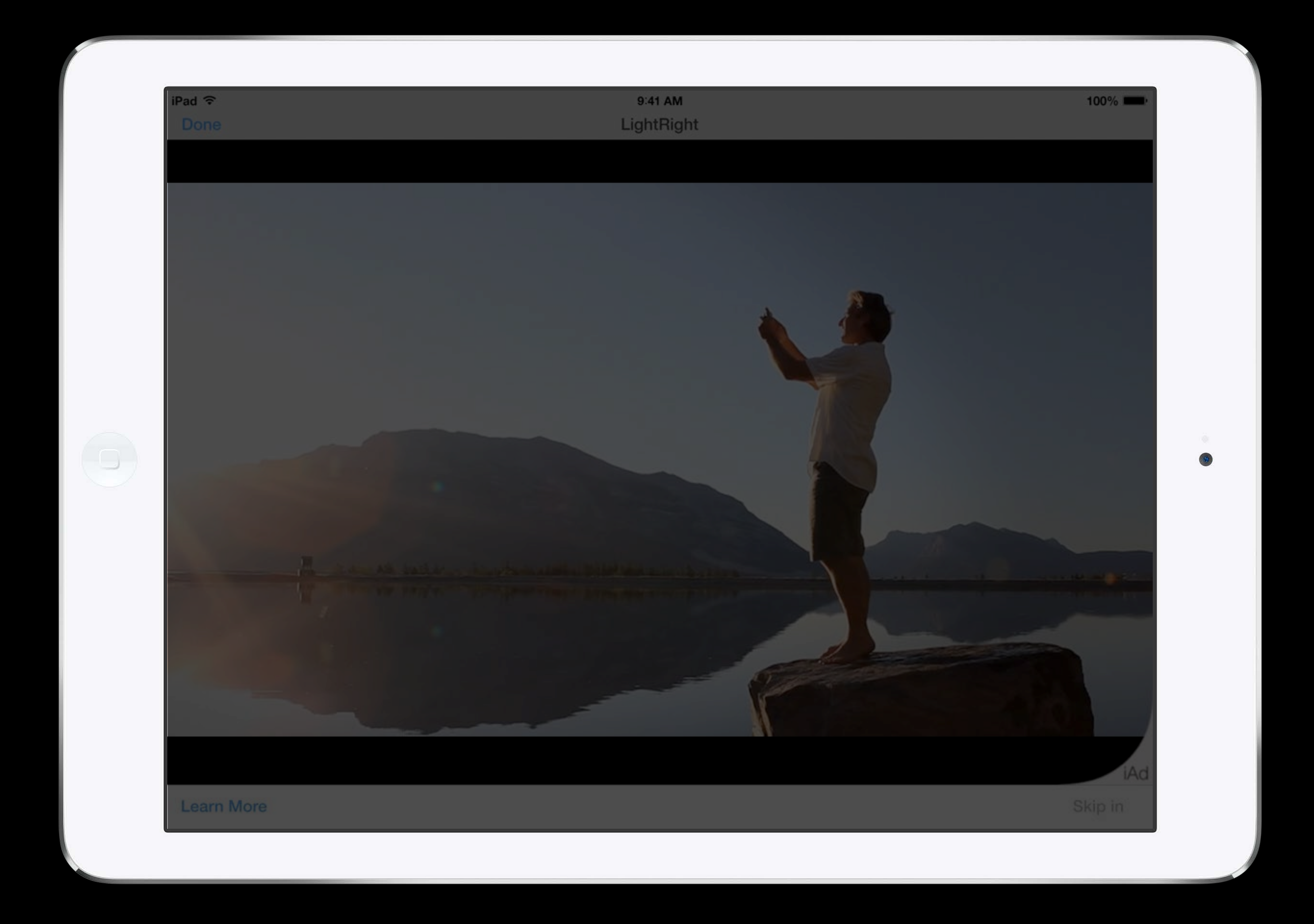

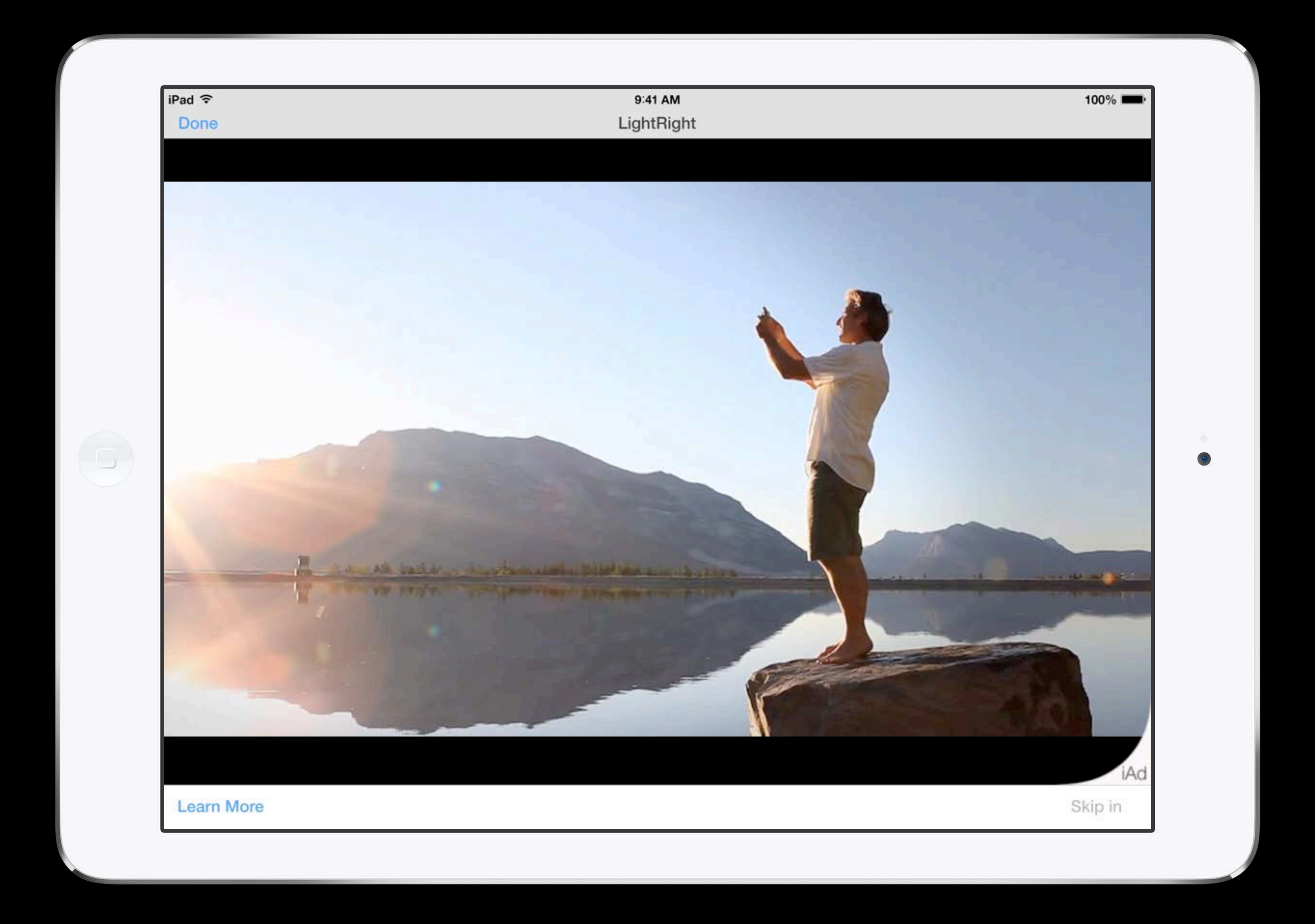
#### Create an Ad Rich-media ads

Tappable banner expands to custom product or brand experiences

• Any combination of features and CTAs

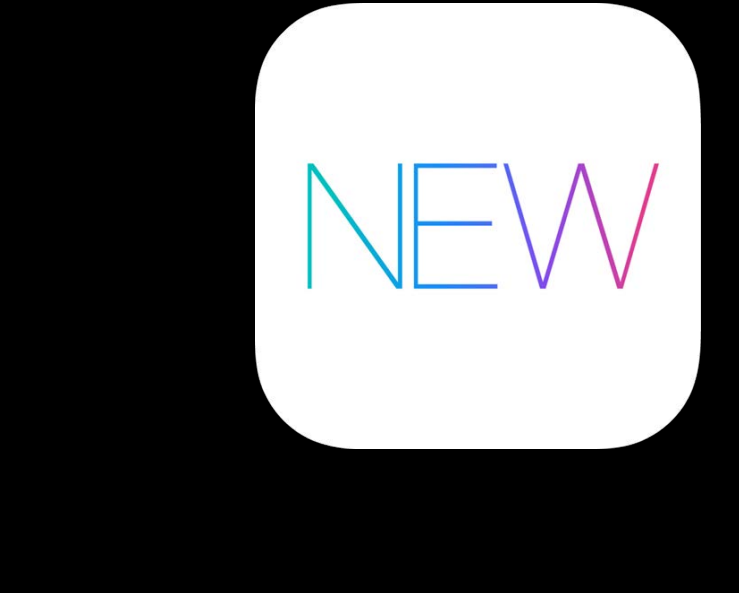

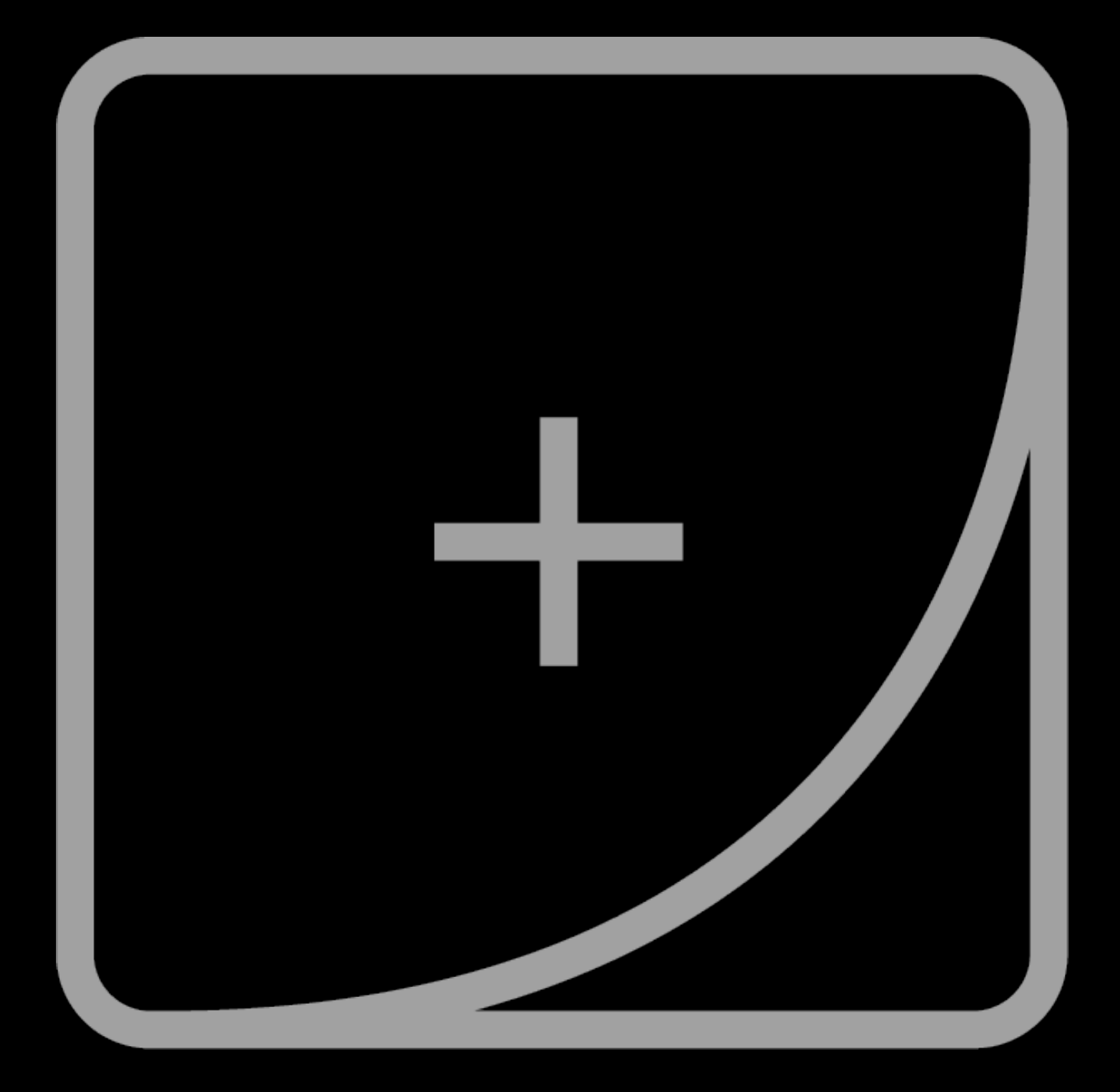

#### Rich-Media Ads

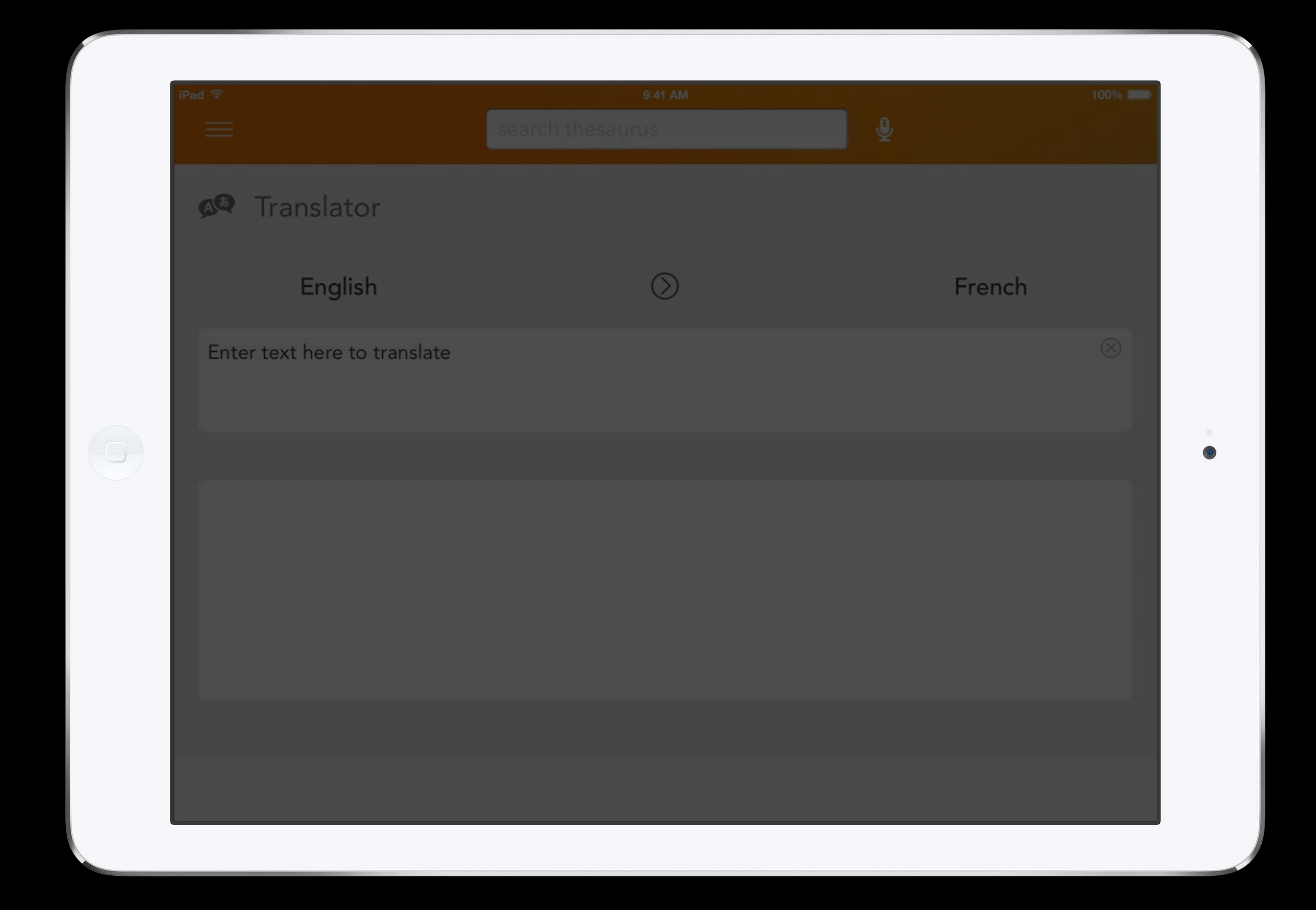

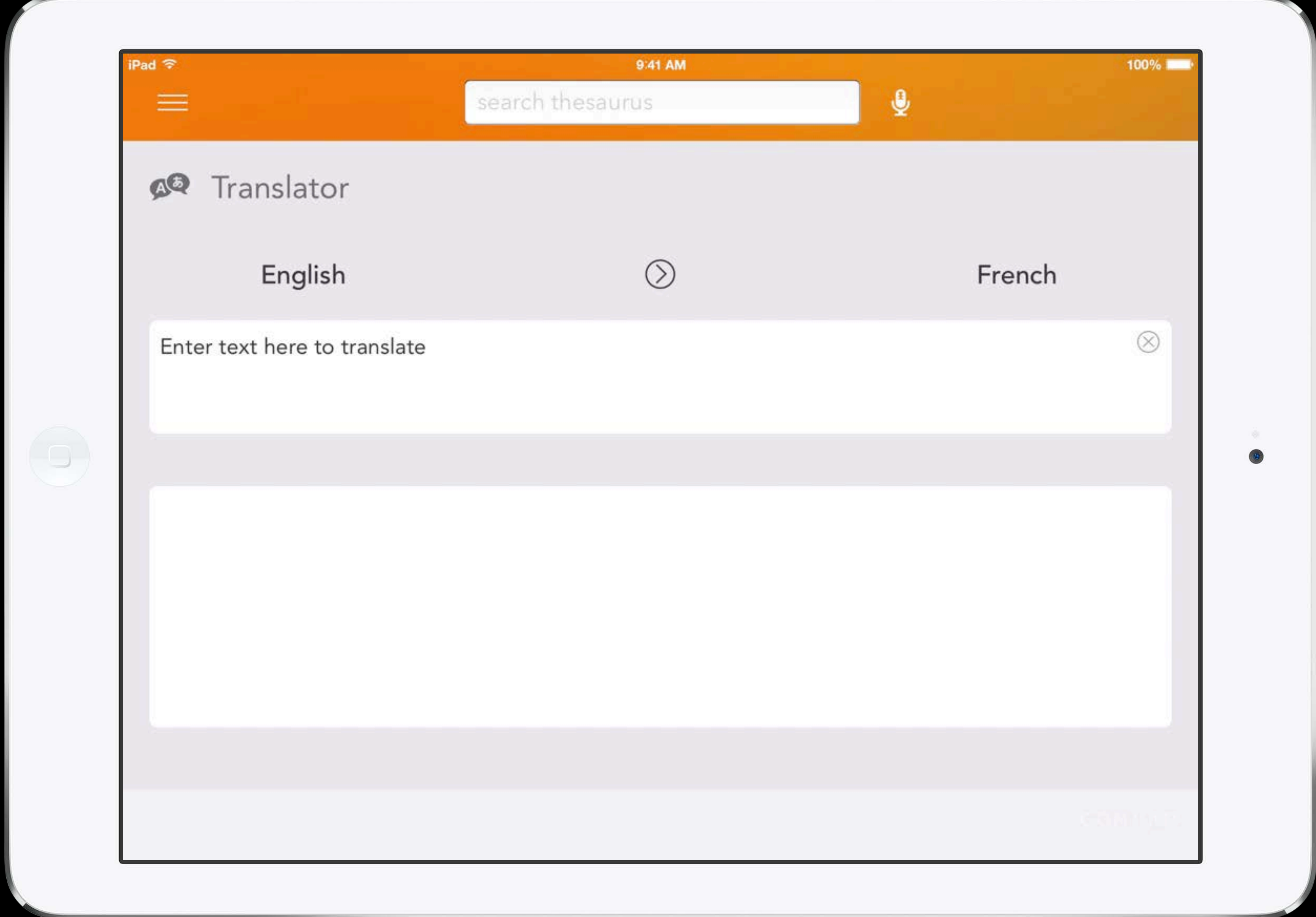

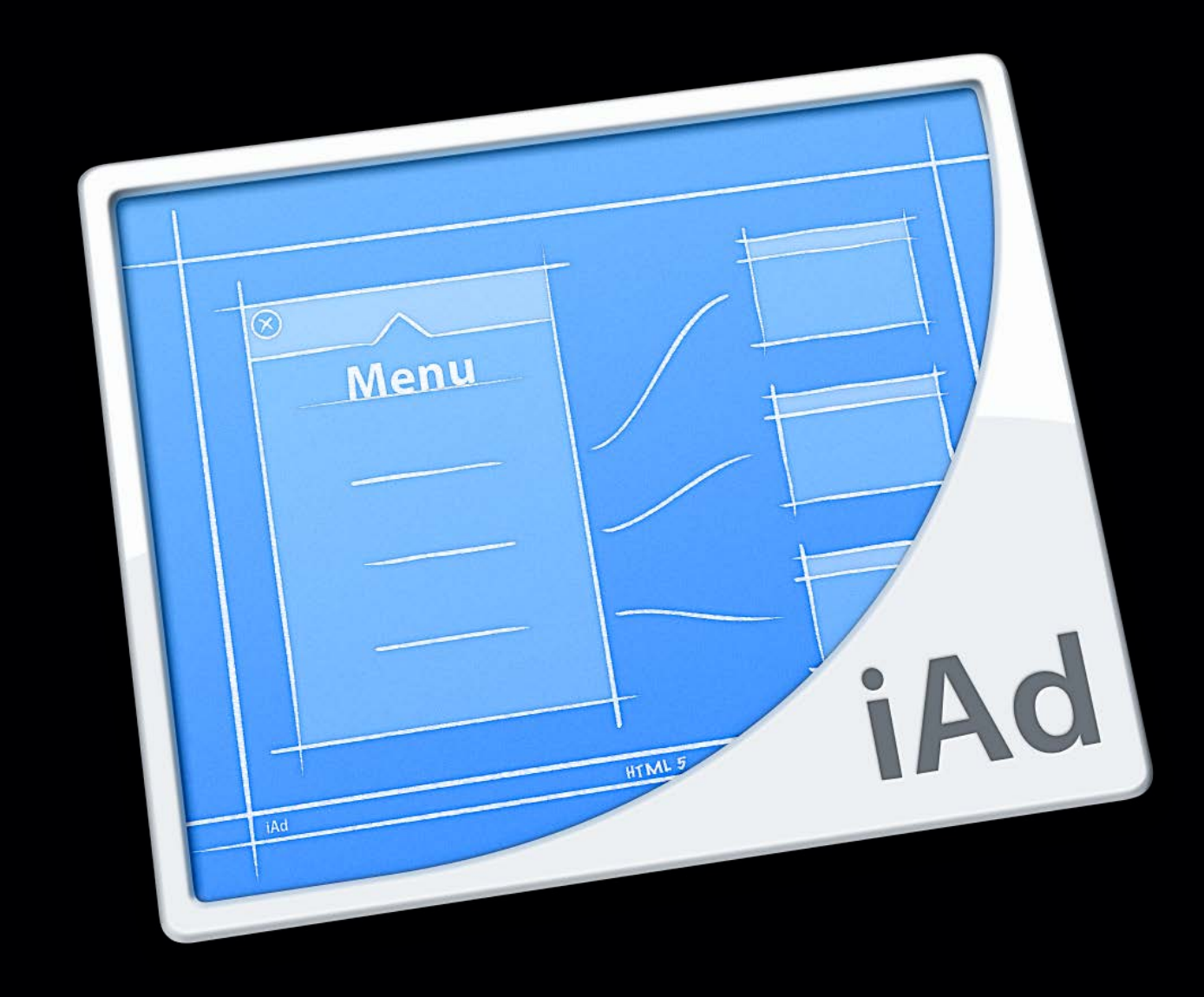

#### **iAd Producer**

Visual layout and customization

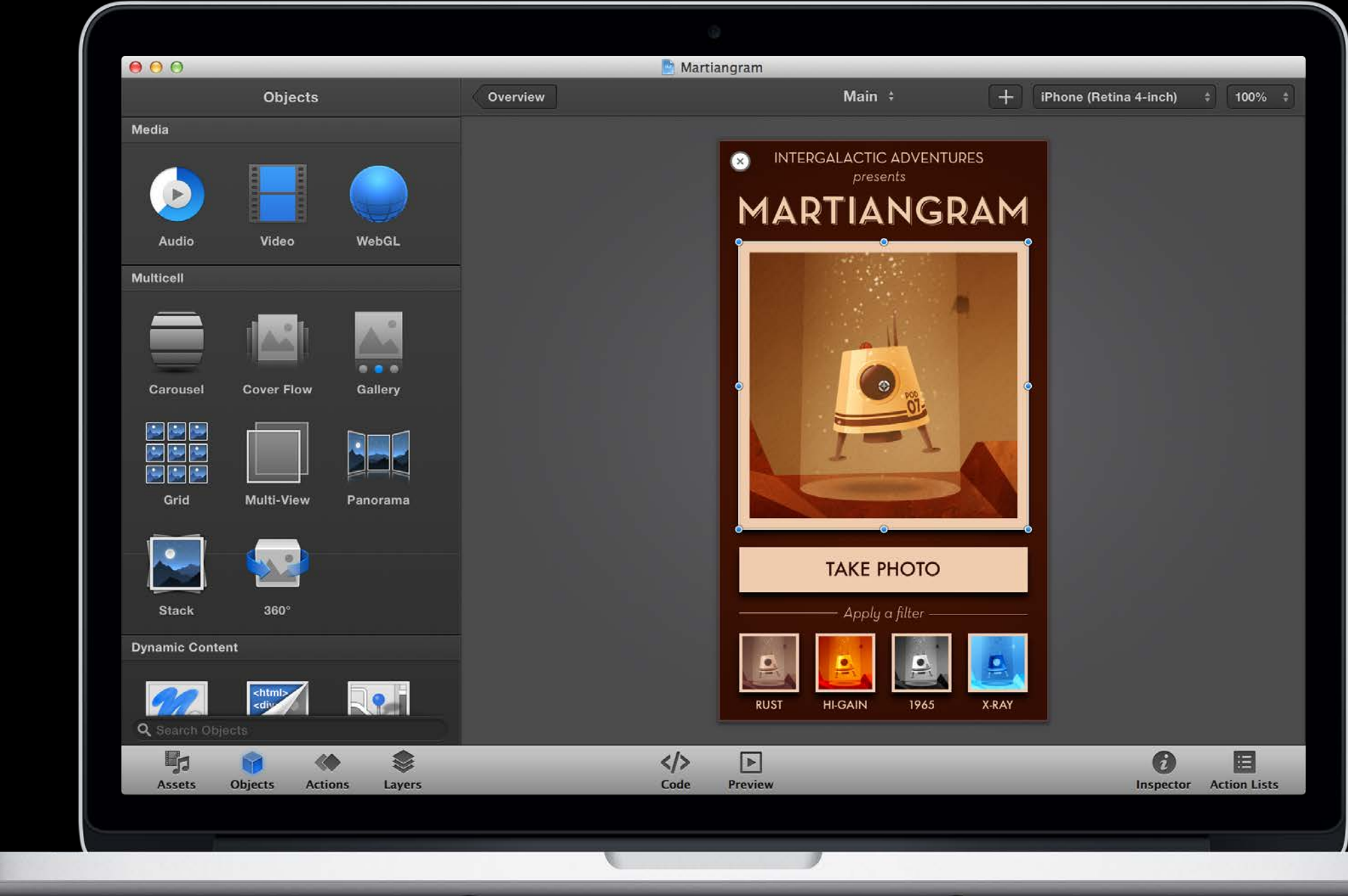

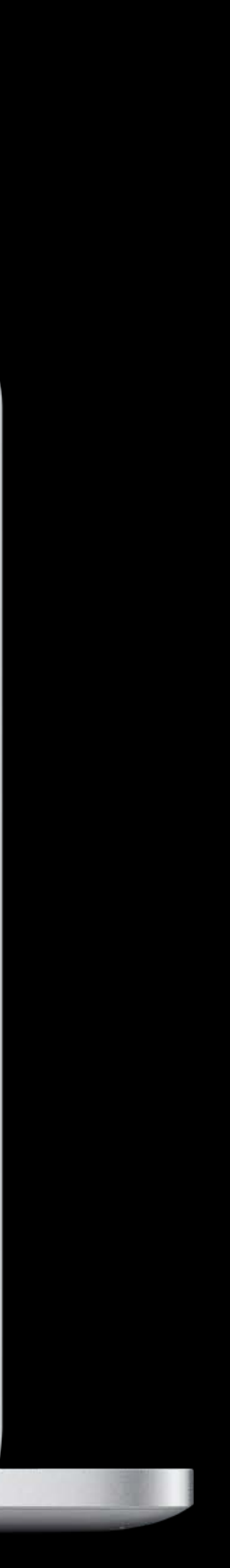

Visual layout and customization Extensive library of ad blueprints

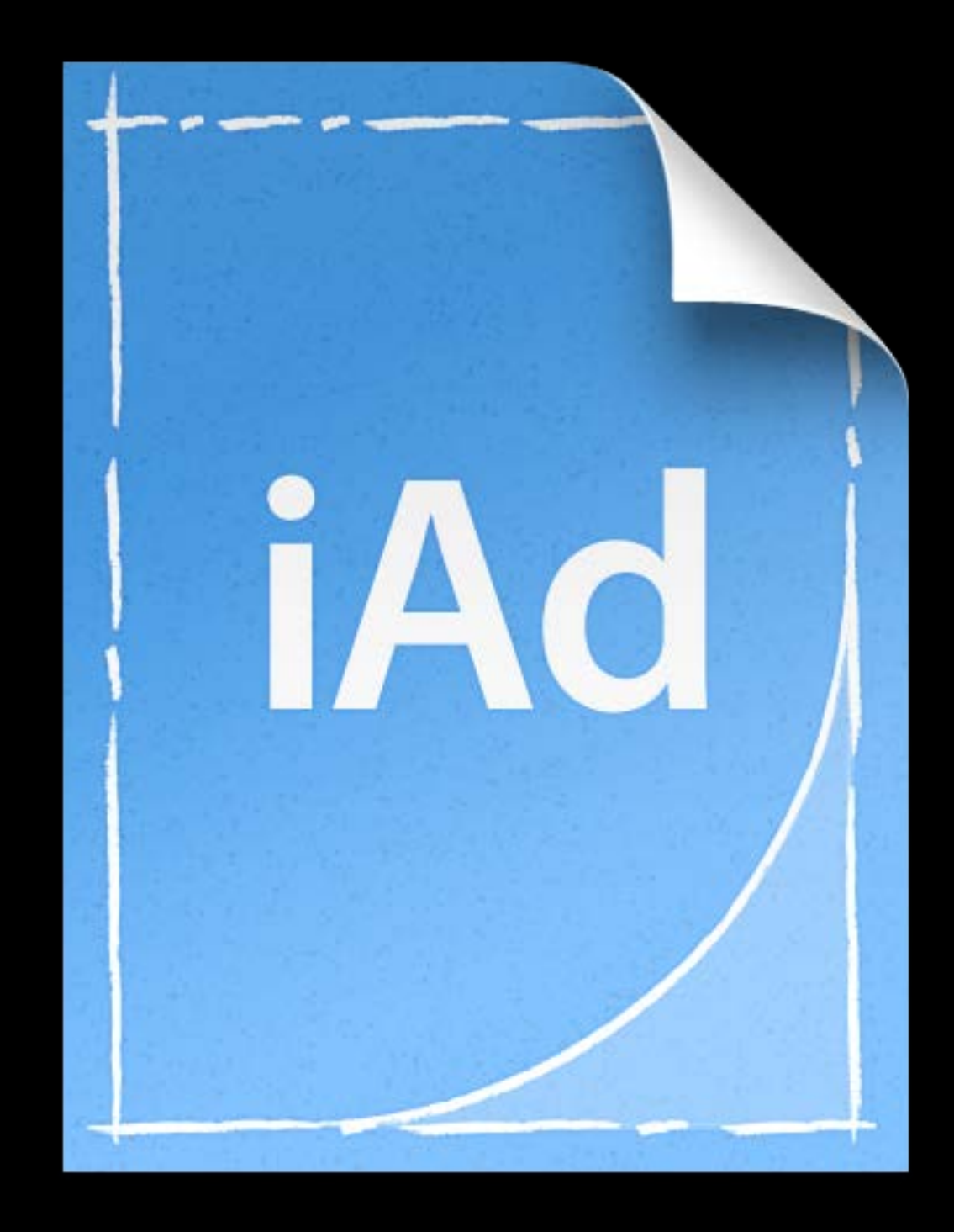

Visual layout and customization Extensive library of ad blueprints Built-in performance and analytics

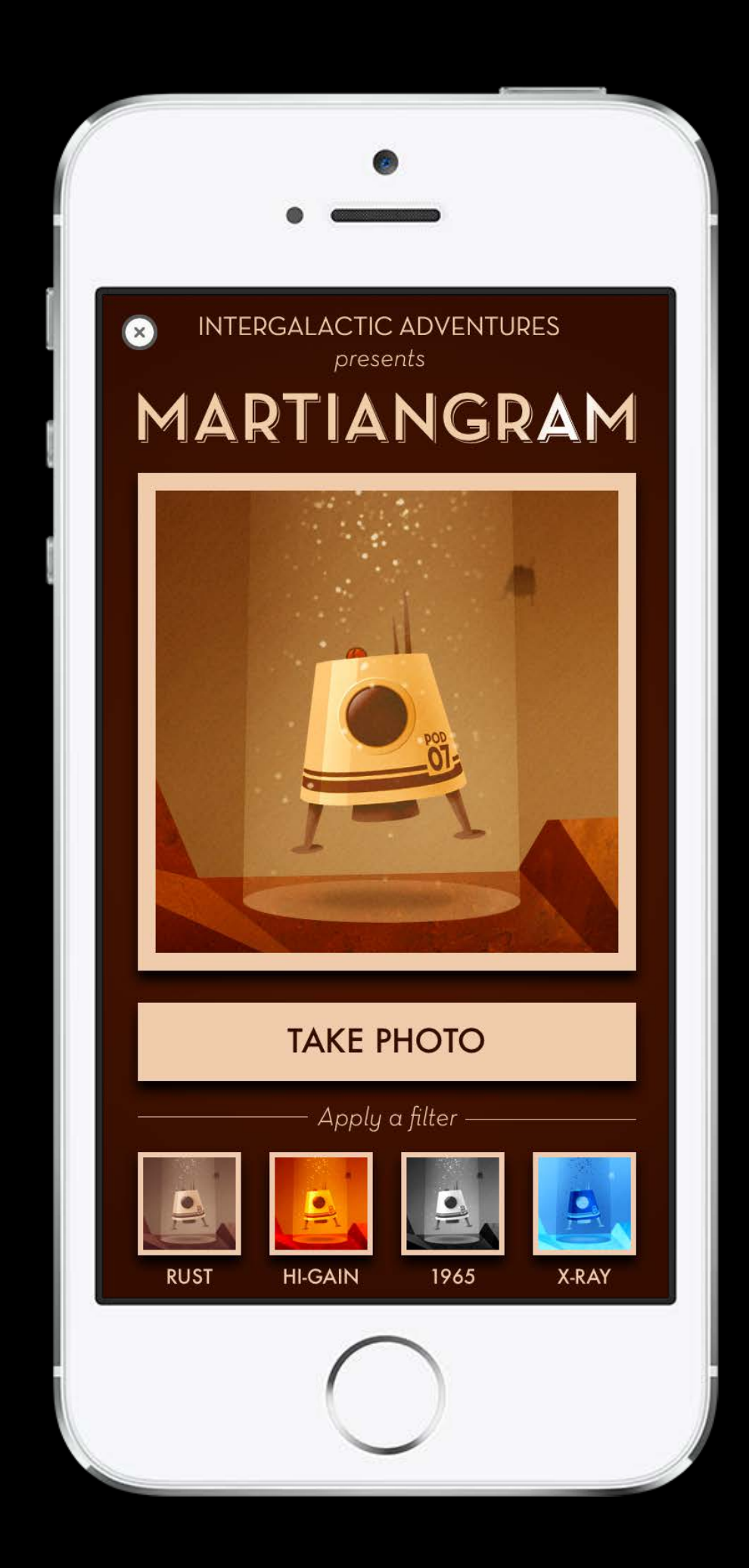

Visual layout and customization Extensive library of ad blueprints Built-in performance and analytics Upload directly to iAd Workbench

iAd Producer

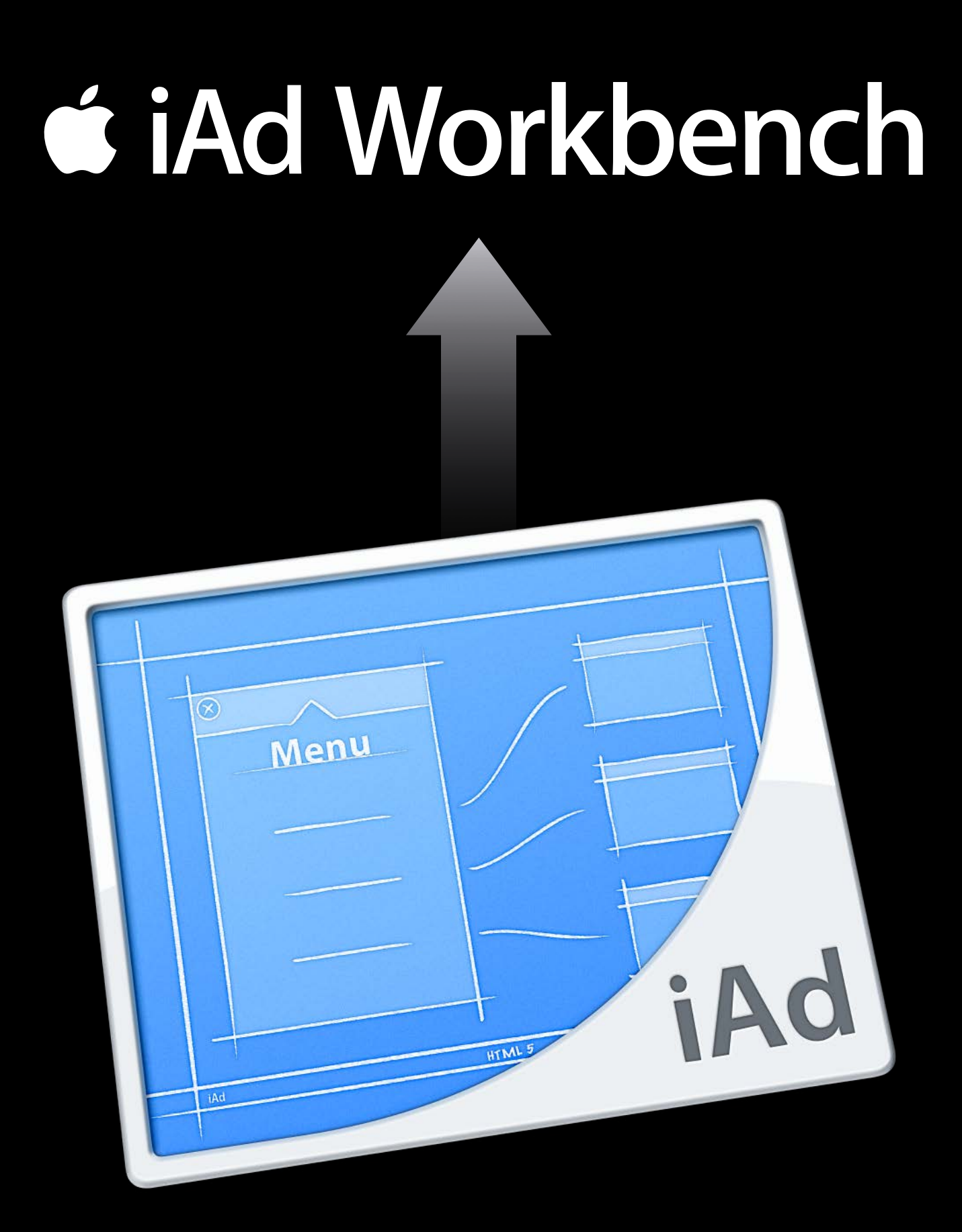

Choose Your Audience

Set Your Price

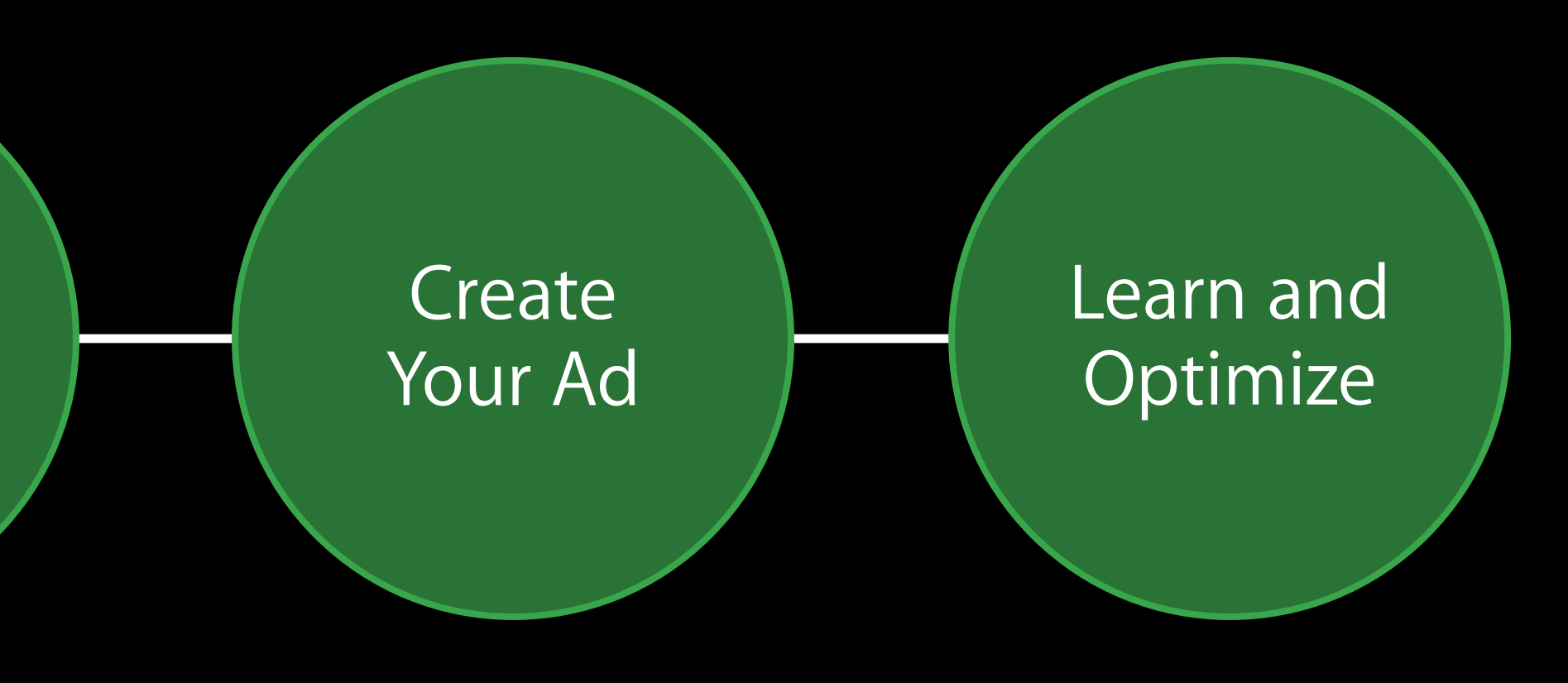

#### Learn and Optimize Campaign Analytics

Monitor your campaign using

- Performance metrics
- Conversion metrics

Download .CSV from any screen

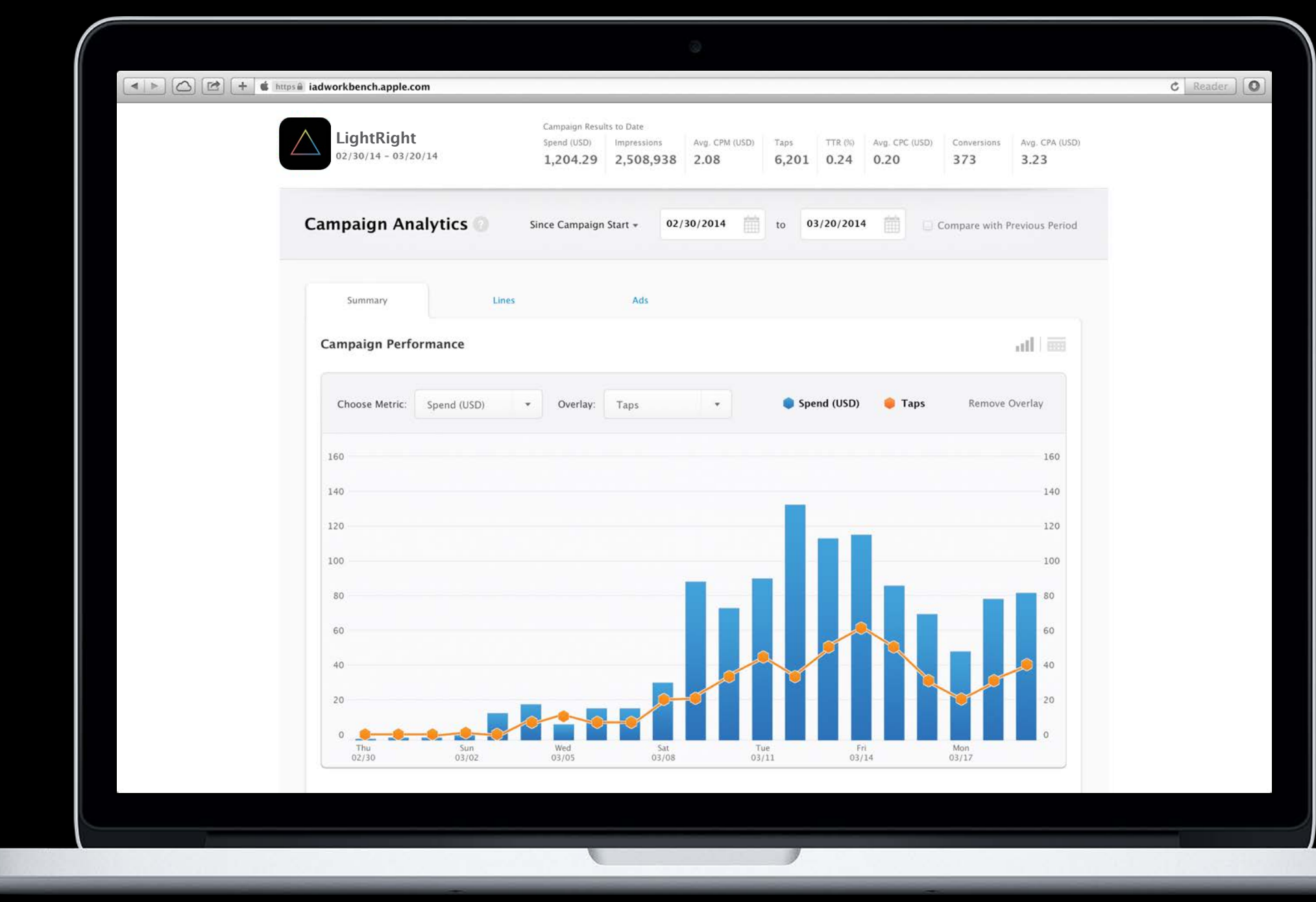

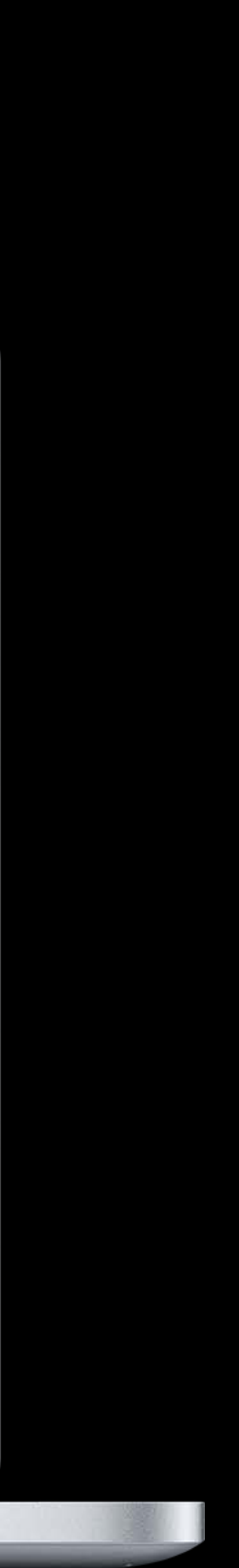

## *Demo*

#### Ravi Chittari iAd Engineering

# iAd Workbench API

Ravi Chittari iAd Engineering

#### $\searrow\mapsto$

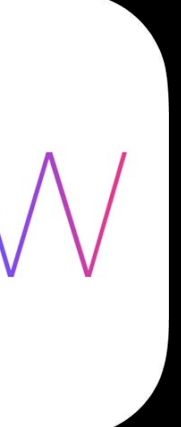

## iAd Workbench API

For volume users who want to:

- Scale beyond the web interface
- Integrate metrics into their own dashboard
- Perform bulk operations

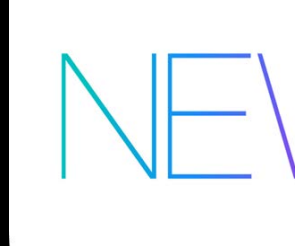

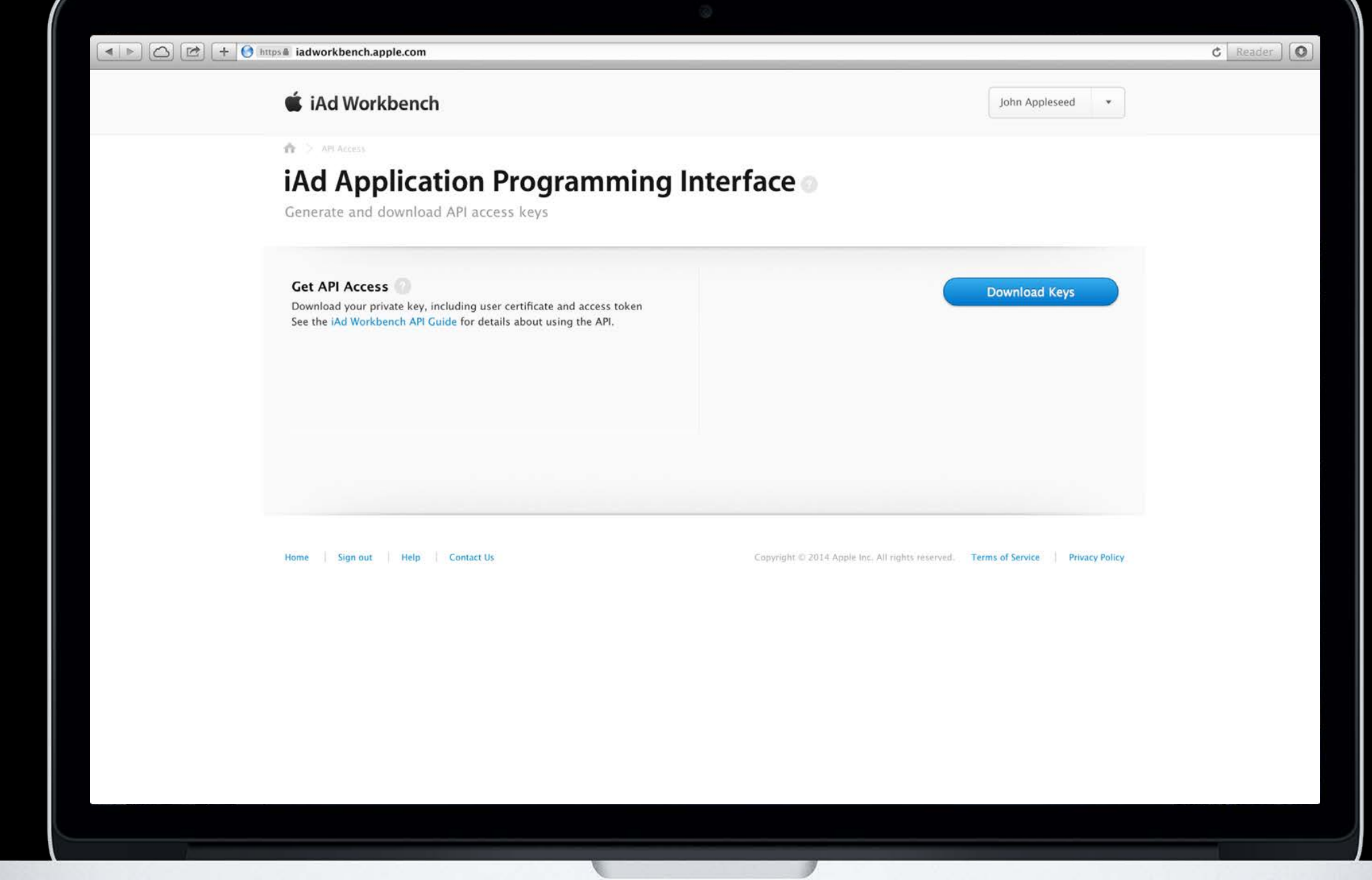

#### https://developer.apple.com/iad/workbench-api

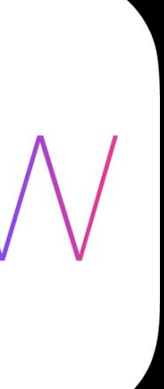

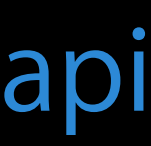

#### iAd Workbench API Categories

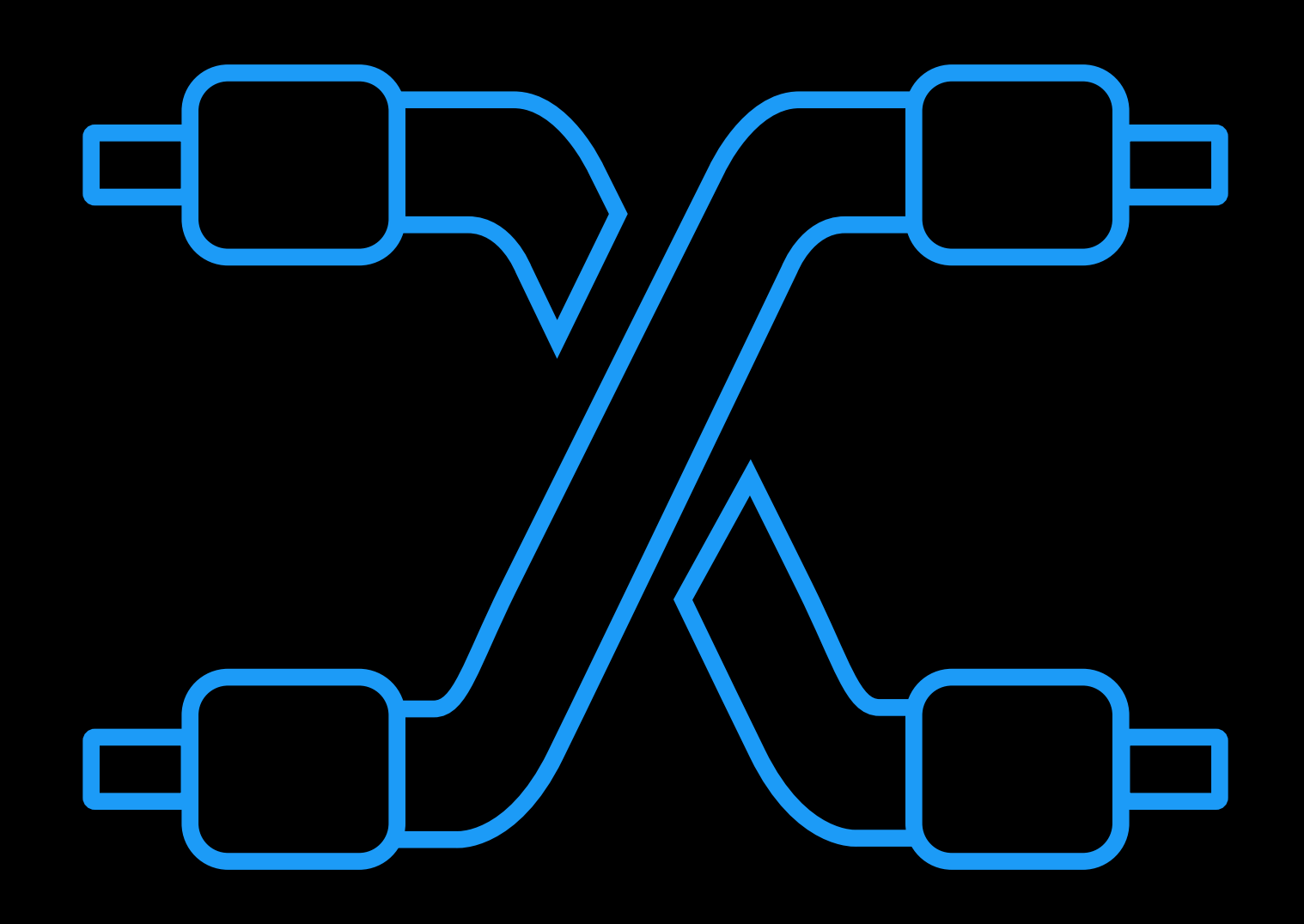

## iAd Workbench API Categories

Reporting

- Get metrics
- Perform real-time and offline analysis
- Integrate into your own dashboards

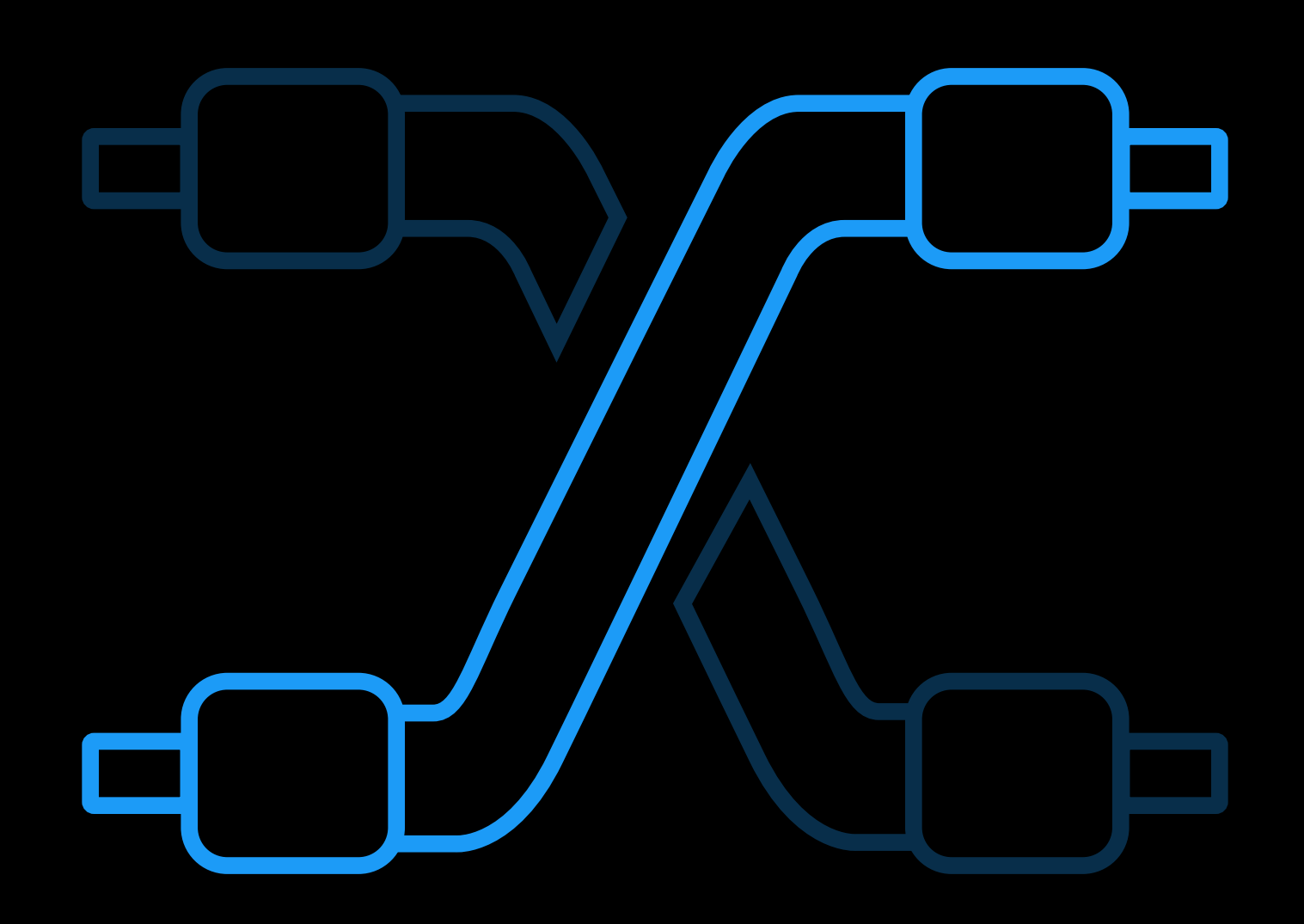

## iAd Workbench API Categories

Reporting

- Get metrics
- Perform real-time and offline analysis
- Integrate into your own dashboards

Campaign Management

- Get campaign details
- Update critical campaign data
- Start/Stop

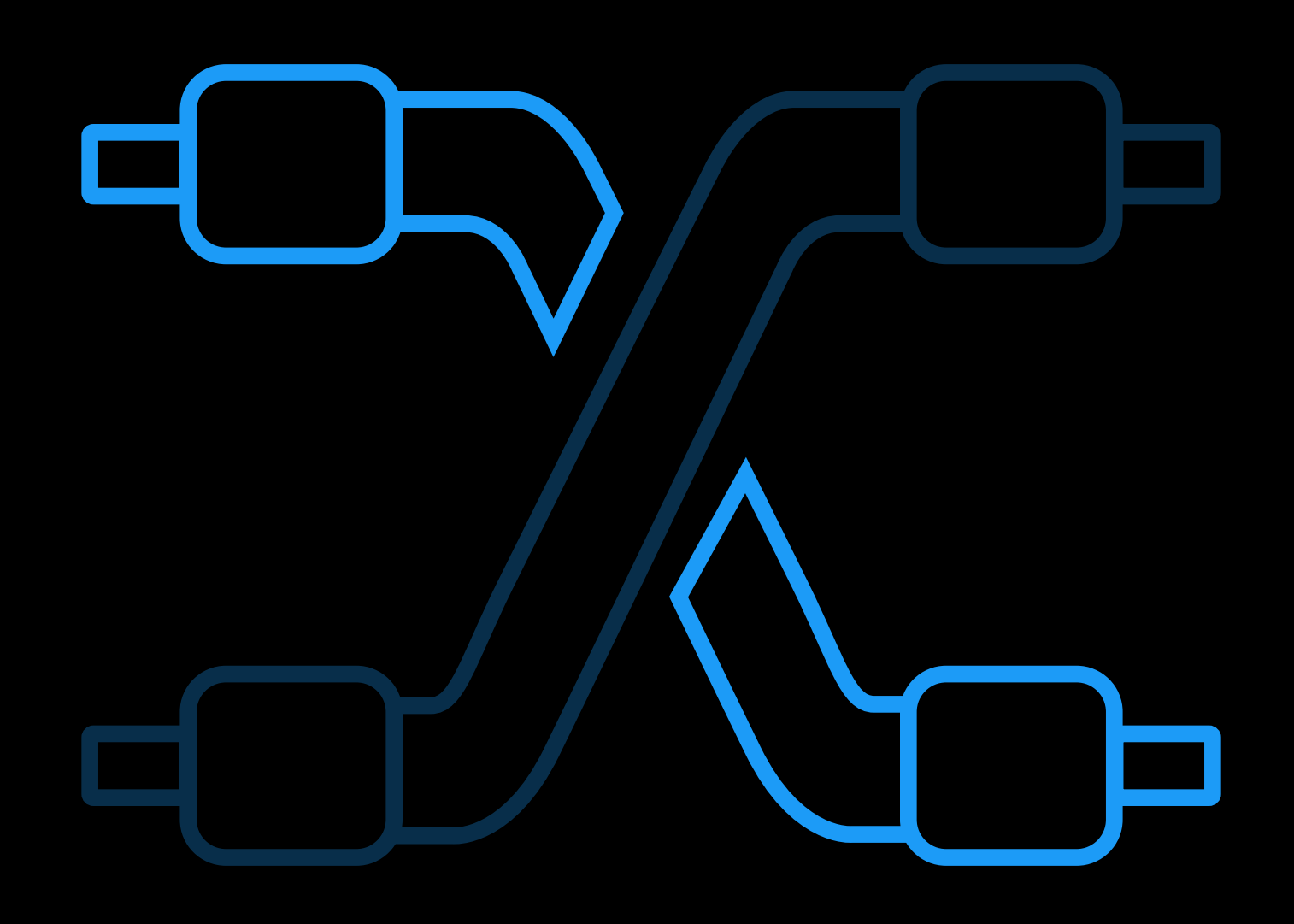

### iAd Workbench API Basics

Secure communication

• JSON over HTTPS

Strong authentication

• Client-side certificates

Easy key management

• Workbench web interface

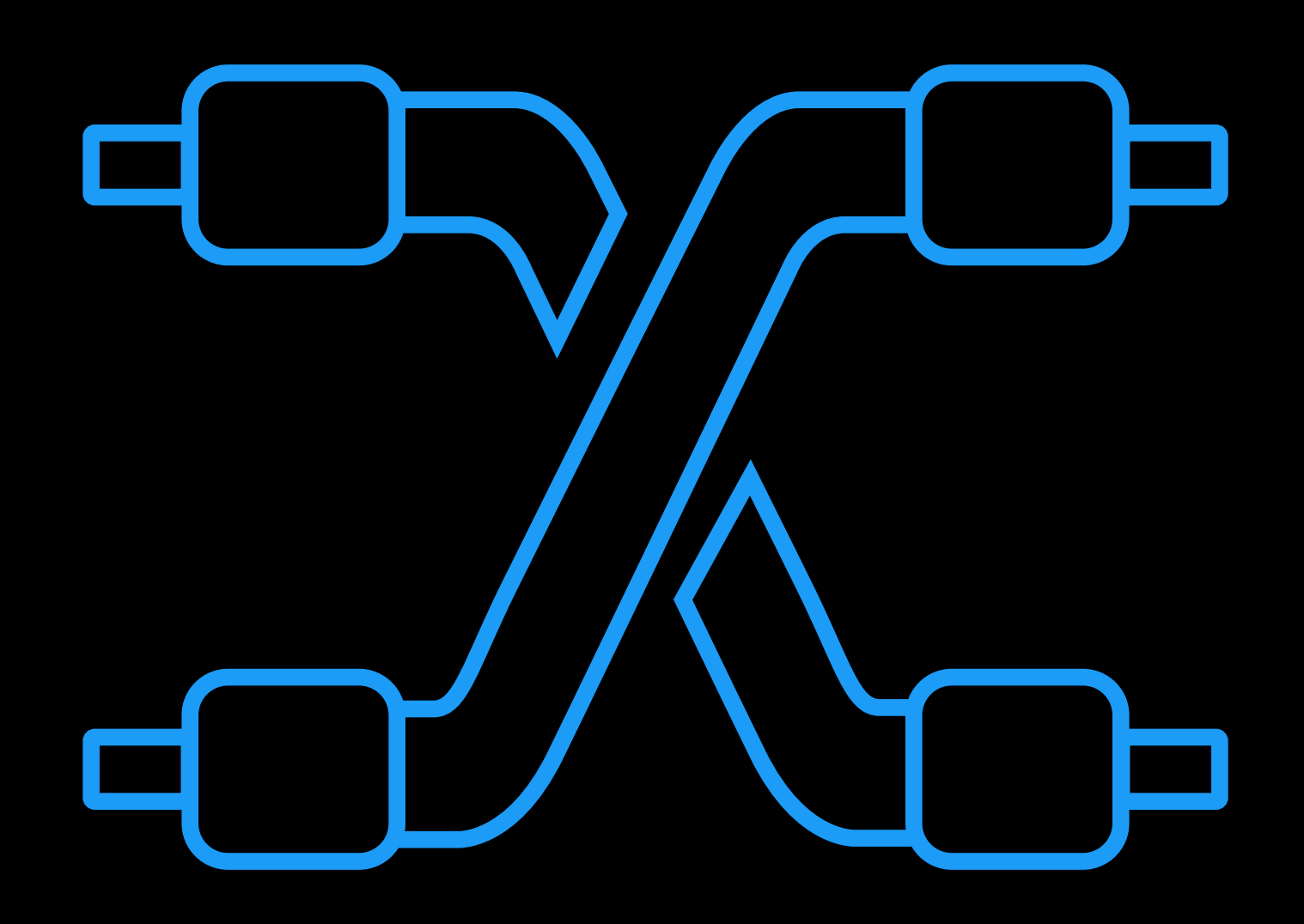

#### iAd Workbench API Steps to initiate

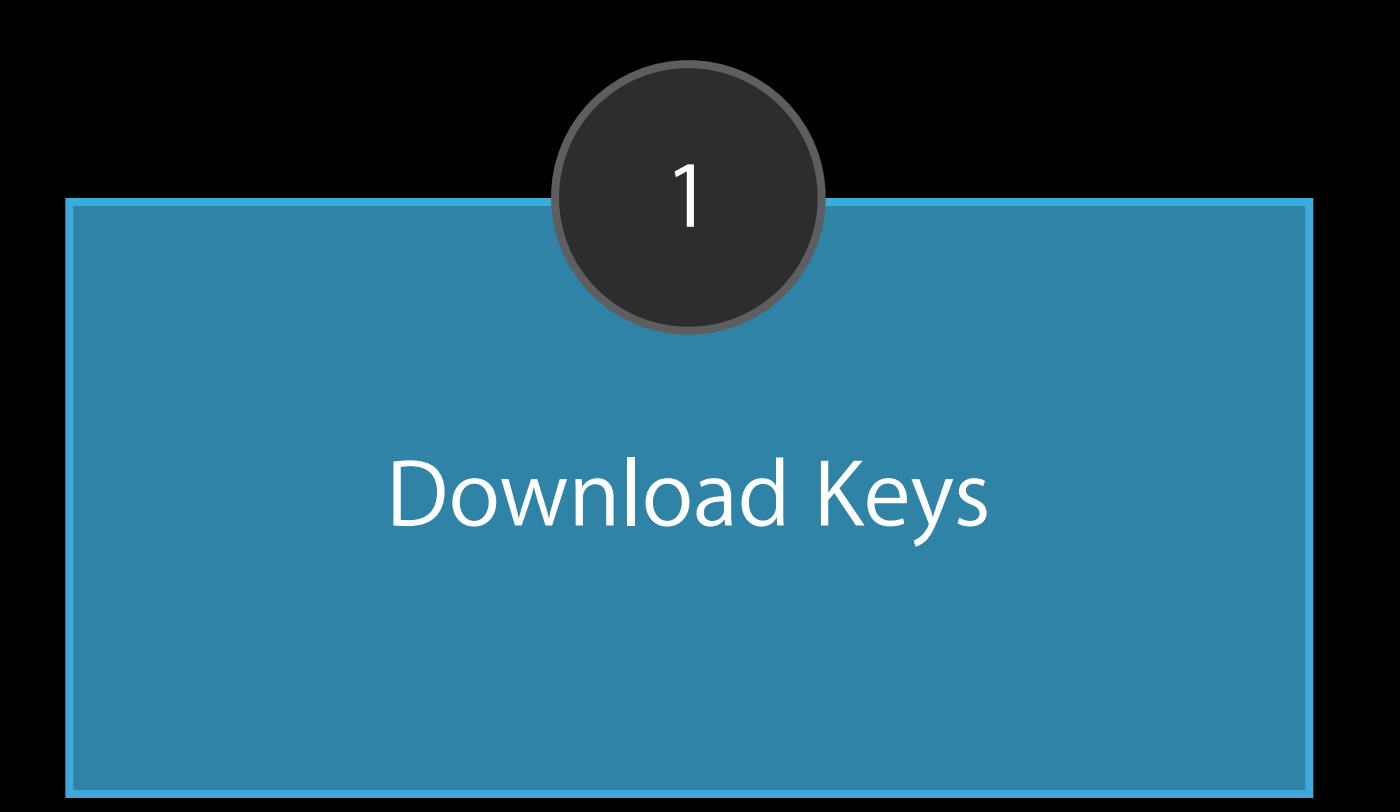

#### iAd Workbench API Steps to initiate

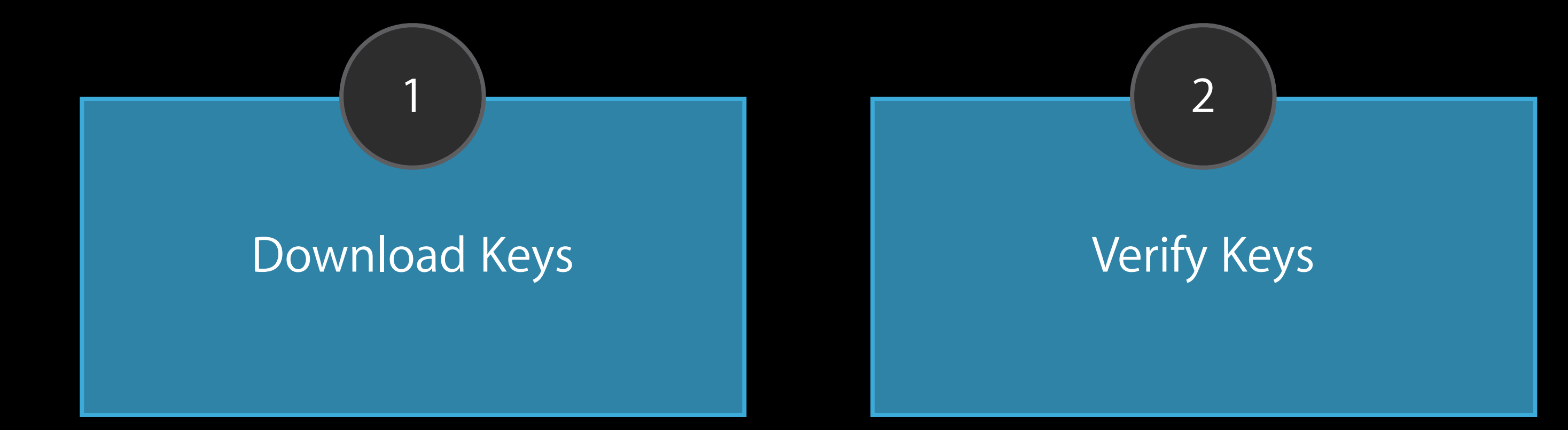

#### iAd Workbench API Steps to initiate

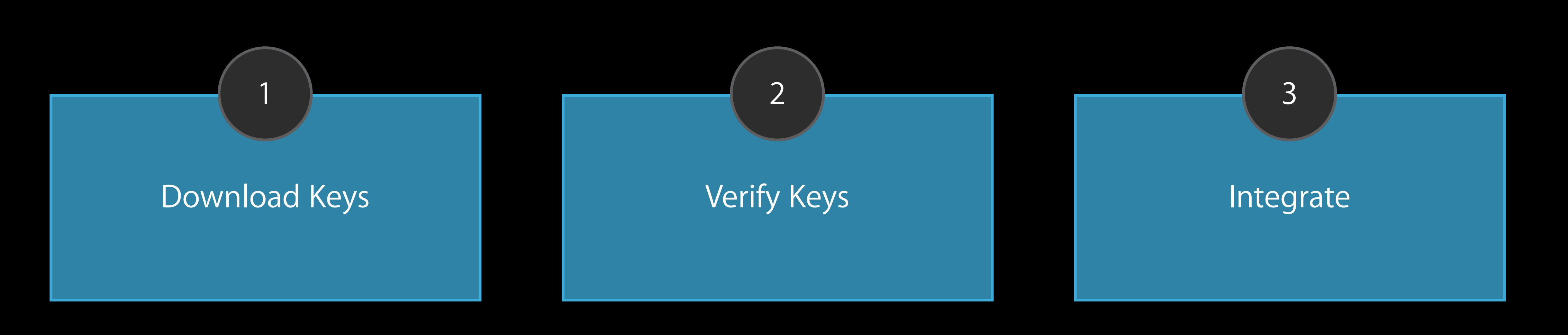

Session Initialization **Initialization** and InitSession

Session Initialization

Campaign Metadata Methods

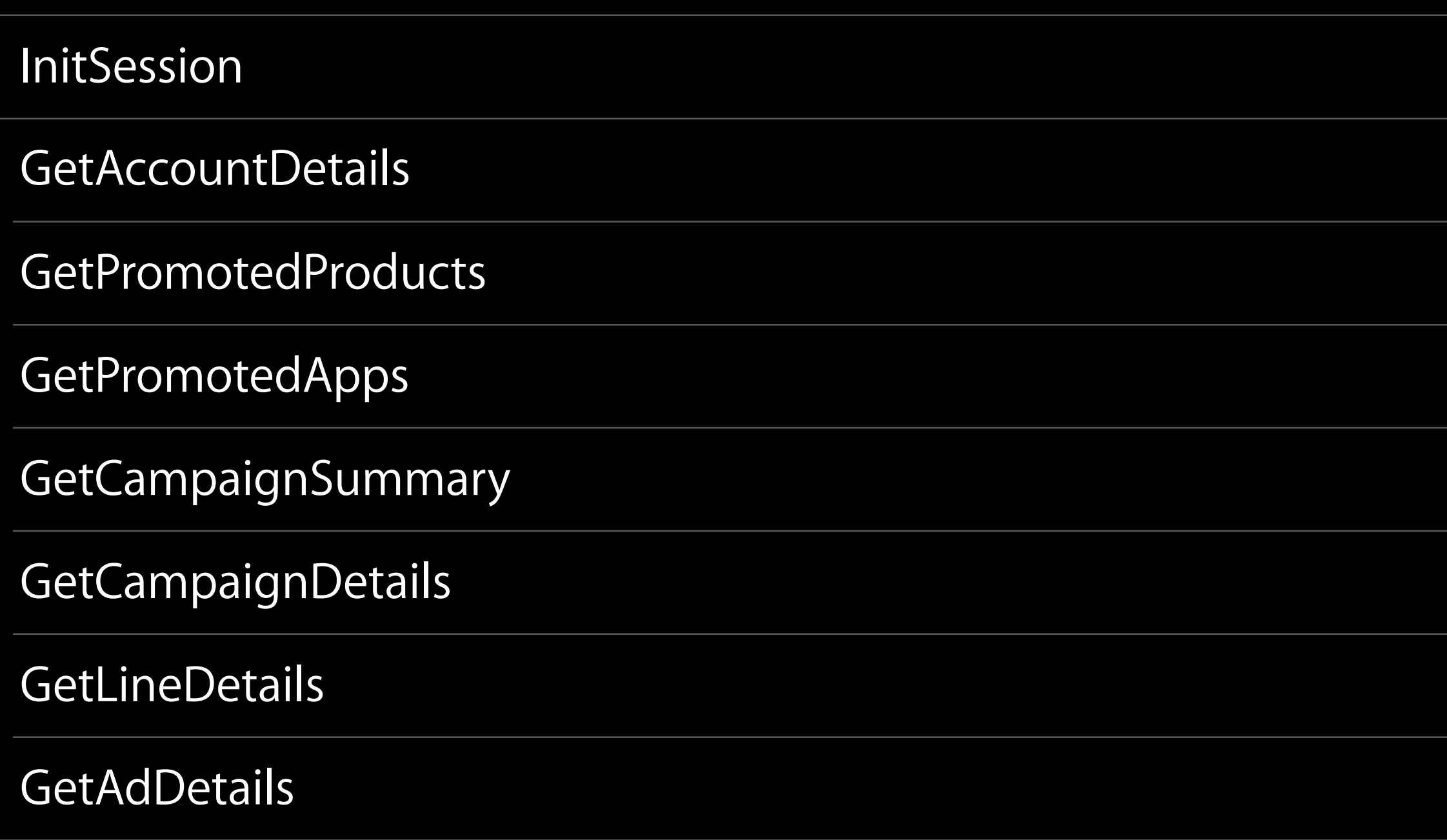

Session Initialization

Campaign Metadata Methods

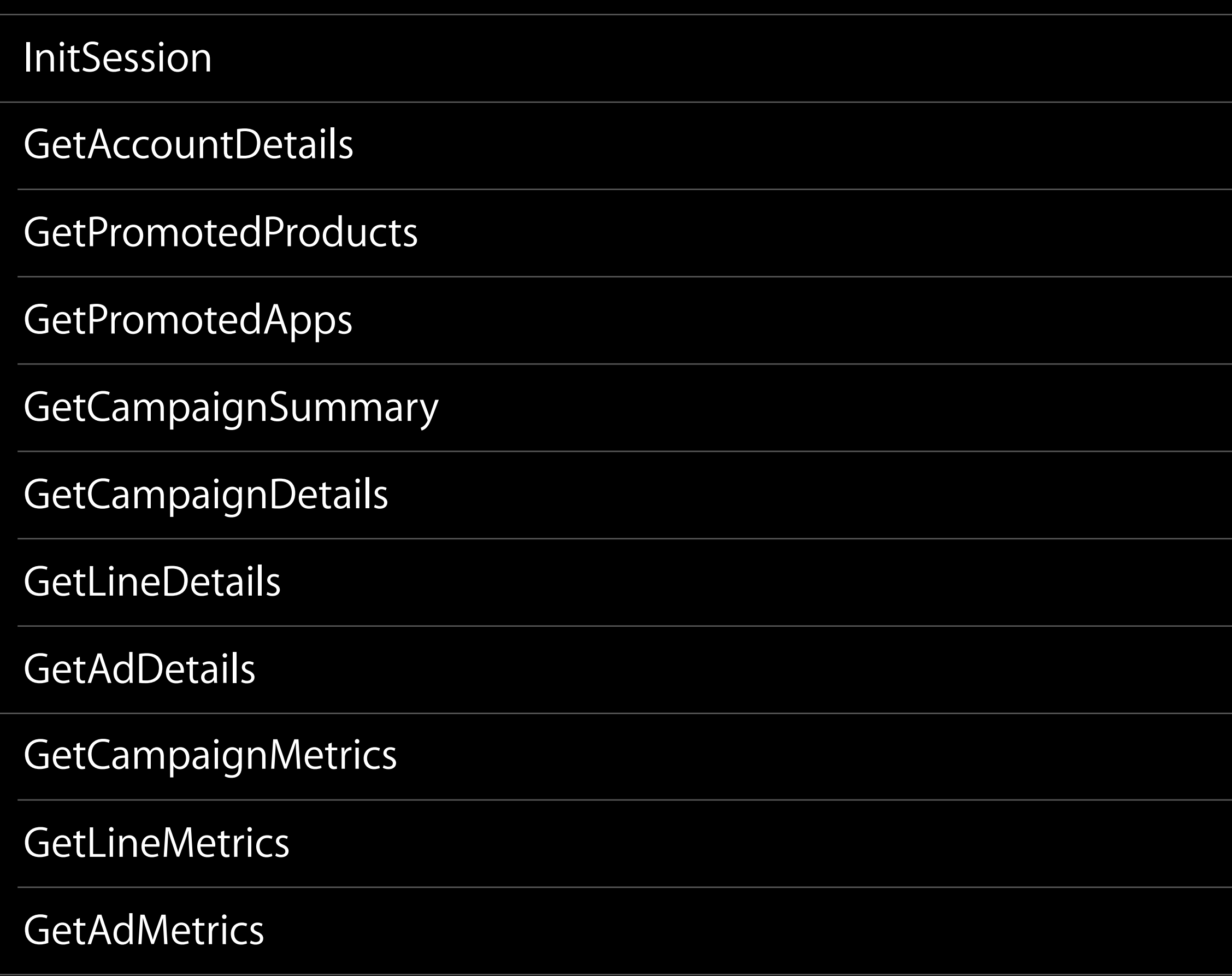

Reporting API

Session Initialization

Campaign Metadata Methods

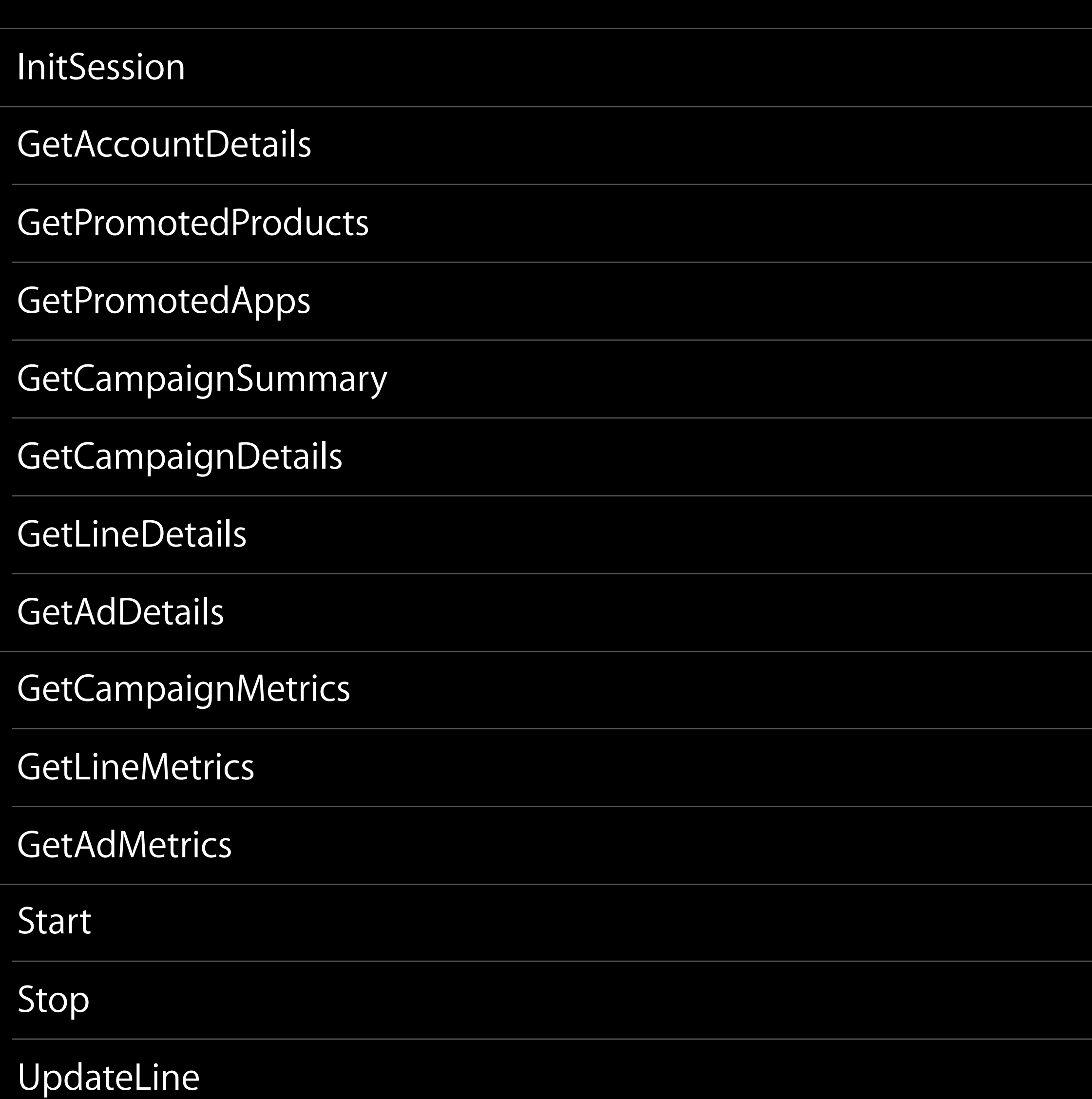

Reporting API

Campaign Management API

Session Initialization **Initialization** and the session **InitSession** 

Campaign Metadata Methods

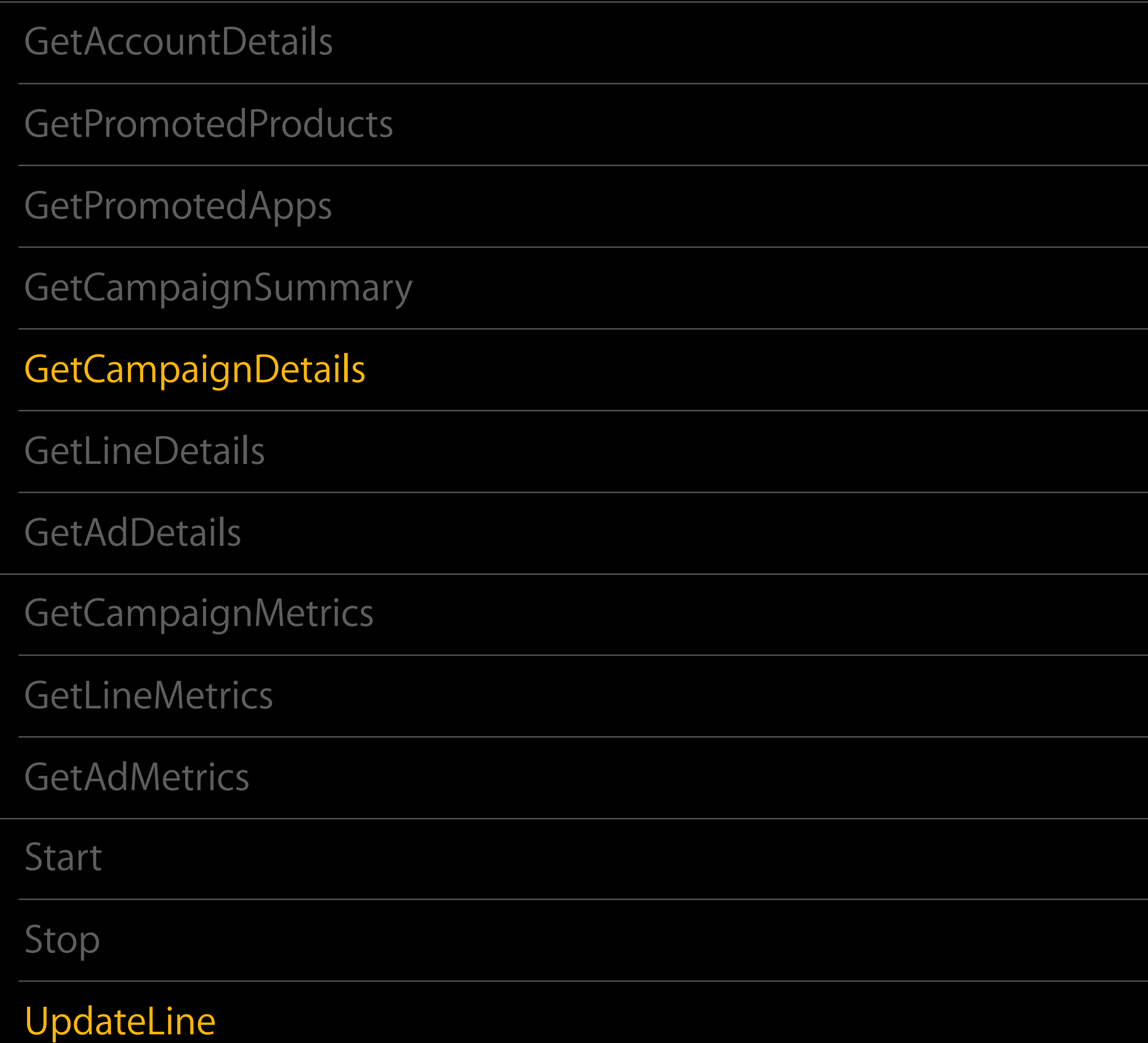

Reporting API

Campaign Management API

#### iAd Workbench API Starting a session

private void initSession() throws Exception { //1. prepare the request Map<String,Object> requestParams = new HashMap<String,Object>(); requestParams.put("accessToken",getToken()); Map<String,Object> request = getRequestStub("InitSession",requestParams); String jsonRequestStr = toJson(request); print(jsonRequestStr);

### iAd Workbench API Starting a session

private void initSession() throws Exception { //1. prepare the request Map<String,Object> requestParams = new HashMap<String,Object>(); requestParams.put("accessToken",getToken()); Map<String,Object> request = getRequestStub("InitSession",requestParams); String jsonRequestStr = toJson(request); print(jsonRequestStr);

//2. post request to server HttpResponse response=post(jsonRequestStr);

## iAd Workbench API Starting a session

private void initSession() throws Exception { //1. prepare the request Map<String,Object> requestParams = new HashMap<String,Object>(); requestParams.put("accessToken",getToken()); Map<String,Object> request = getRequestStub("InitSession",requestParams); String jsonRequestStr = toJson(request); print(jsonRequestStr);

 //3. receive and parse response String jsonResponse = EntityUtils.toString(response.getEntity()); sessionId=getSession(jsonResponse); print(jsonResponse);

//2. post request to server HttpResponse response=post(jsonRequestStr);

## iAd Workbench API Getting campaign details

private void getCampaignDetails() throws Exception { //1. prepare the request Map<String,Object> requestParams = new HashMap<String,Object>(); requestParams.put("SessionId", getSessionid()); requestParams.put("CampaignIds", getCampaignIds()); requestParams.put("State", "running"); Map<String,Object> request = getRequestStub("GetCampaignDetails", requestParams);

## iAd Workbench API Getting campaign details

private void getCampaignDetails() throws Exception { //1. prepare the request Map<String,Object> requestParams = new HashMap<String,Object>(); requestParams.put("SessionId", getSessionid()); requestParams.put("CampaignIds", getCampaignIds()); requestParams.put("State", "running");

 //2. post request Strng jsonRequestStr = toJson(request); HttpResponse response = post(jsonRequestStr);

```
Map<String,Object> request = getRequestStub("GetCampaignDetails", requestParams);
```
## iAd Workbench API Getting campaign details

private void getCampaignDetails() throws Exception { //1. prepare the request Map<String,Object> requestParams = new HashMap<String,Object>(); requestParams.put("SessionId", getSessionid()); requestParams.put("CampaignIds", getCampaignIds()); requestParams.put("State", "running");

 //2. post request Strng jsonRequestStr = toJson(request); HttpResponse response = post(jsonRequestStr);

 //3. parse response String jsonResponse = EntityUtils.toString(response.getEntity()); print(jsonResponse);

}

```
Map<String,Object> request = getRequestStub("GetCampaignDetails", requestParams);
```
### iAd Workbench API Updating a line

private void updateLine() throws Exception { //1. prepare the request Map<String,Object> requestParams = new HashMap<String,Object>(); requestParams.put("SessionId", getSessionid()); requestParams.put("LineId", "123456"); requestParams.put("CPMBid", 0.75);

### iAd Workbench API Updating a line

private void updateLine() throws Exception { //1. prepare the request Map<String,Object> requestParams = new HashMap<String,Object>(); requestParams.put("SessionId", getSessionid()); requestParams.put("LineId", "123456"); requestParams.put("CPMBid", 0.75);

Map<String,Object> request = getRequestStub("UpdateLine", requestParams); String jsonRequestStr = toJson(request); HttpResponse response = post(jsonRequestStr);

### iAd Workbench API Updating a line

private void updateLine() throws Exception { //1. prepare the request Map<String,Object> requestParams = new HashMap<String,Object>(); requestParams.put("SessionId", getSessionid()); requestParams.put("LineId", "123456"); requestParams.put("CPMBid", 0.75);

Map<String,Object> request = getRequestStub("UpdateLine", requestParams); String jsonRequestStr = toJson(request); HttpResponse response = post(jsonRequestStr);

 String jsonResponse = EntityUtils.toString(response.getEntity()); print(jsonResponse);

}

### iAd Workbench API Powerful, secure, easy to use

Visit the API page https://iadworkbench.apple.com

Download the API Guide https://developer.apple.com/iad/workbench-api

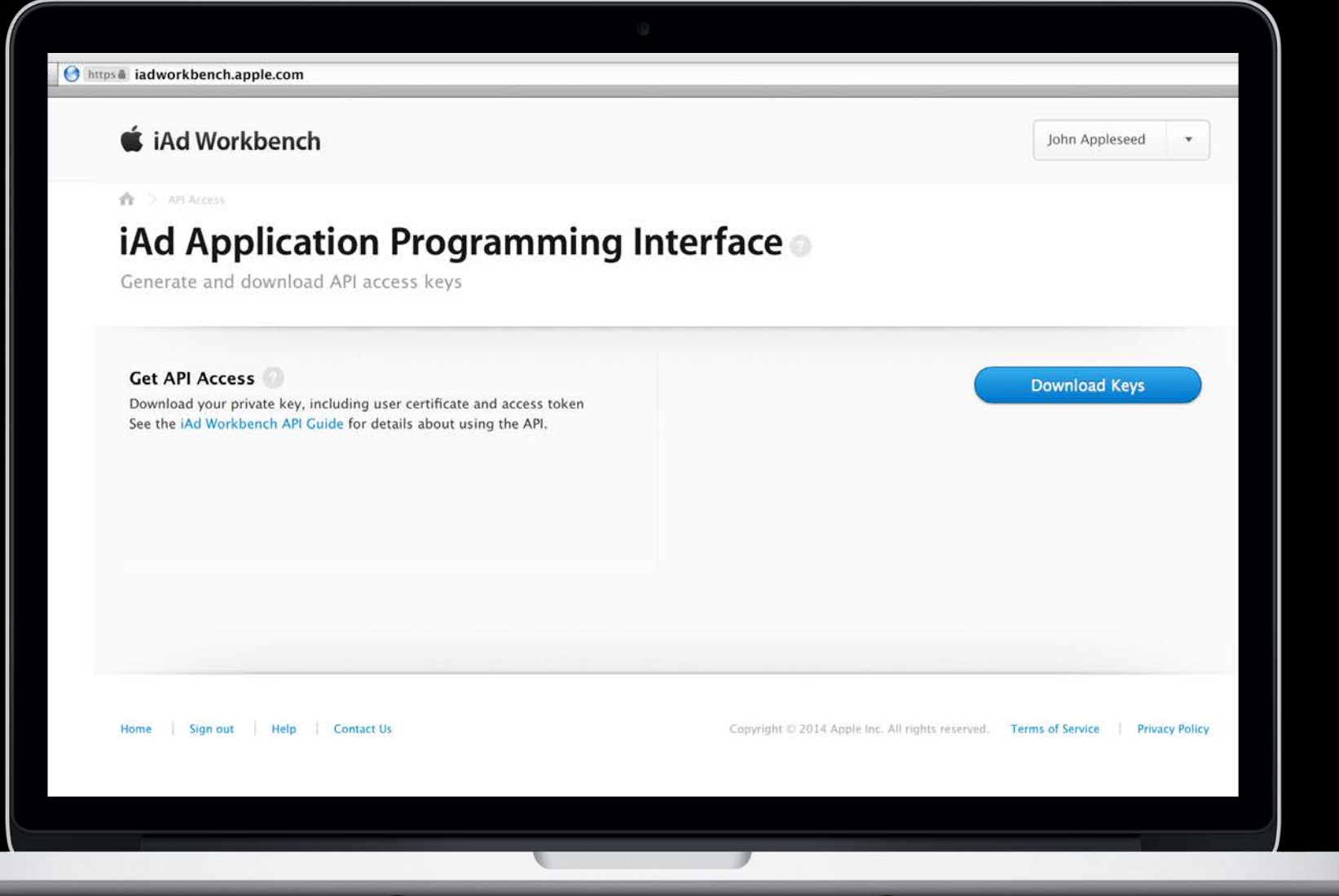
# What's Coming This Fall

Paresh Rawjat iAd Product Management

#### Re-engage

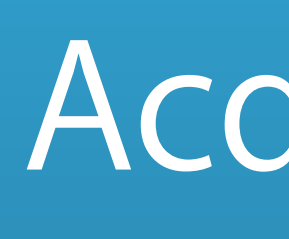

#### Acquire

How to Re-engage

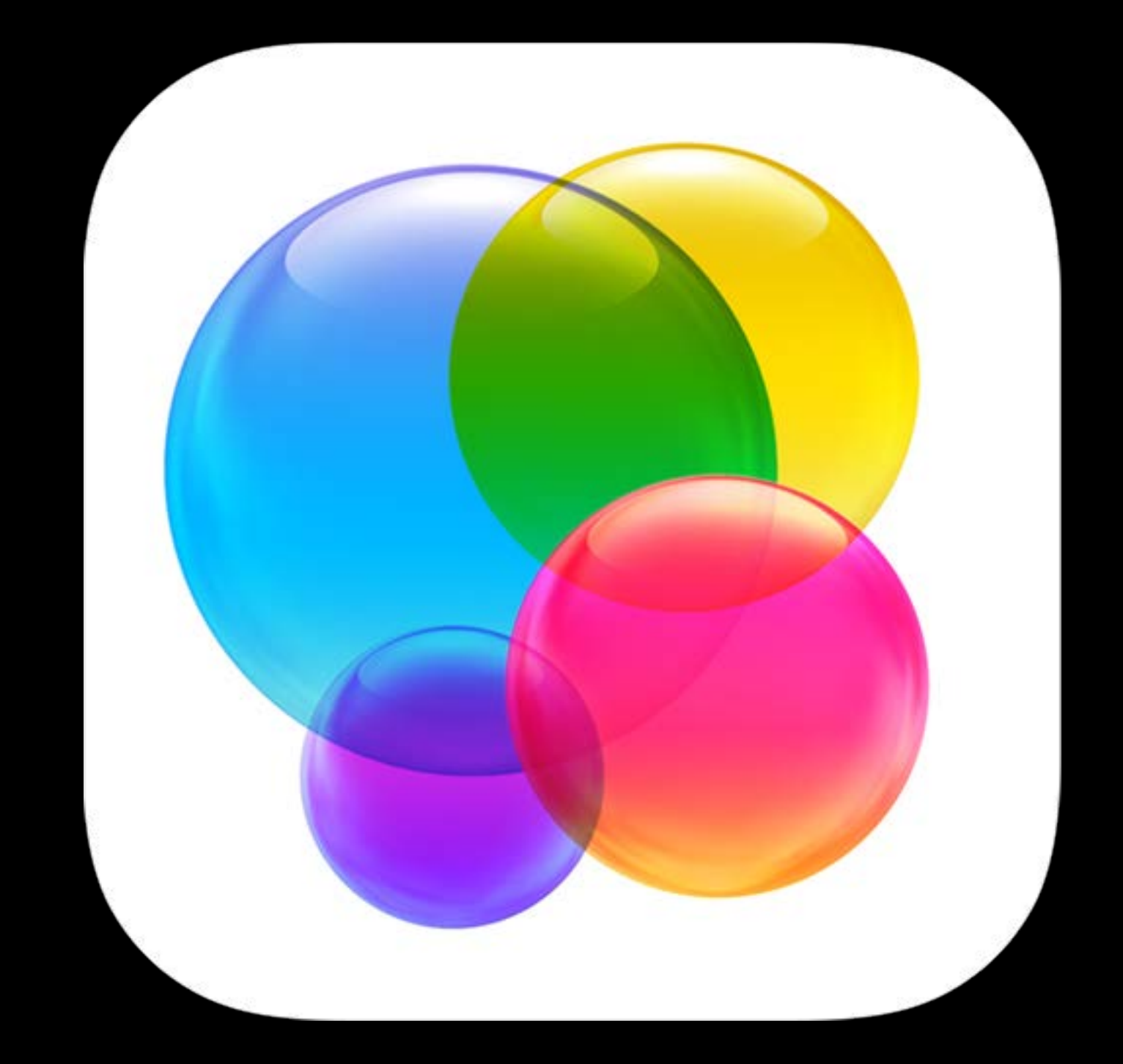

Promote new iPad version to existing iPhone users

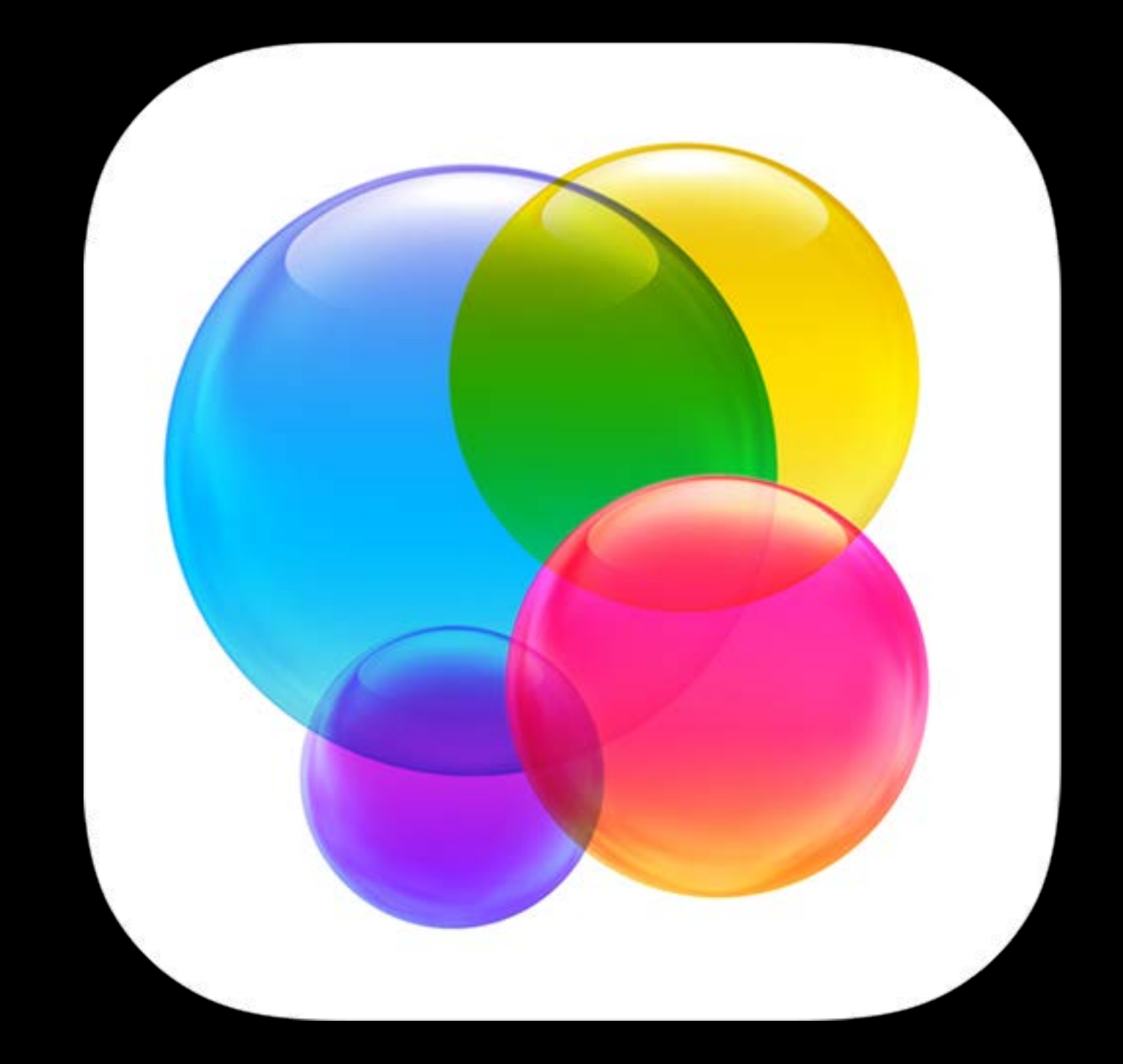

Promote new iPad version to existing iPhone users

Inform users of new features based on levels of use

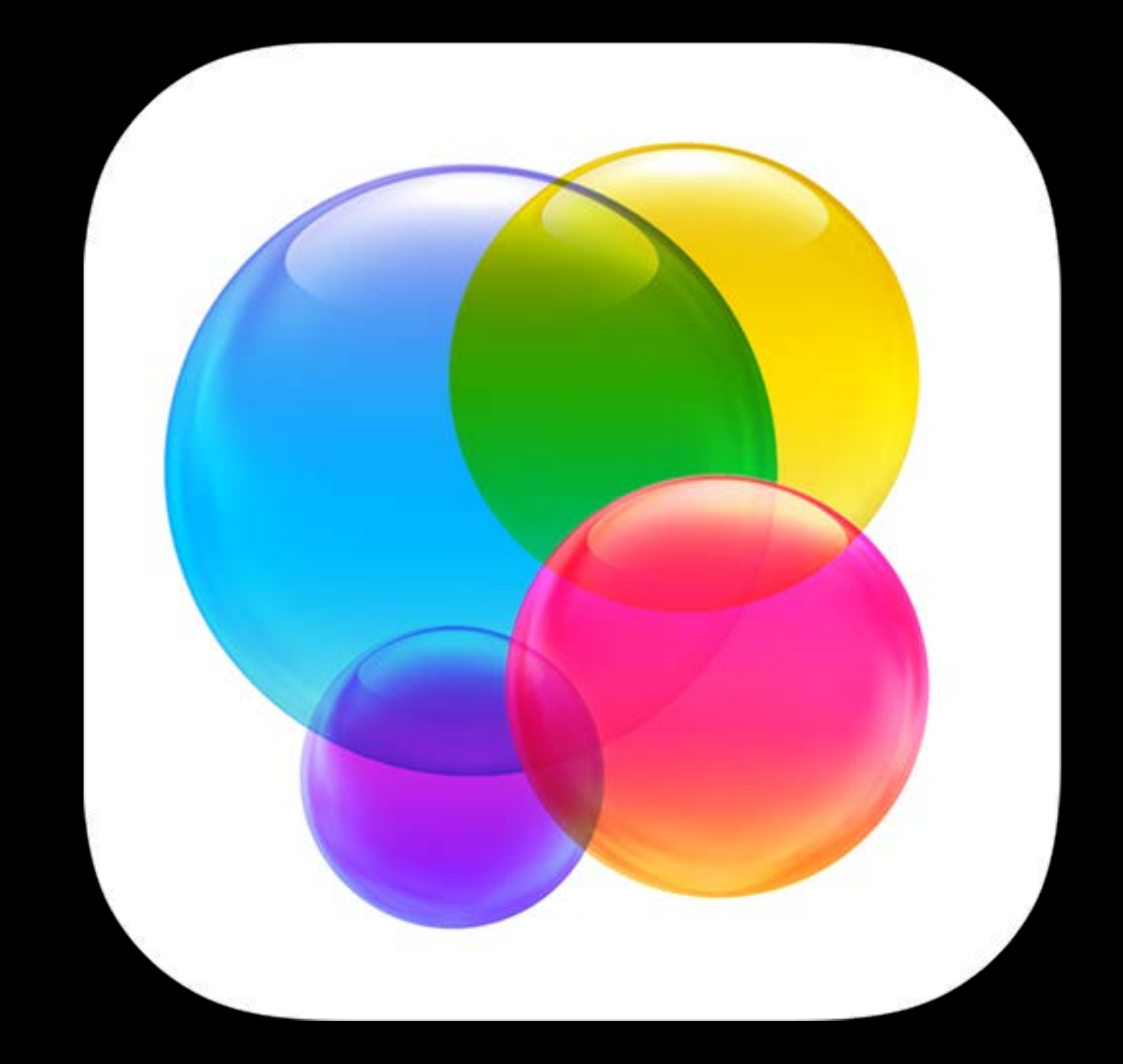

Promote new iPad version to existing iPhone users

Inform users of new features based on levels of use

Engage dormant users who have downloaded, but not used your app

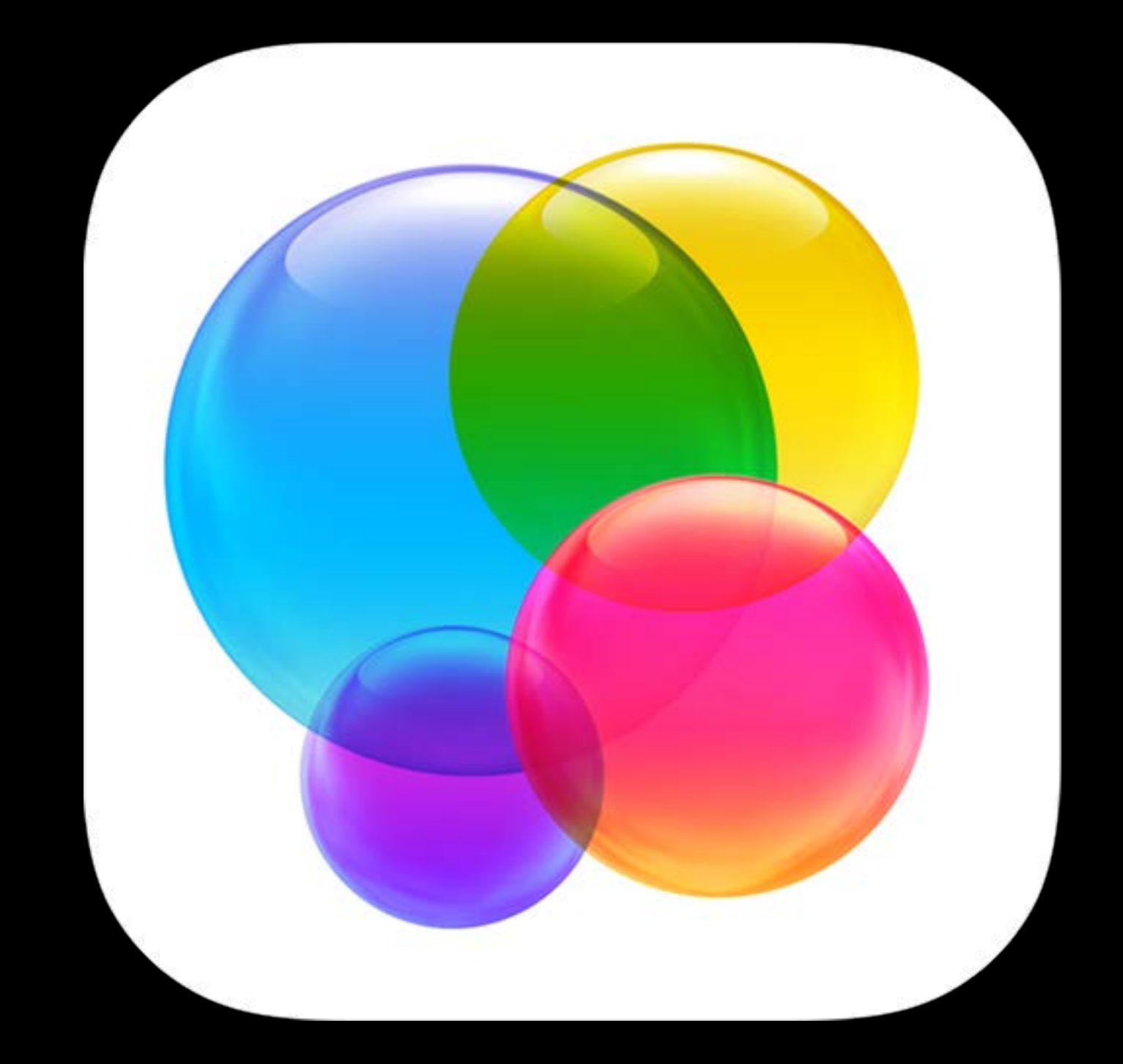

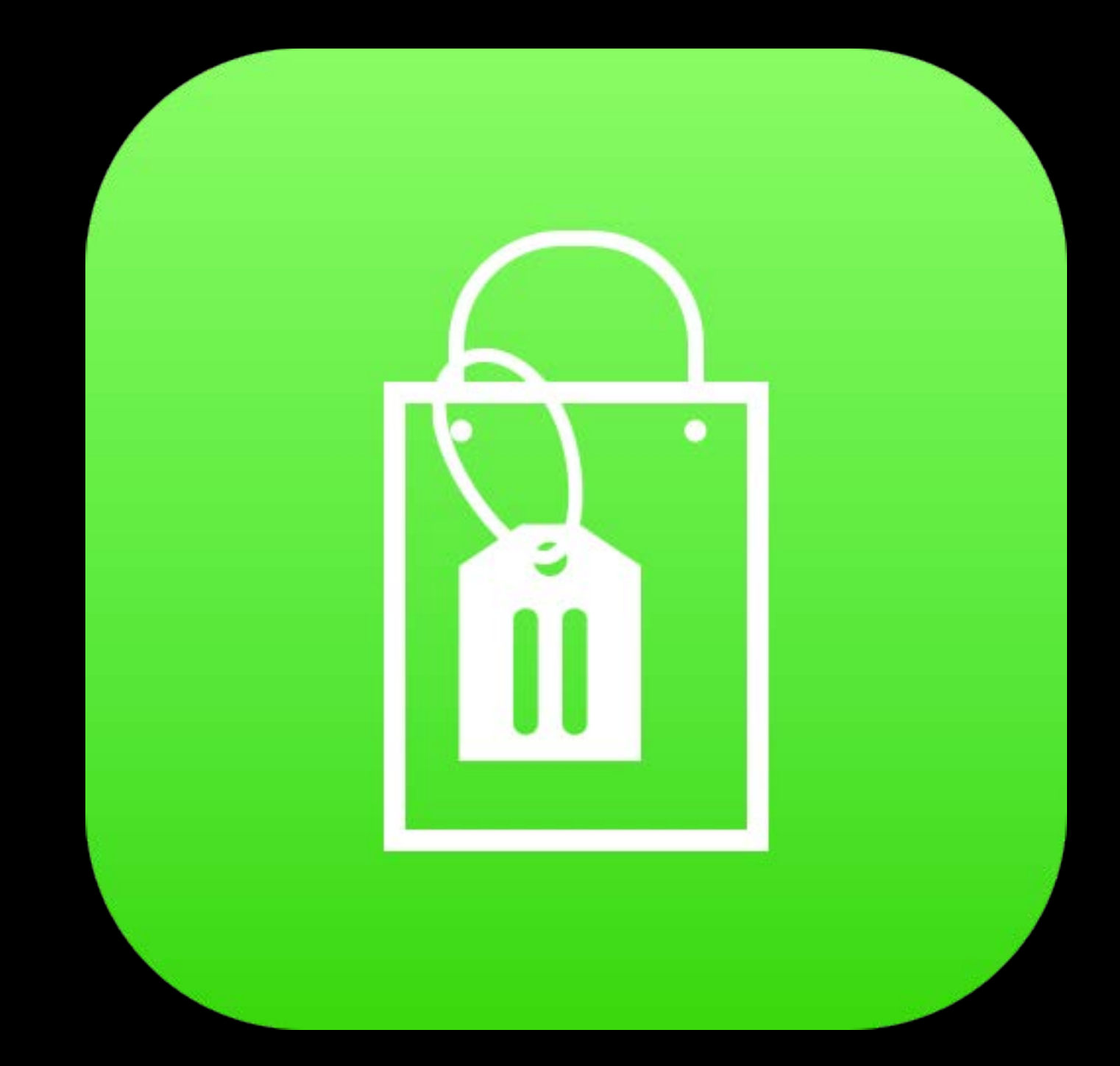

Remind users who have abandoned their cart

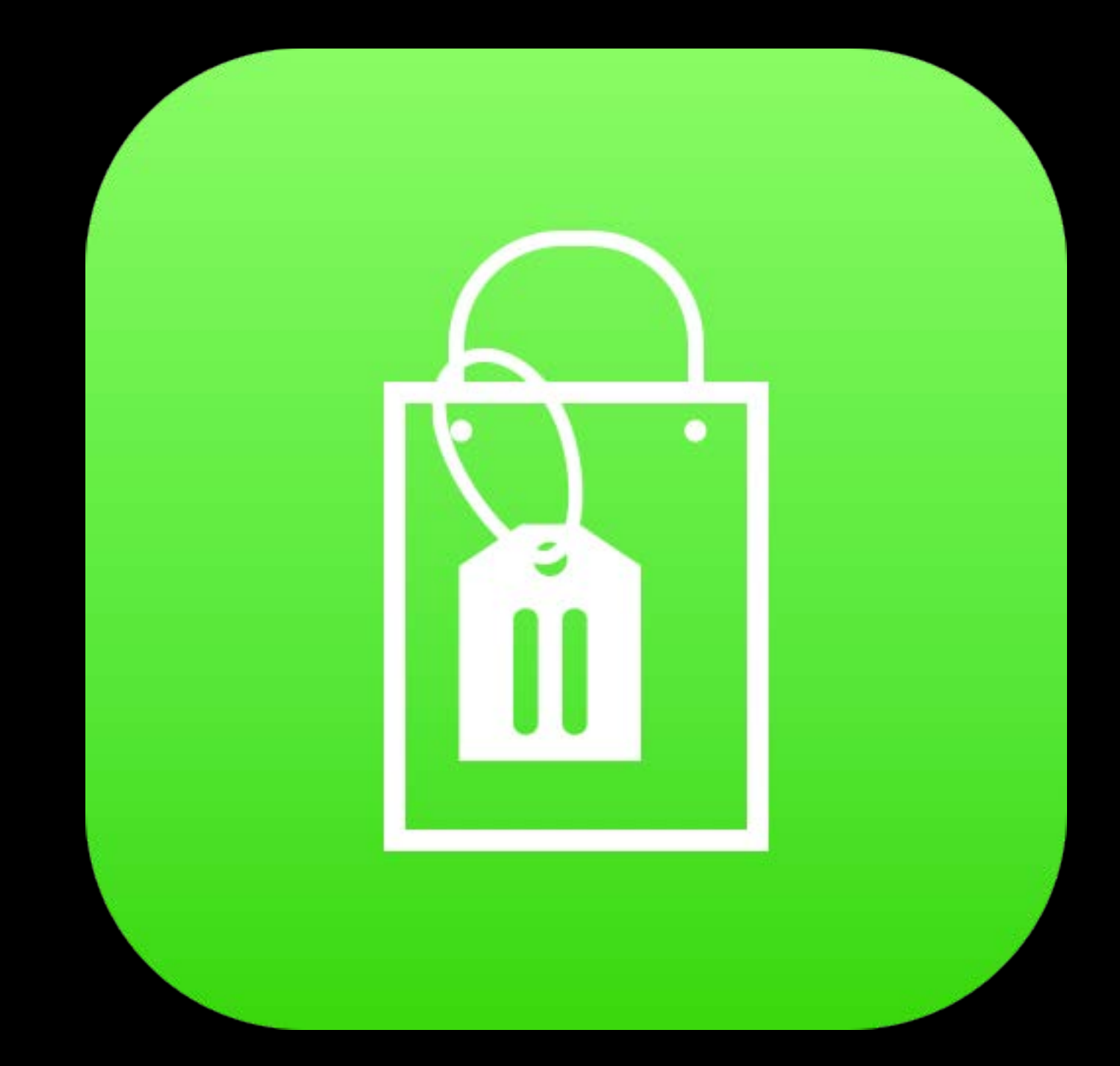

#### Increasing Customer Engagement Common scenarios

Remind users who have abandoned their cart

Send an offer to your loyal, most valuable customers

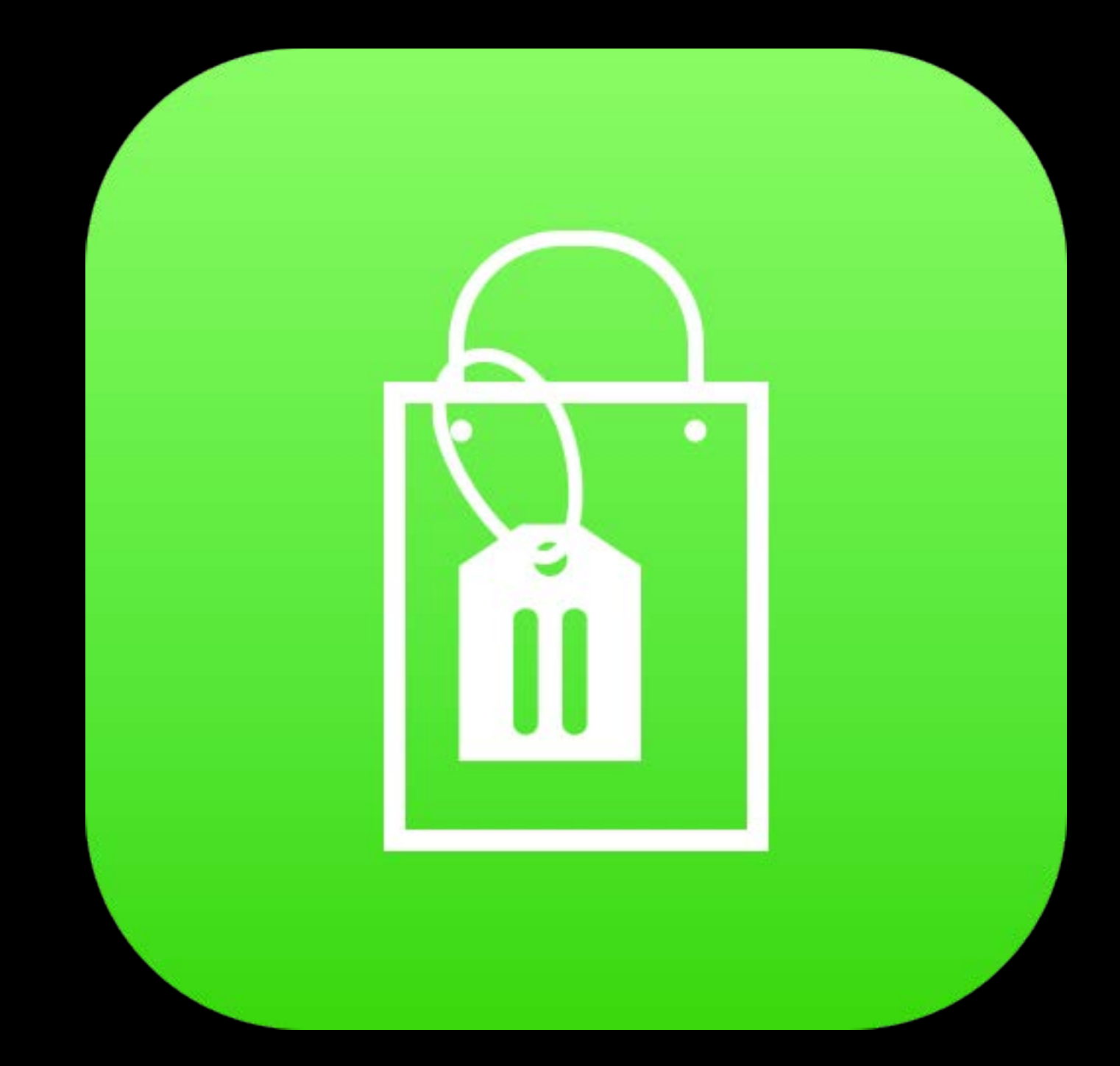

#### Increasing Customer Engagement Common scenarios

Remind users who have abandoned their cart

Send an offer to your loyal, most valuable customers

Inform users when an item on their Wish List is on sale

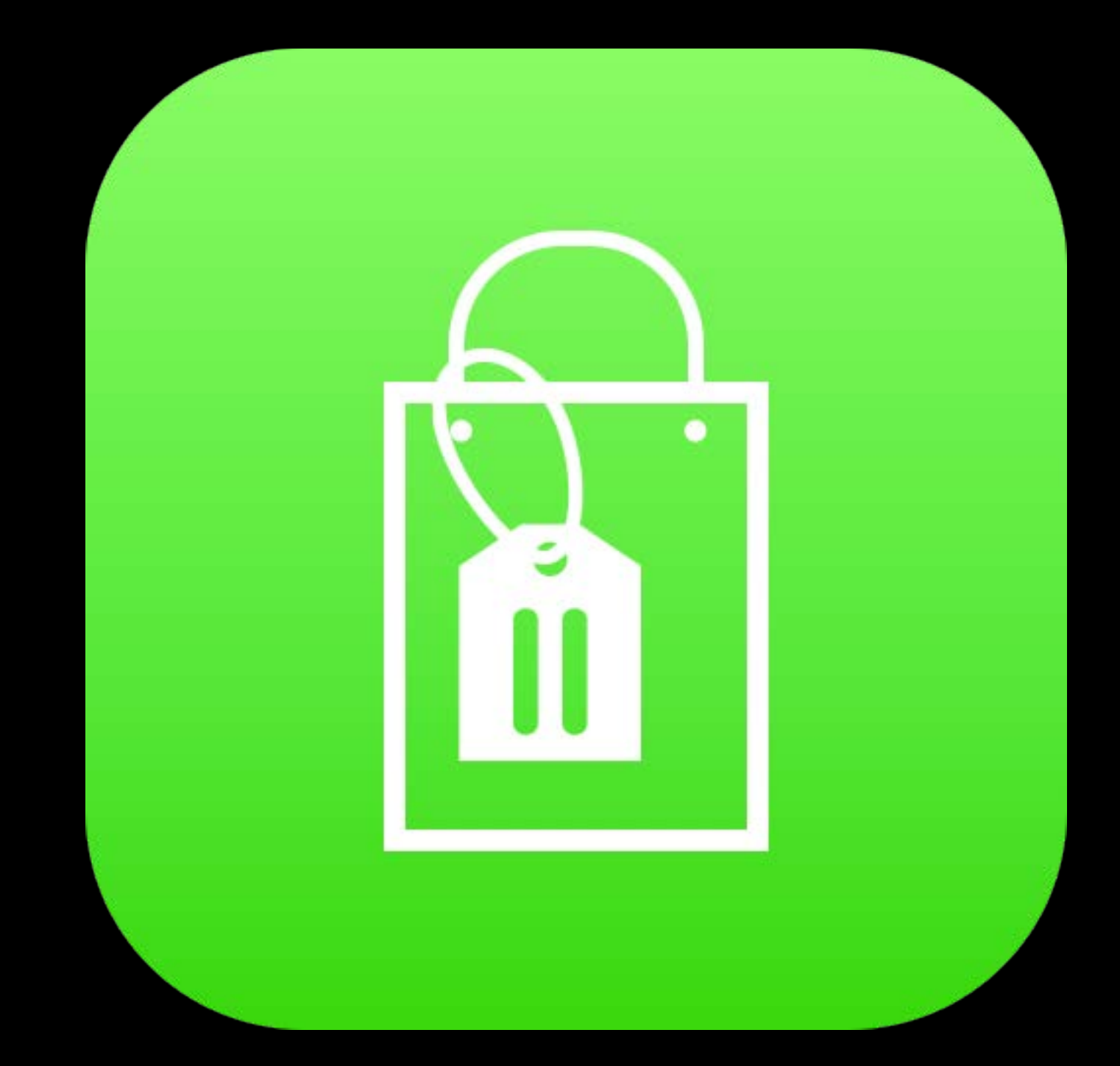

#### Increasing Customer Engagement Common scenarios

Inform users of new features based on levels of use

#### Increasing Customer Engagement Common scenarios

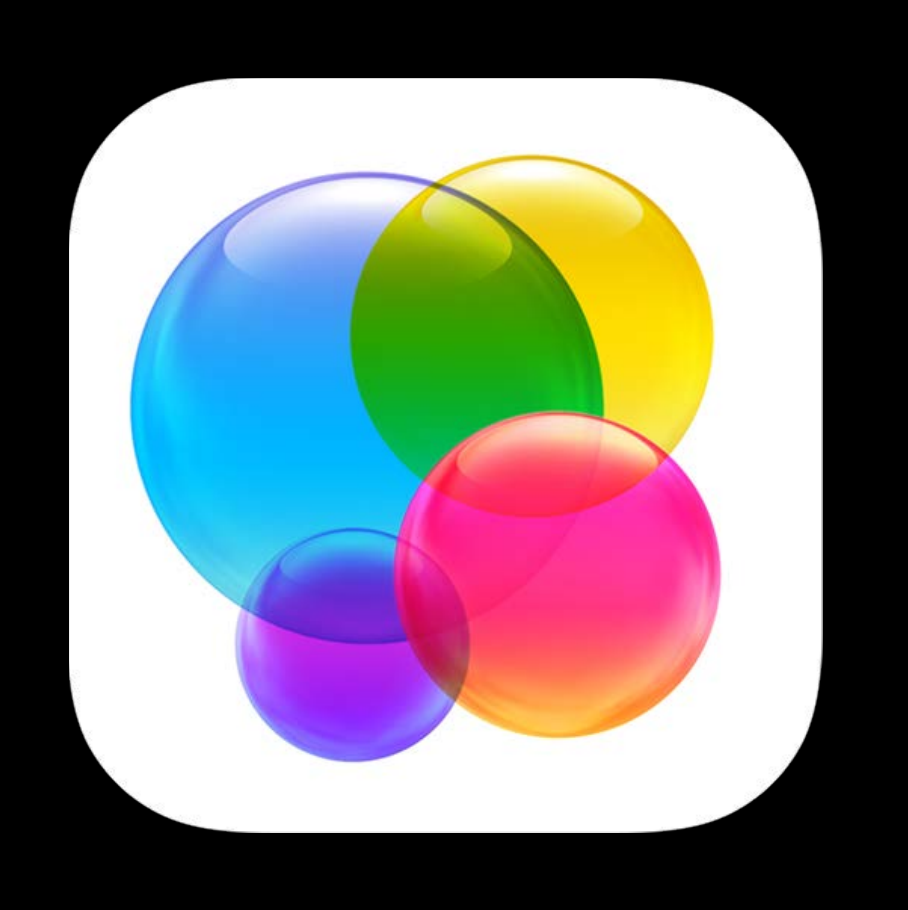

Engage dormant users who have downloaded, but not used your app

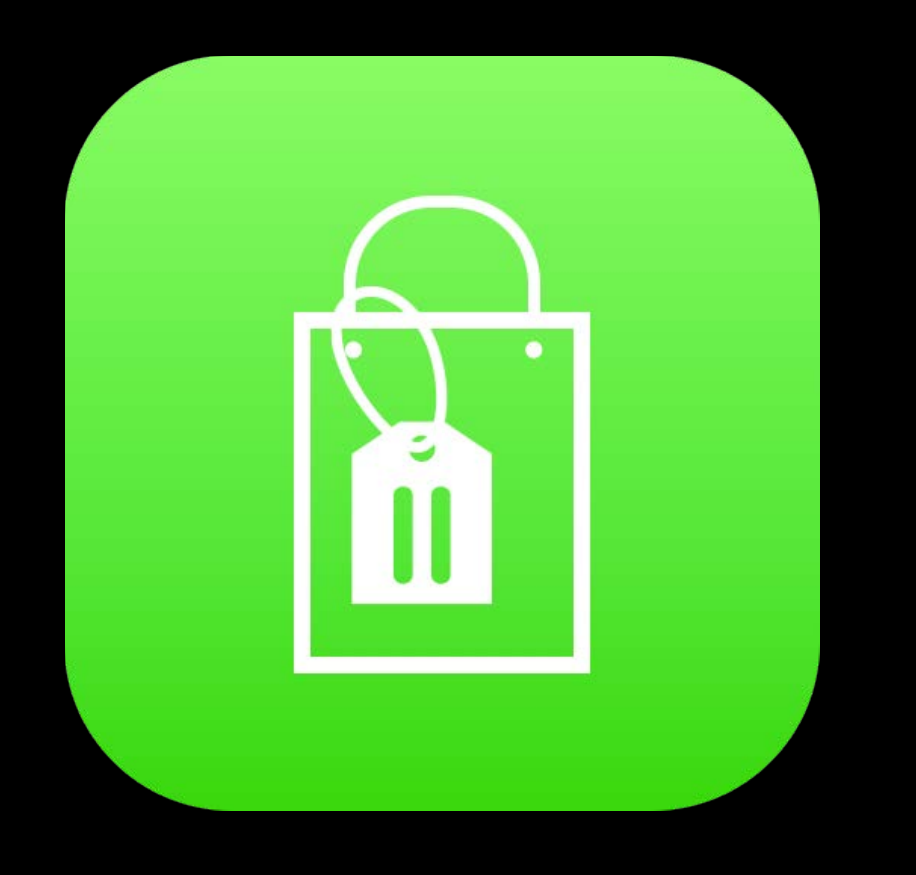

#### Remind users who have abandoned their cart Abandoned Their Cart

Send an offer to your loyal, most valuable customers Most Valuable Customers

Inform users when an item on their Wish List is on sale Wish List

Promote new iPad version to existing iPhone users Existing iPhone Users

Promote new iPad version to existing iPhone users

Inform users of new features based on levels of use

#### Increasing Customer Engagement Common scenarios

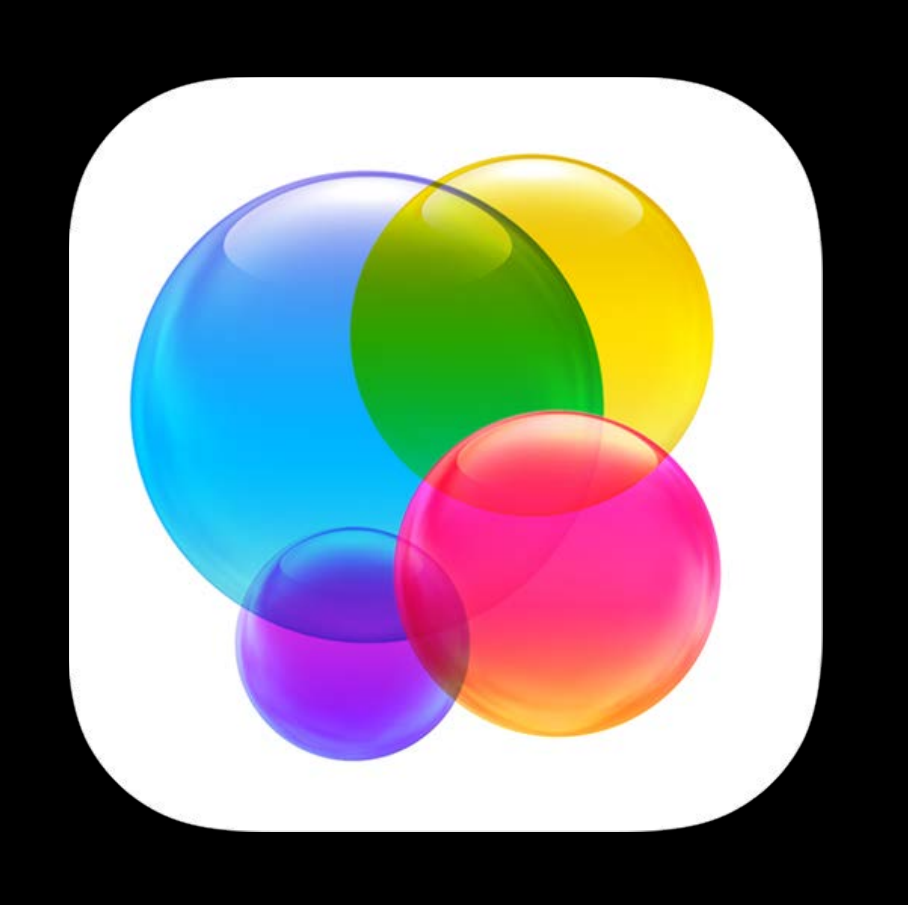

Engage dormant users who have downloaded, but not used your app

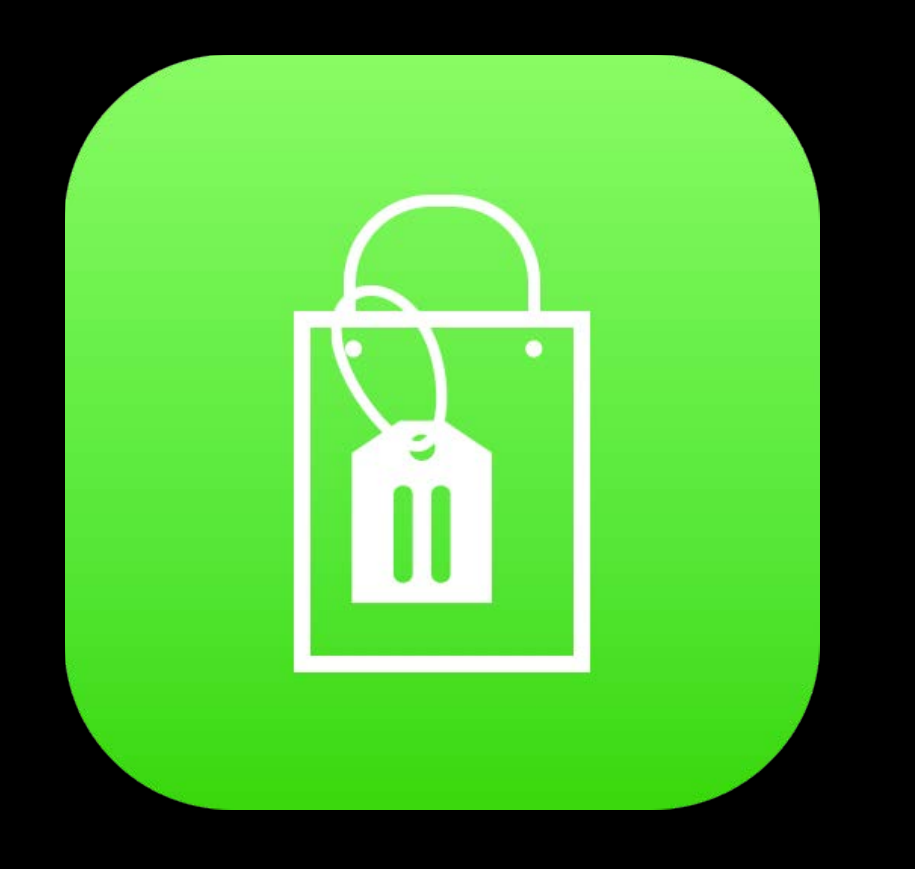

#### Remind users who have abandoned their cart abandoned cart Abandoned Their Cart

Inform users when an item on their Wish List is on sale Wish List

Send an offer to your loyal, most valuable customers most valuable customers Most Valuable Customers

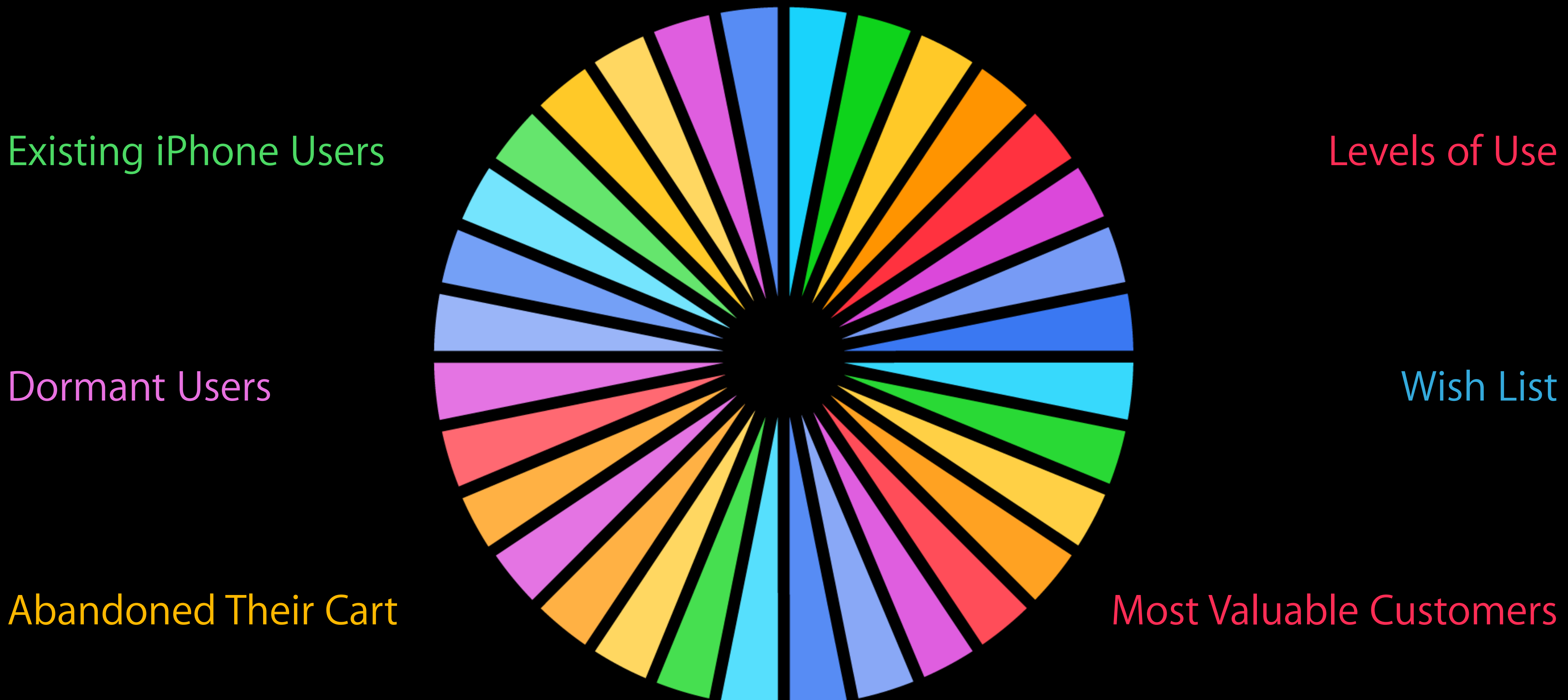

Dormant Users

Abandoned Their Cart

Wish List

Remind users who have

#### abandoned their cart abandoned cart Abandoned Their Cart Most Valuable Customers

Send an offer to your loyal,

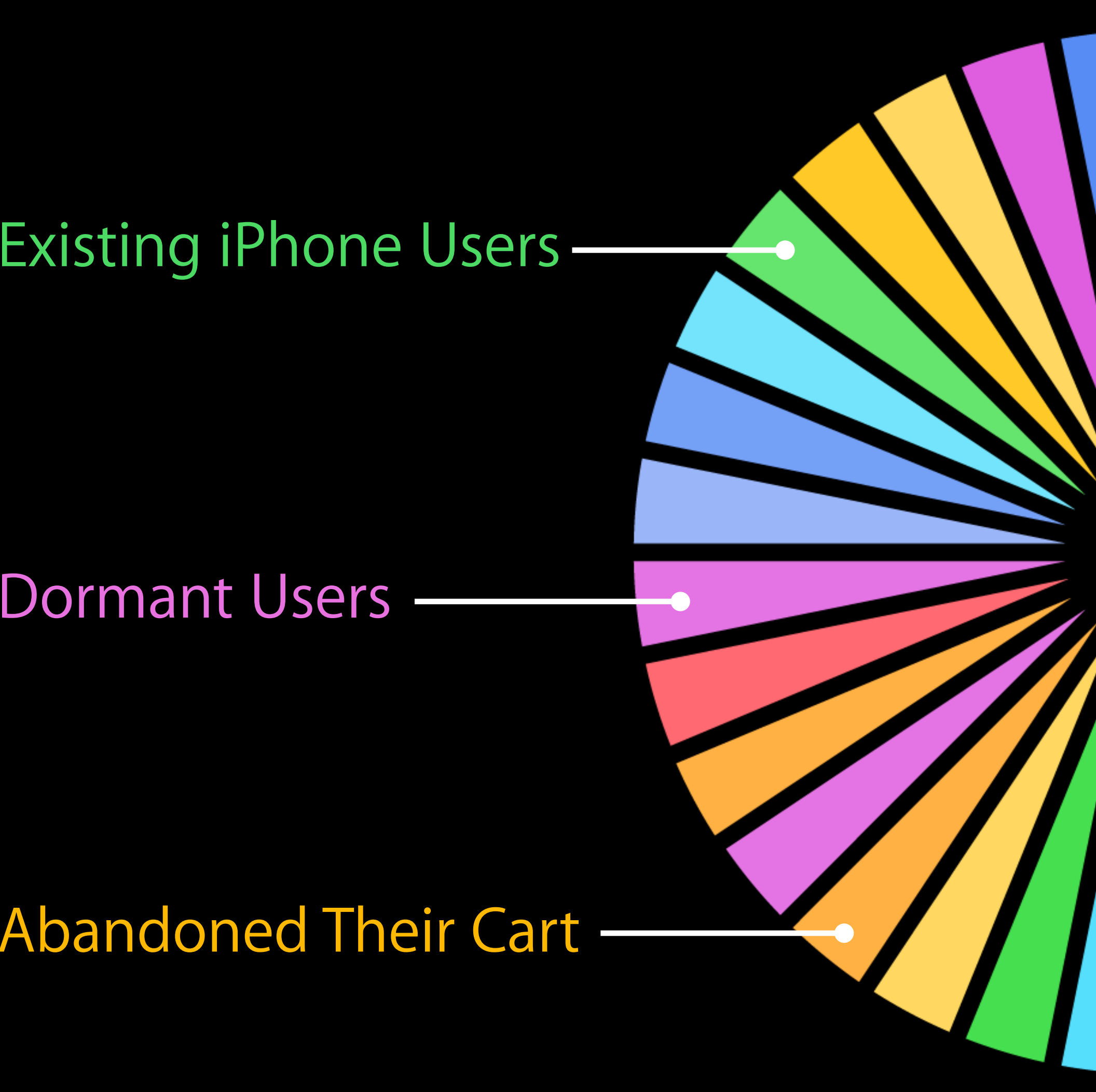

#### Existing iPhone Users <u>Levels</u> and the Levels of Use

Dormant Users

existing in the contract of the contract of the contract of the contract of the contract of the contract of the<br>The contract of the contract of the contract of the contract of the contract of the contract of the contract o

Wish List

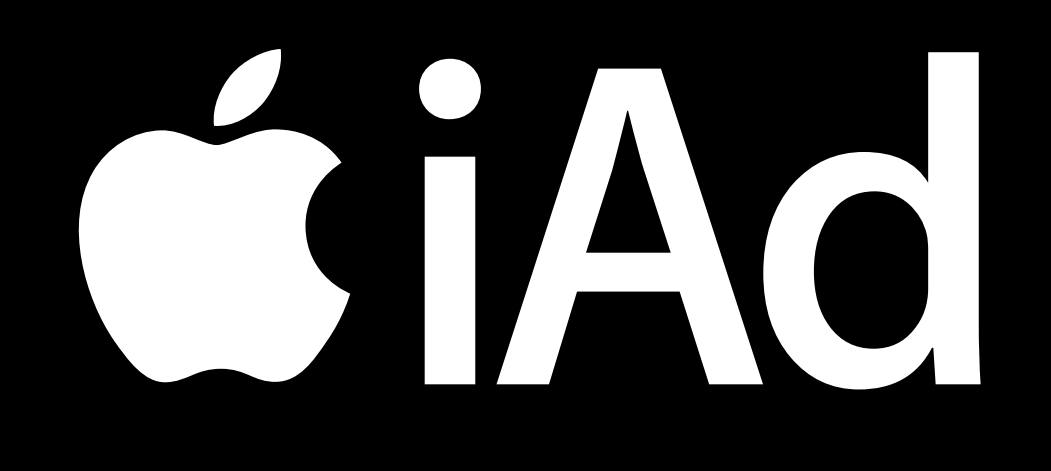

Get segment IDs from iAd Workbench

# CHO + A

Get segment IDs from iAd Workbench

 Map user behavior to segment IDs and call iOS 8 API

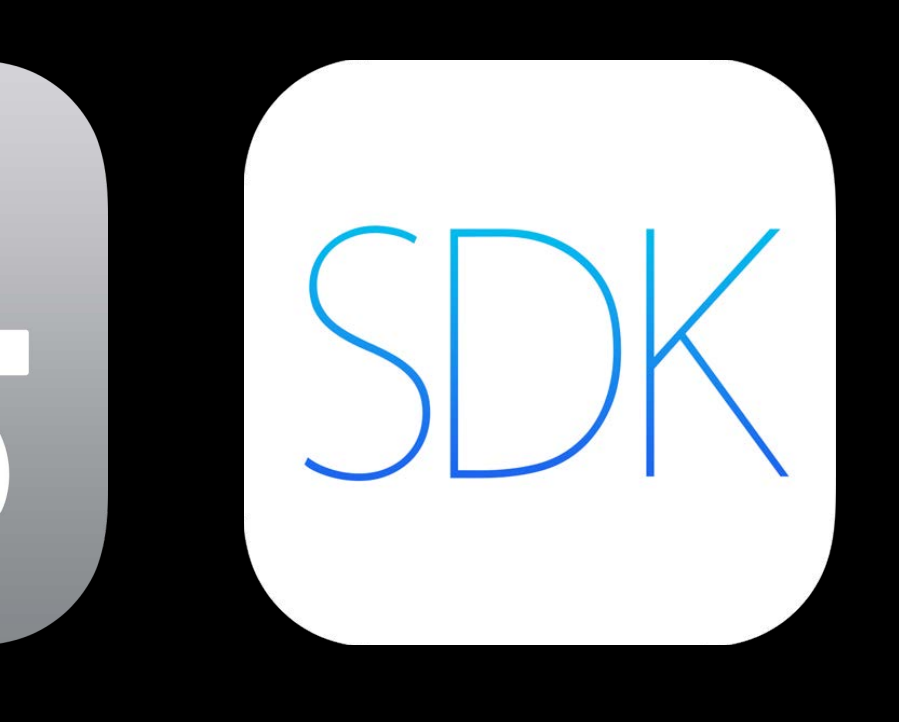

# CTAC + 7

Get segment IDs from iAd Workbench

Segments are populated

 Map user behavior to segment IDs and call iOS 8 API

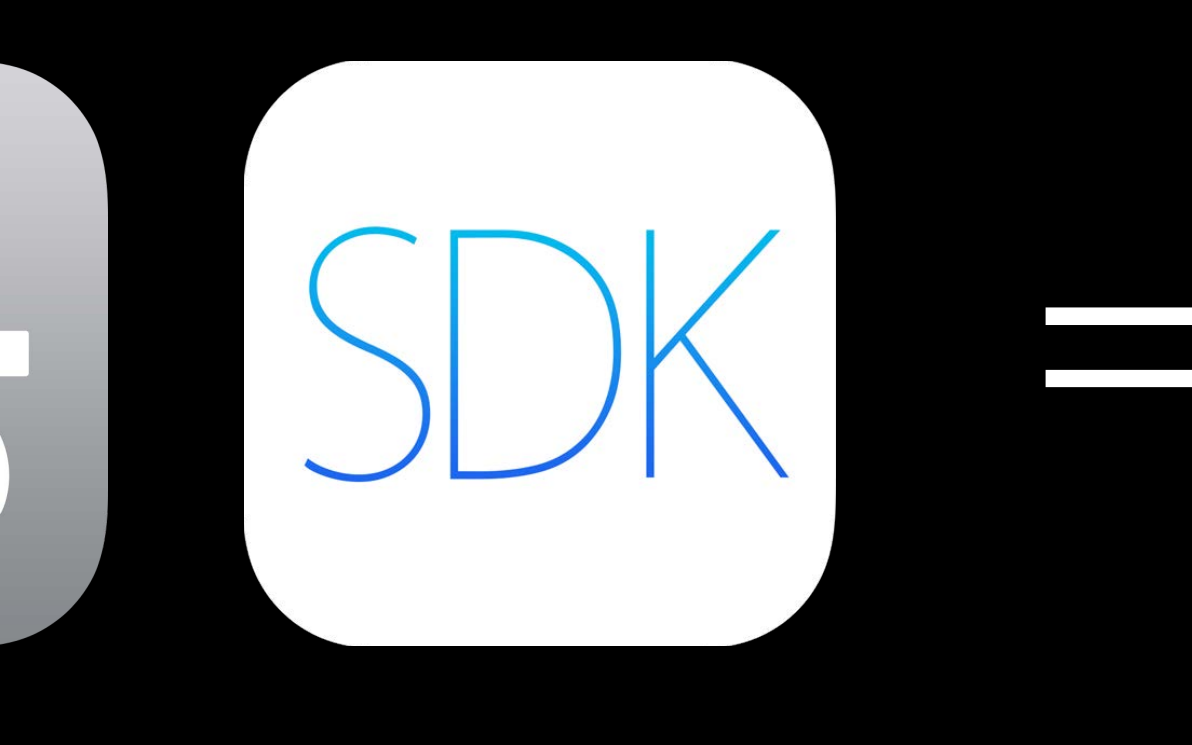

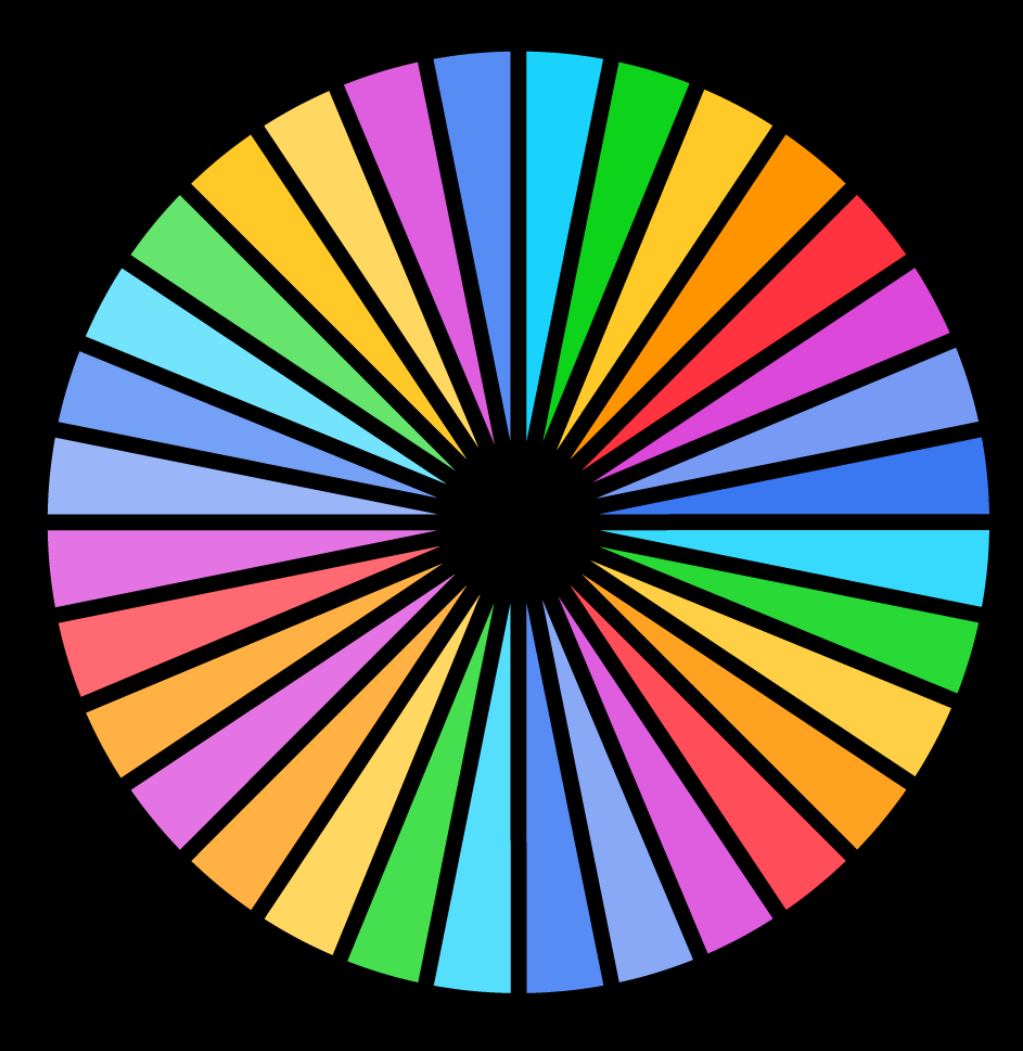

#### Audience Segments Time spent

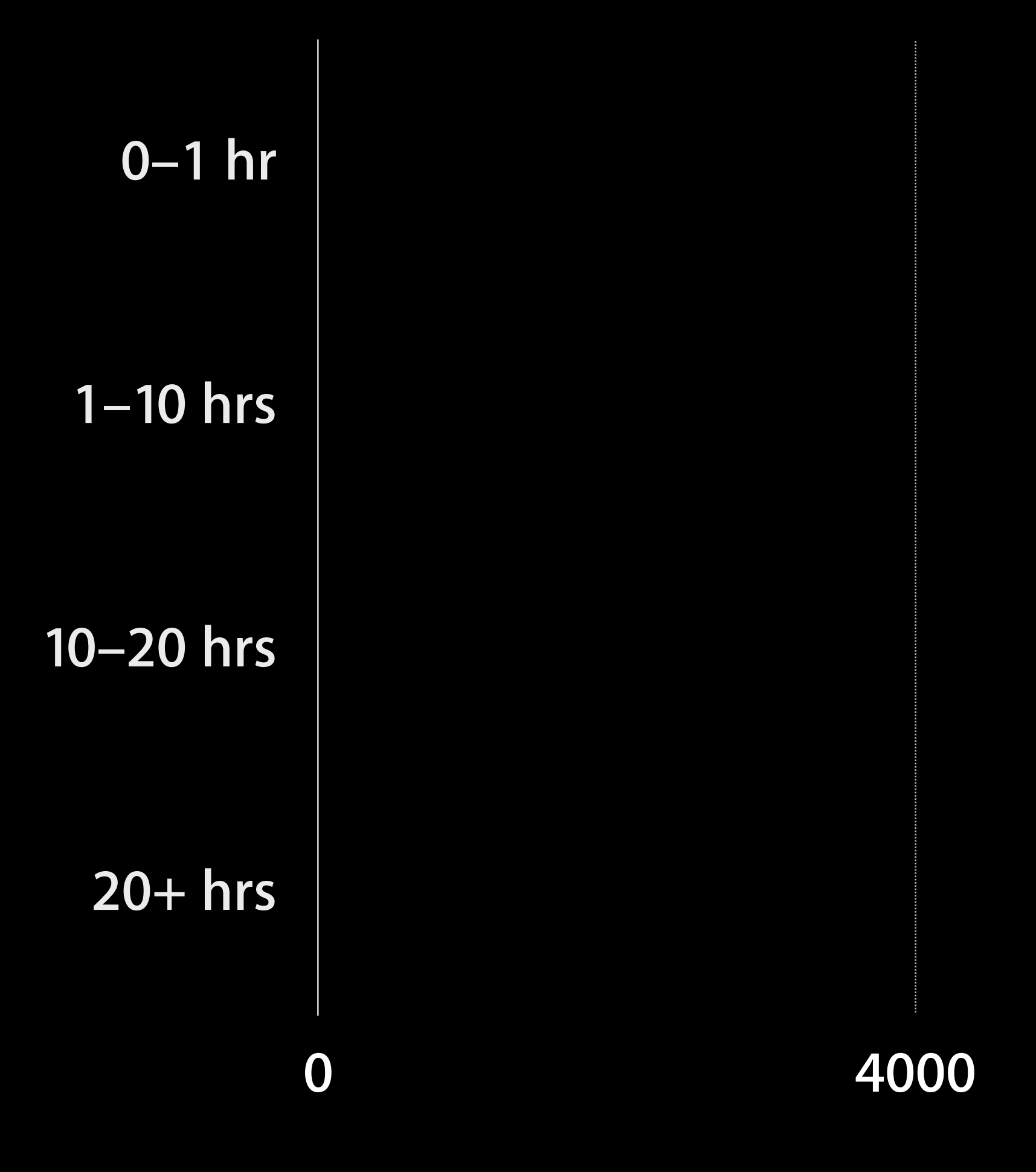

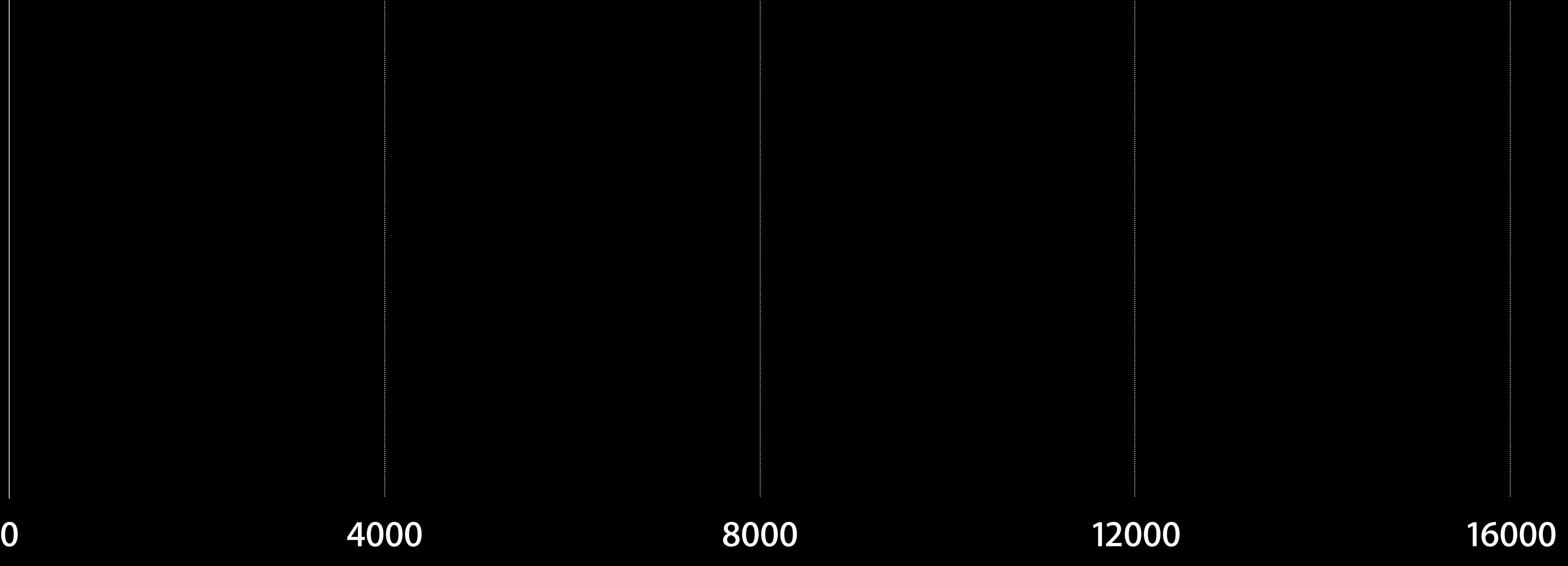

### Audience Segments Time spent

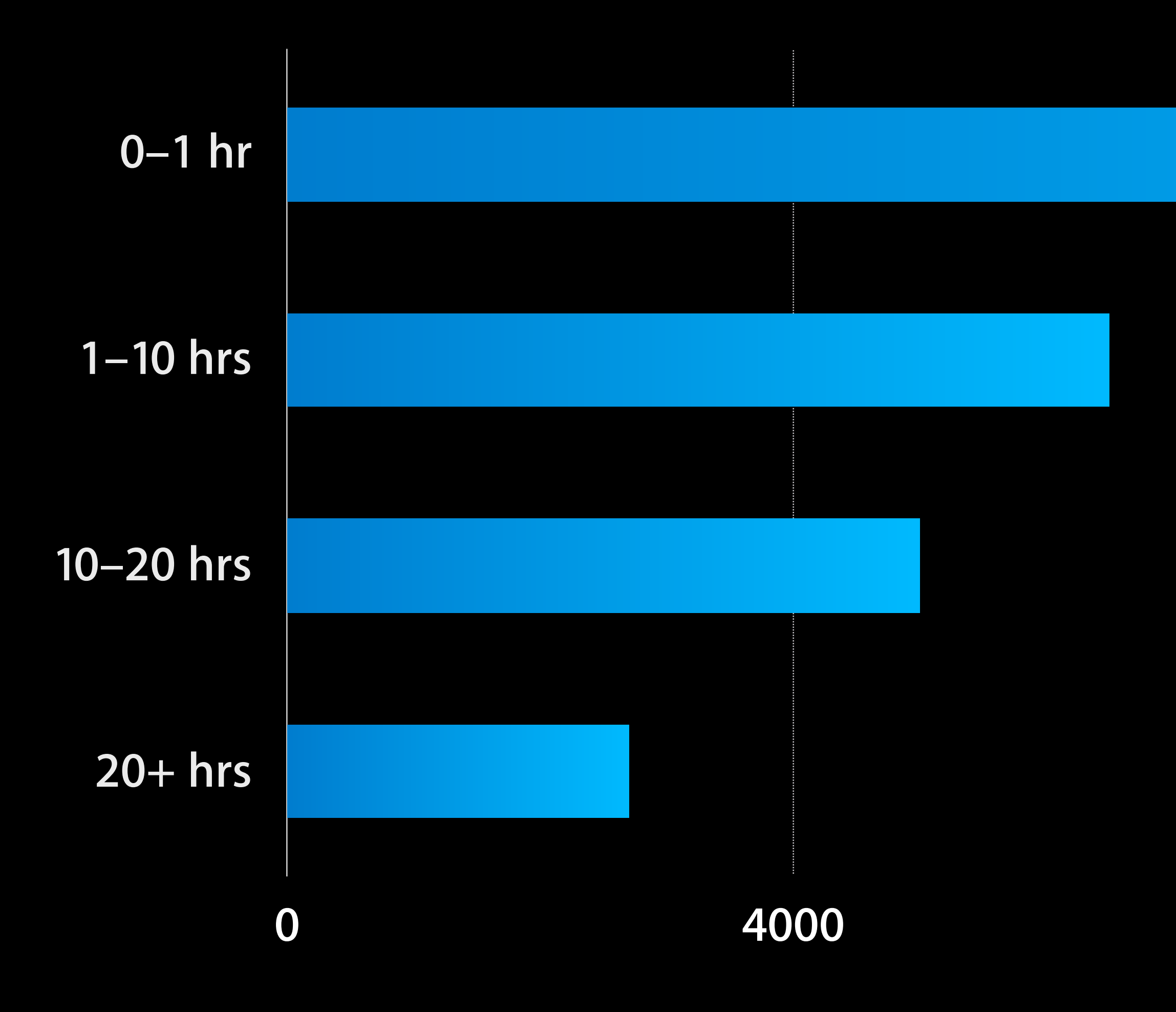

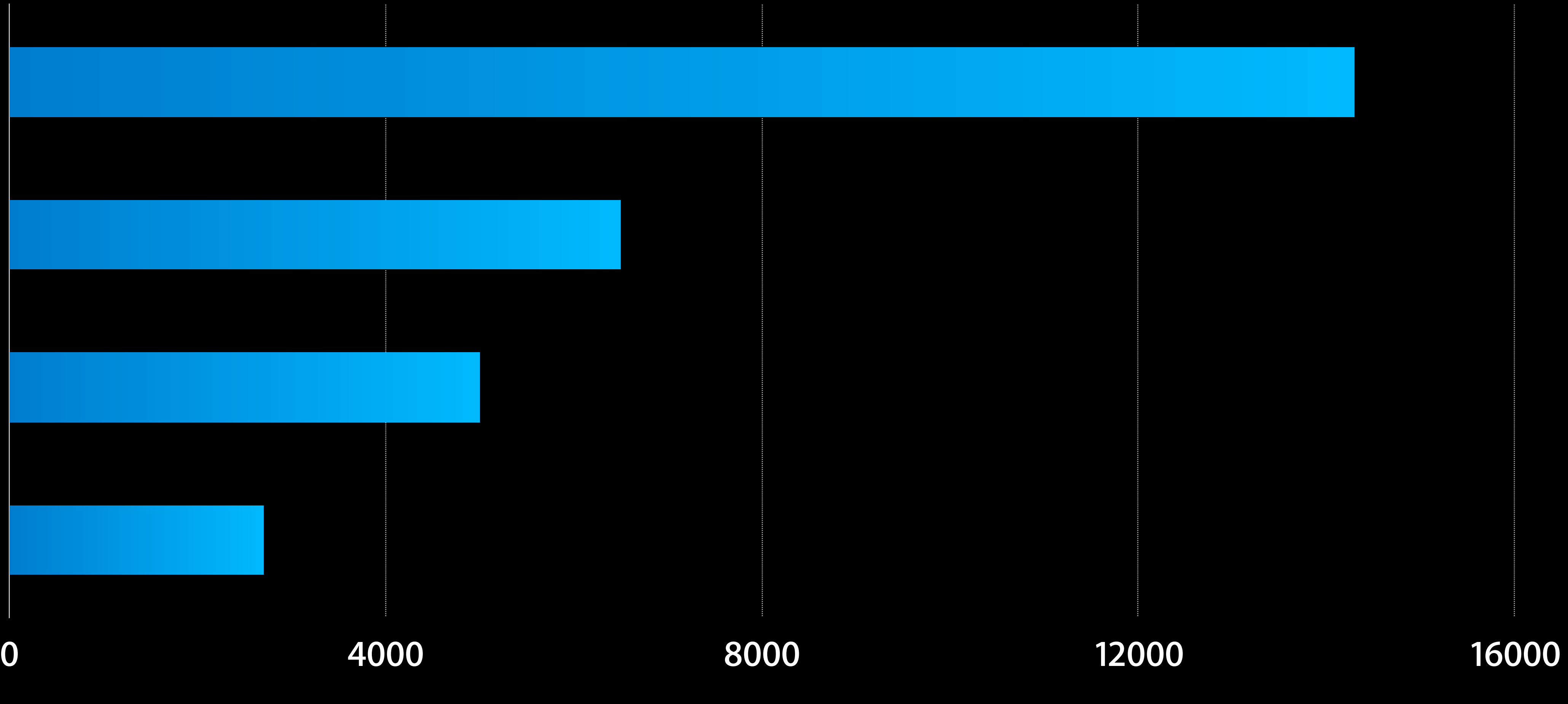

### Audience Segments Levels of Use

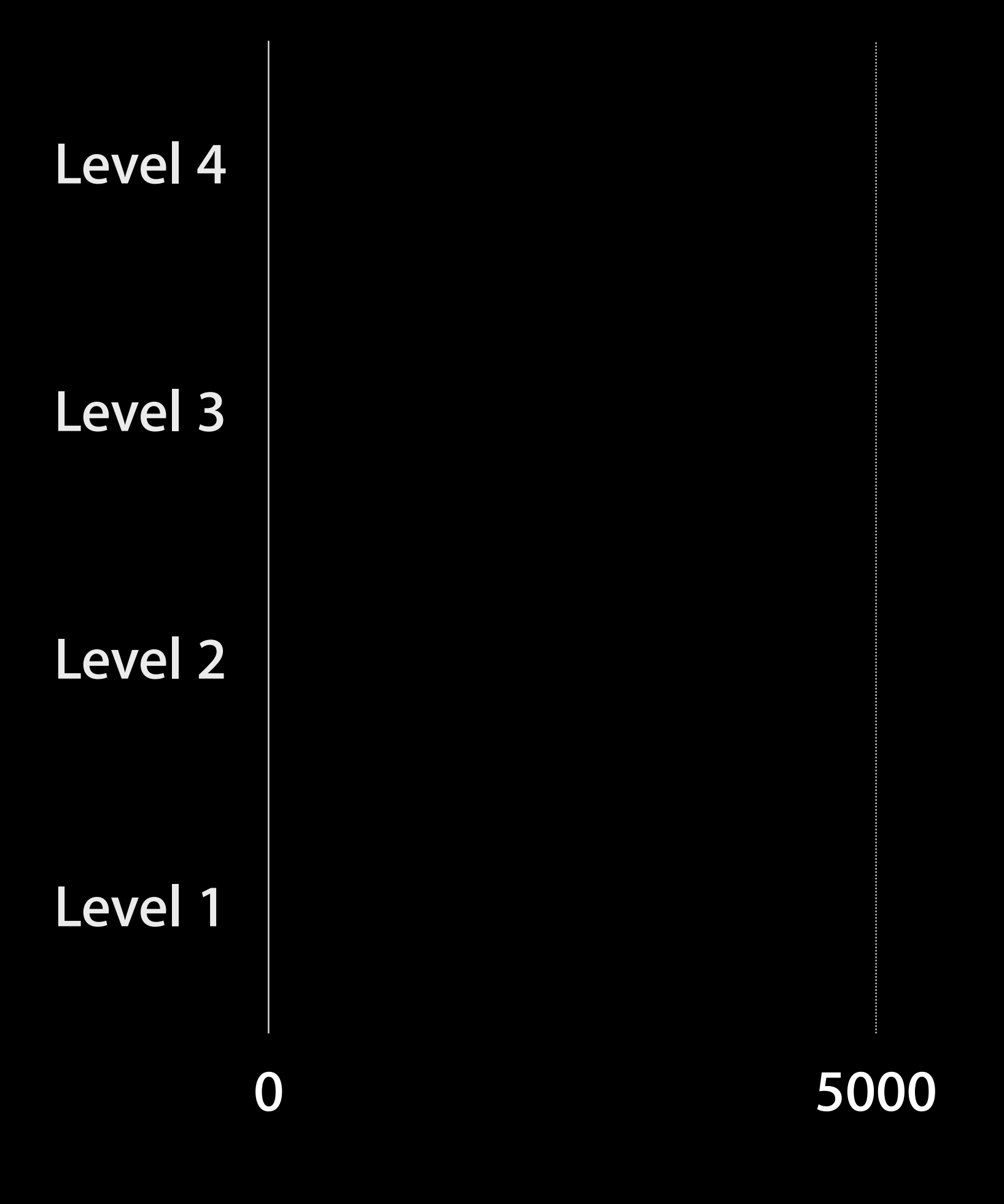

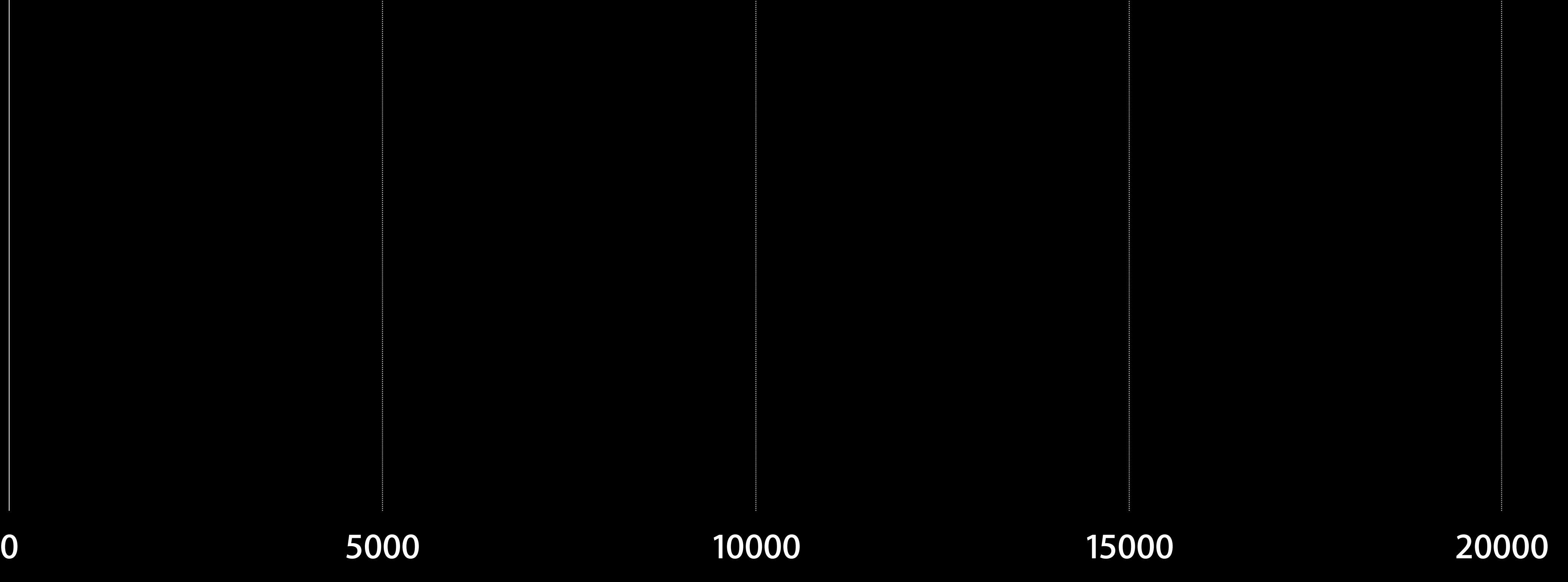

### Audience Segments Levels of Use

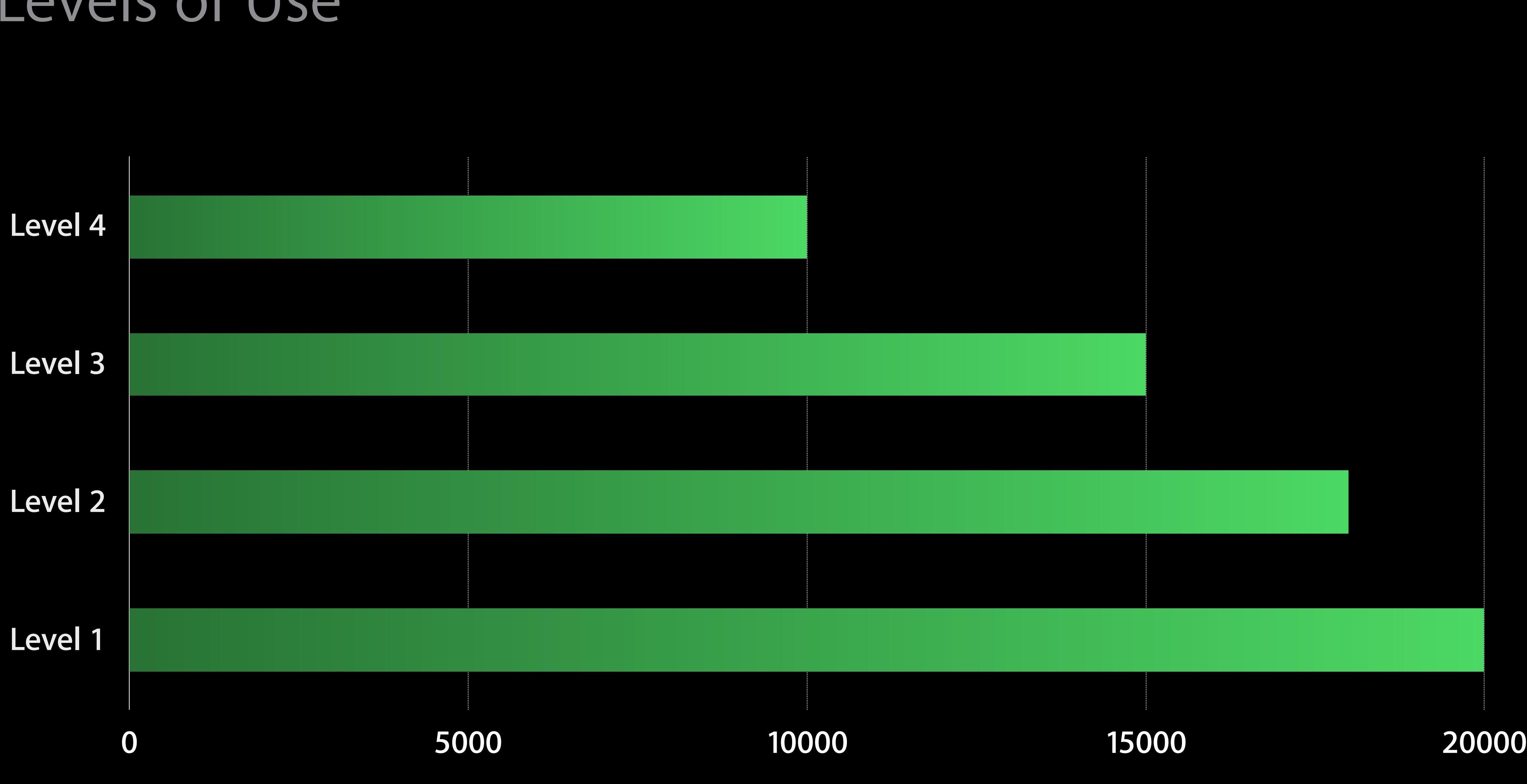

## Audience Insights Gain insights and take action

- Demographics
- Top regions, DMAs, languages
- Top iTunes preferences

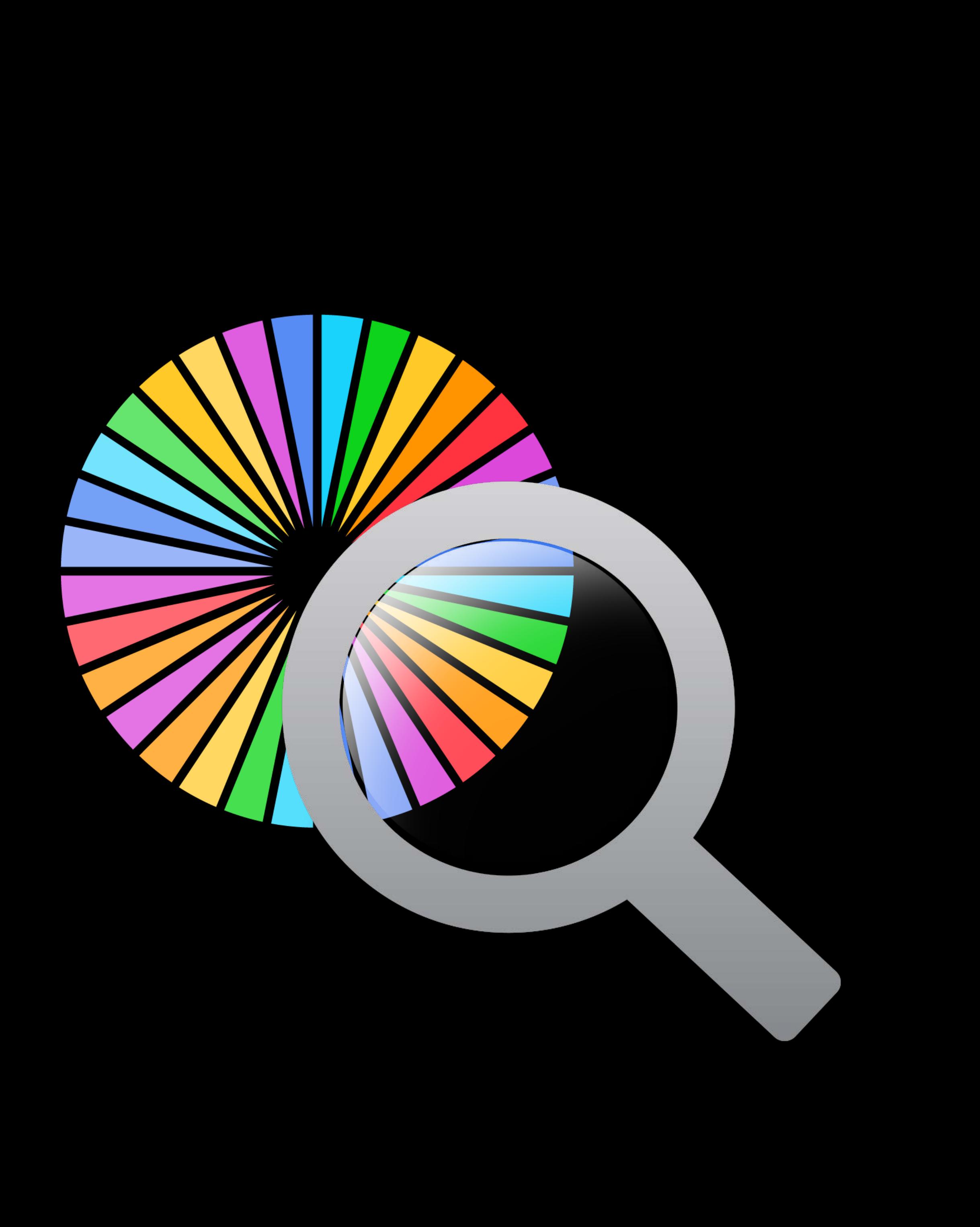

Understand audiences' characteristics

## Audience Insights Gain insights and take action

- Demographics
- Top regions, DMAs, languages
- Top iTunes preferences

Understand audiences' characteristics

Take actions

- Localize and enhance app
- Find new users
- Retarget existing users

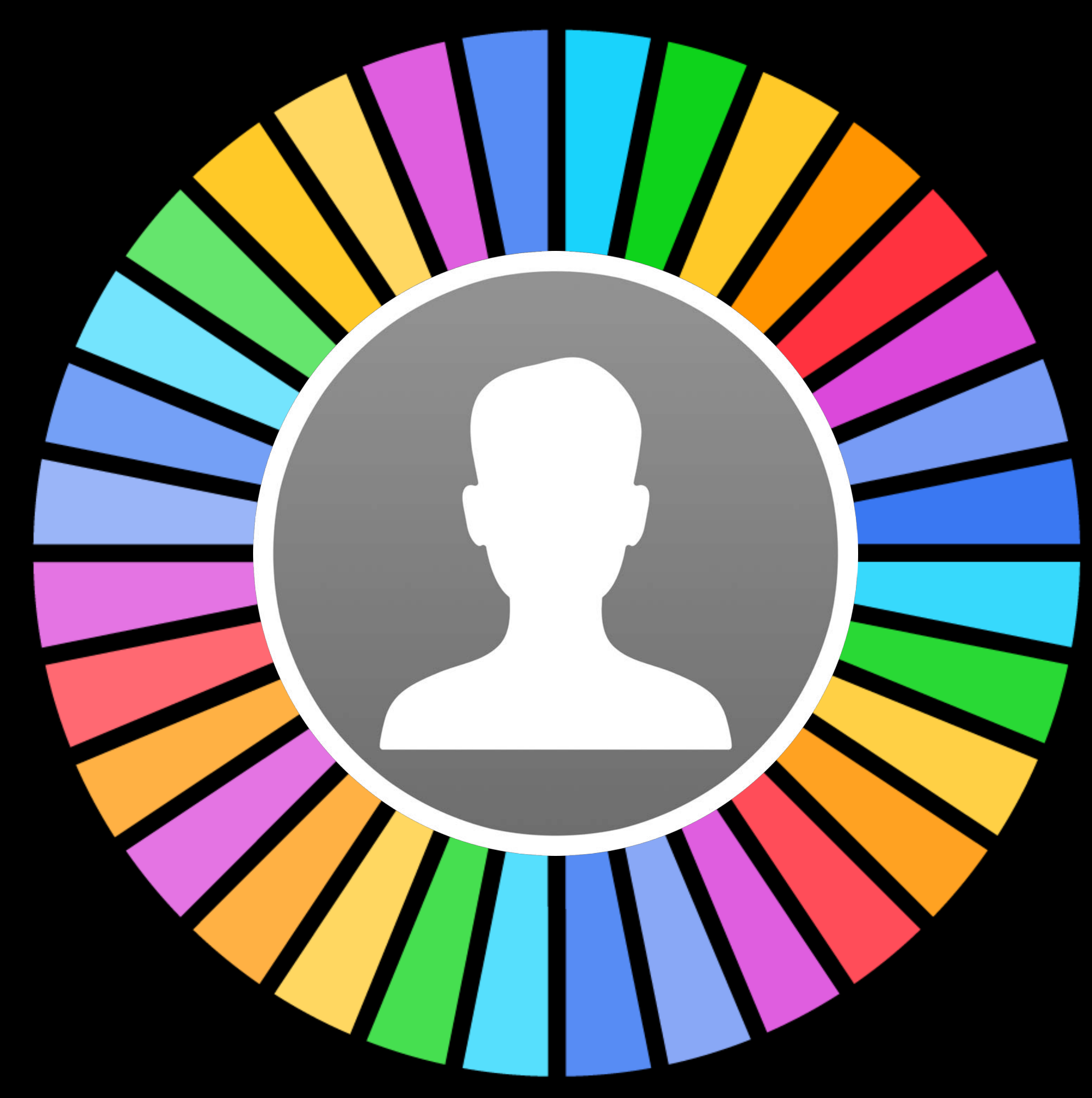

## Audience Insights Gain insights and take action

- Demographics
- Top regions, DMAs, languages
- Top iTunes preferences

Understand audiences' characteristics

Take actions

- Localize and enhance app
- Find new users
- Retarget existing users

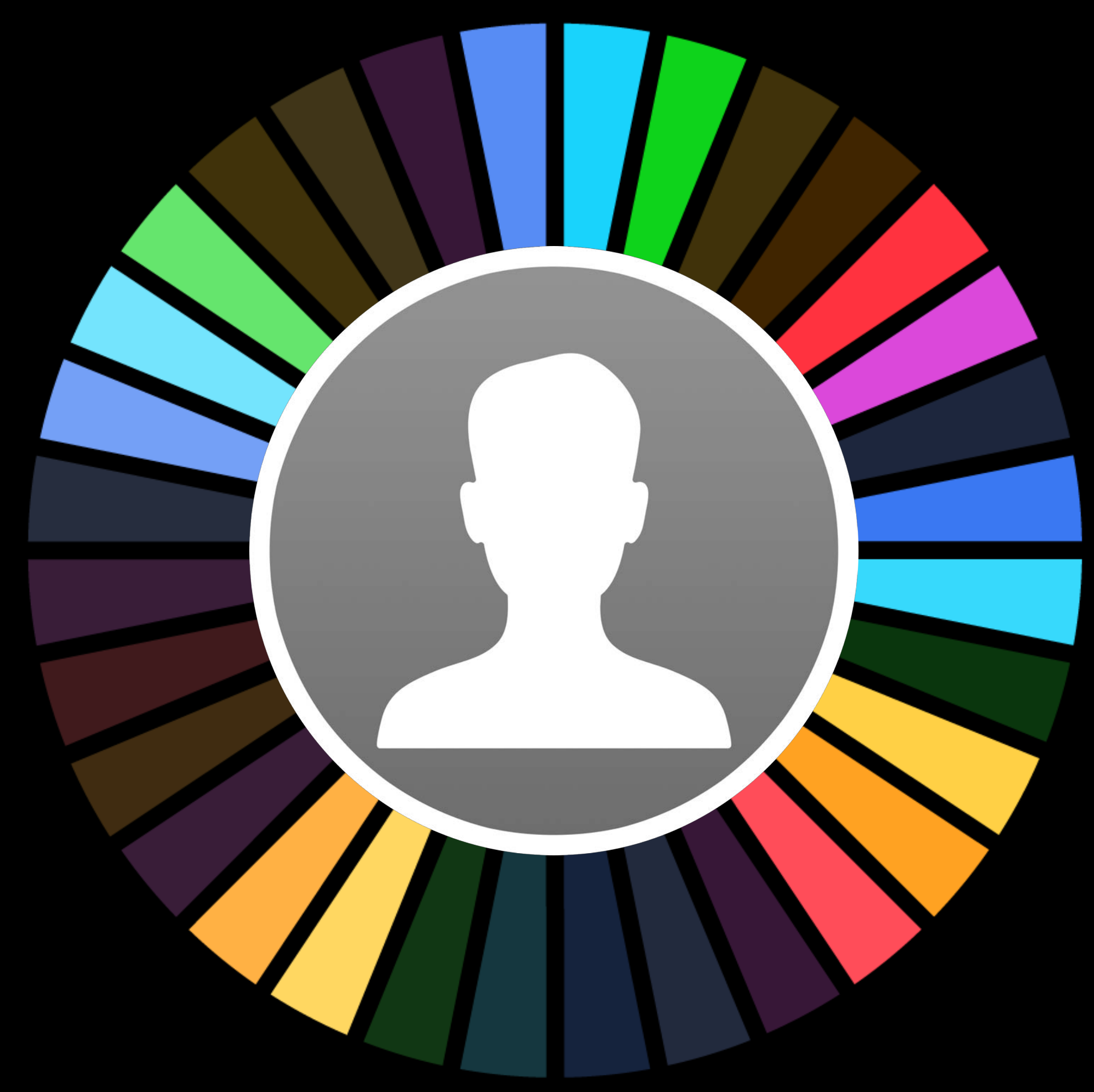

Deliver customized messages to drive action

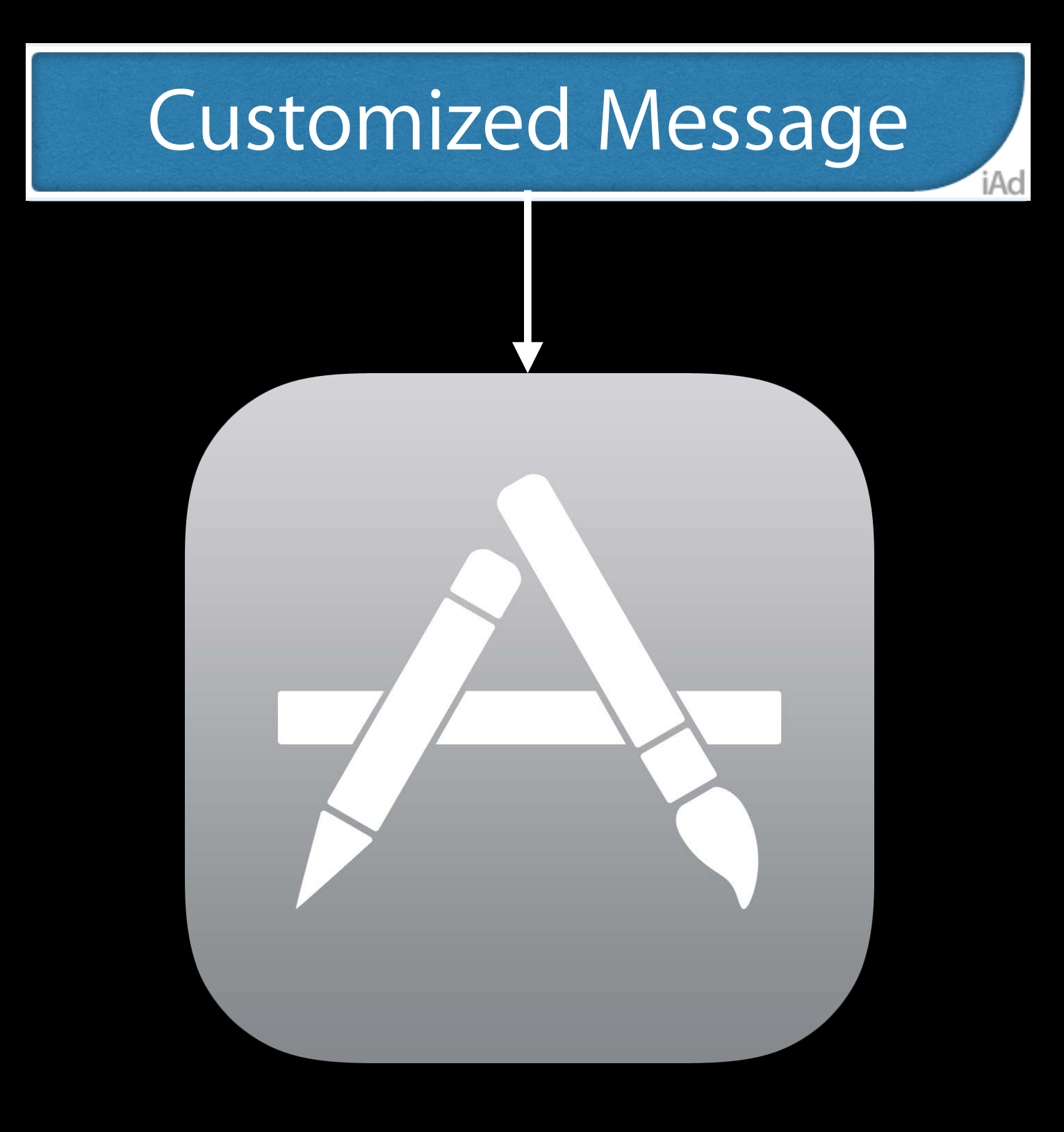

Deliver customized messages to drive action

• Get dormant users to open app

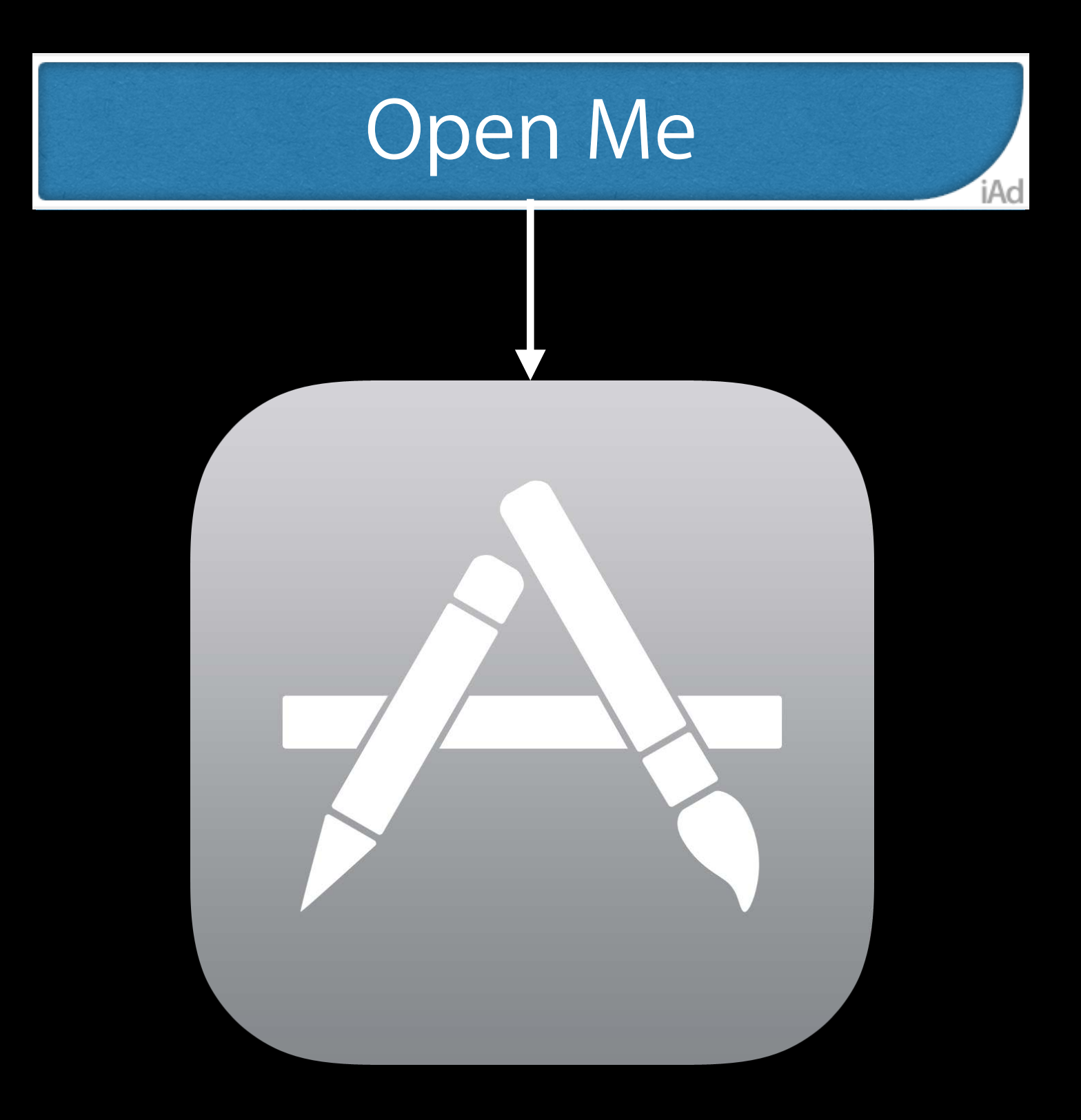

#### yourapp://

Deliver customized messages to drive action

- Get dormant users to open app
- Drive users to next level of app

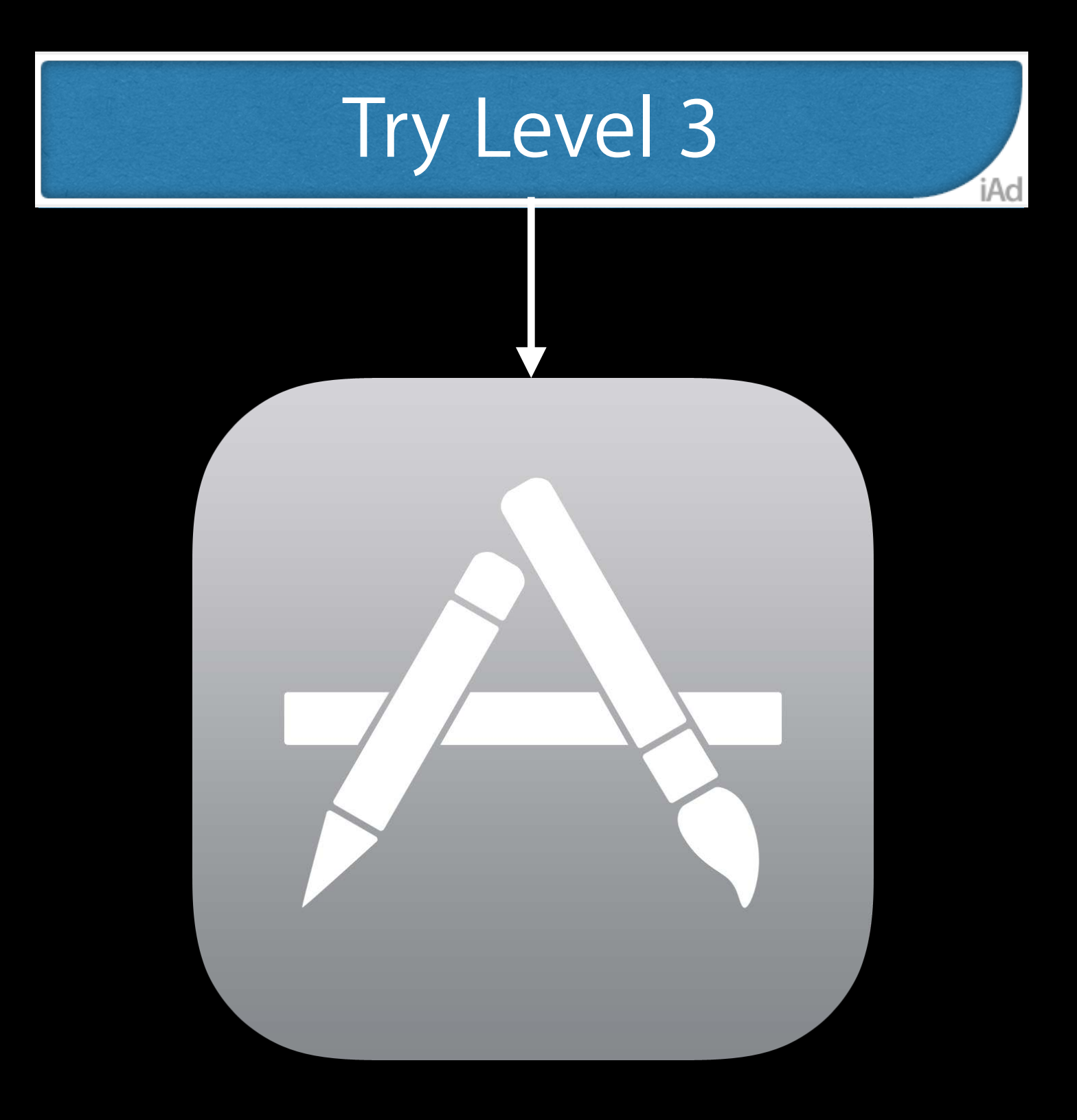

yourapp://level3

Deliver customized messages to drive action

- Get dormant users to open app
- Drive users to next level of app
- Send user back to abandoned cart

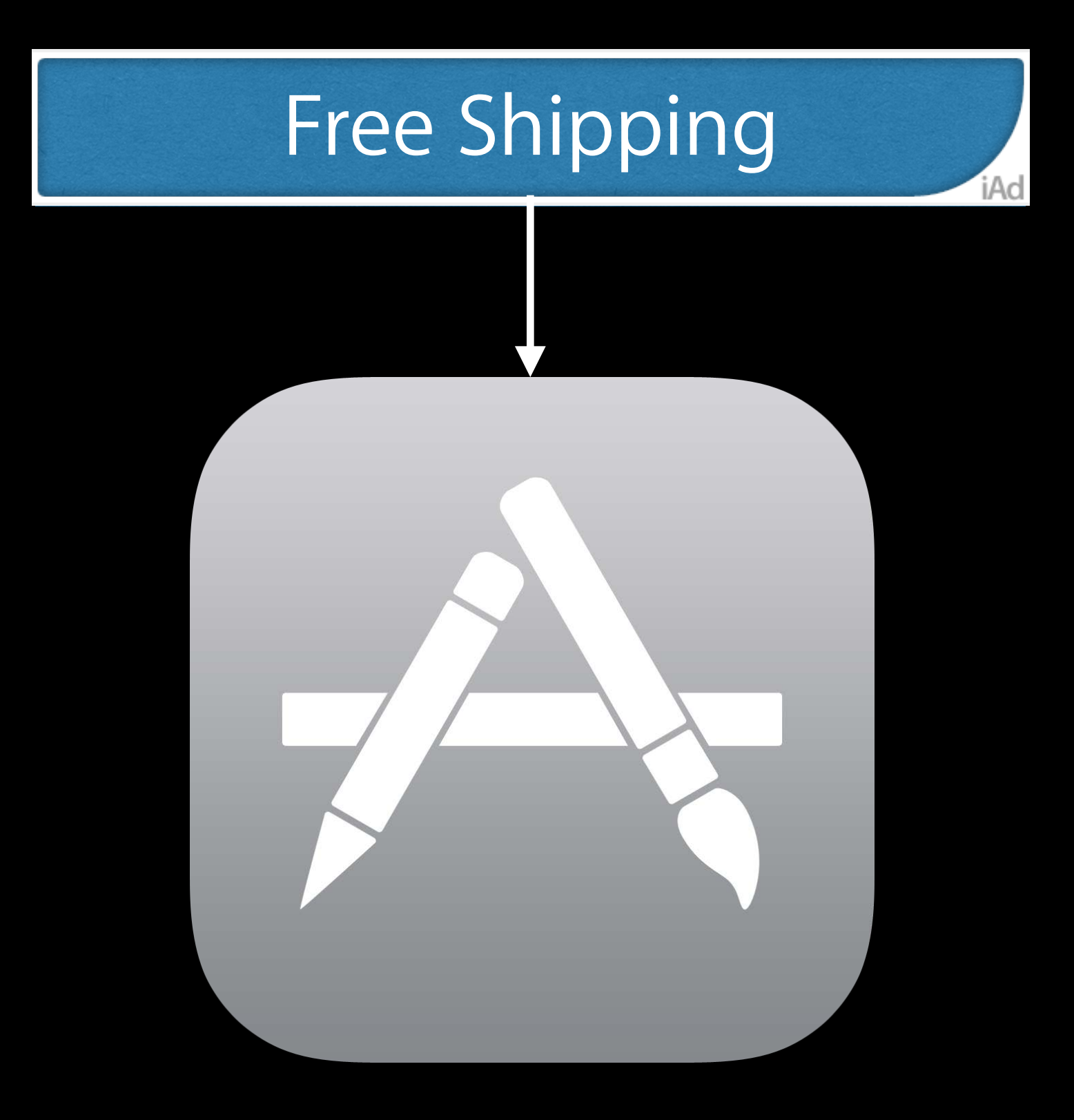

yourapp://cart

Deliver customized messages to drive action

- Get dormant users to open app
- Drive users to next level of app
- Send user back to abandoned cart
- Anything is possible

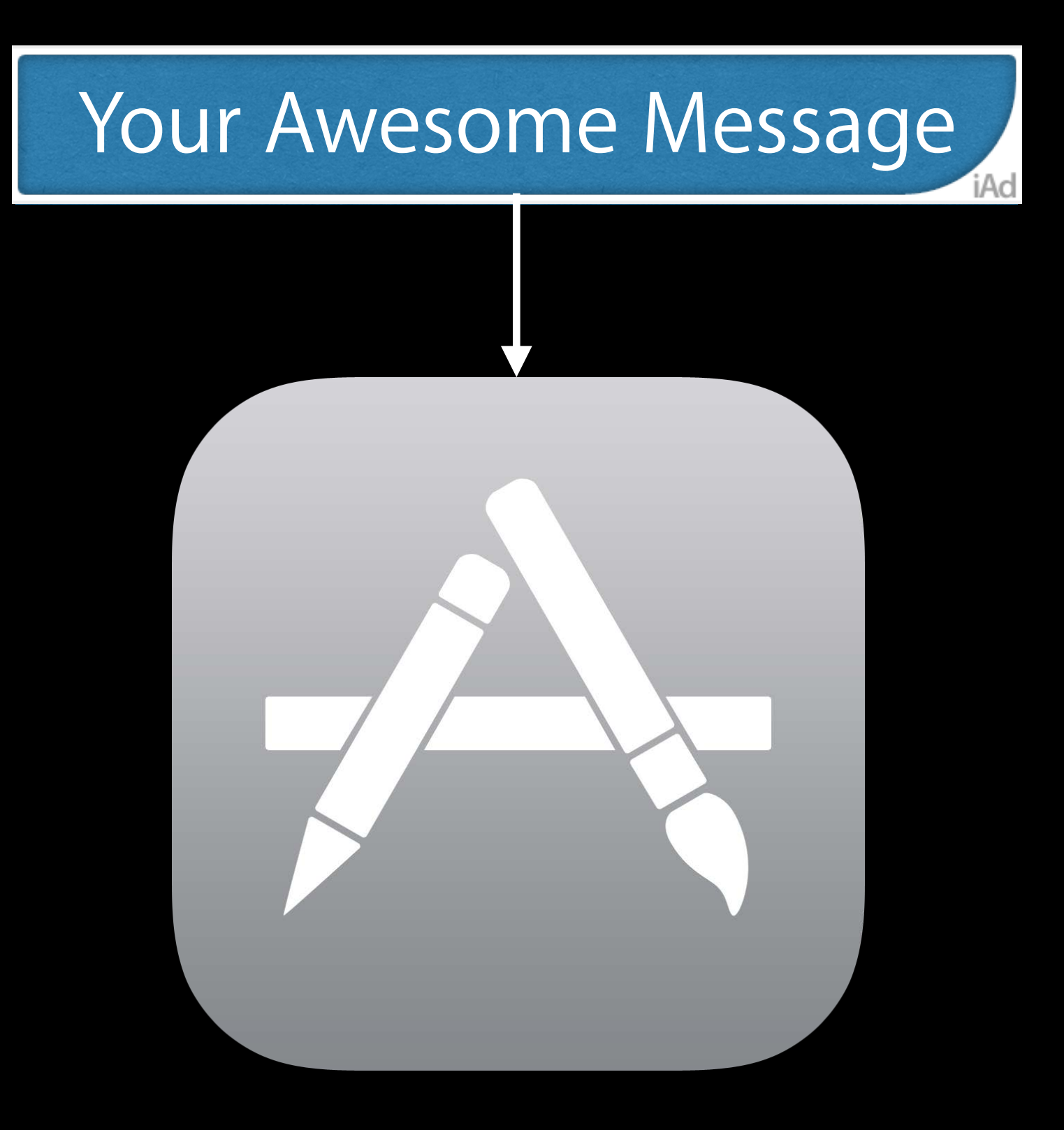

#### yourapp://SkyIsTheLimit

### Audience Retargeting Engage users across all their iOS devices

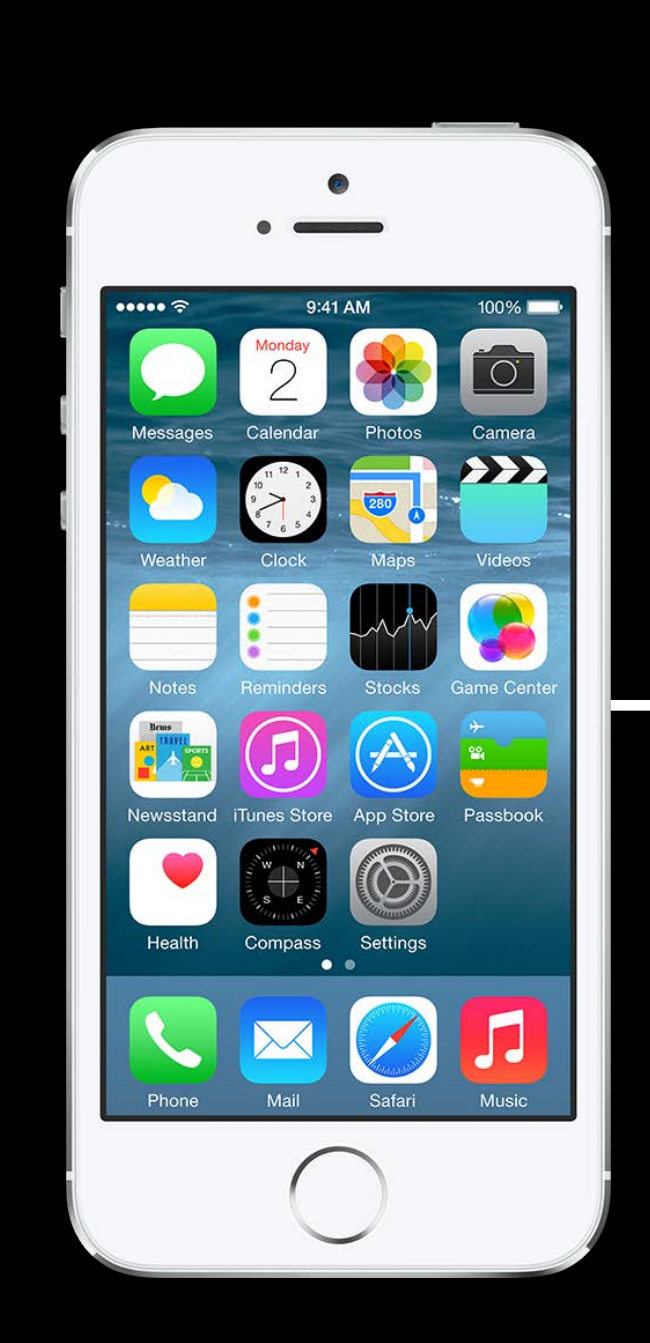

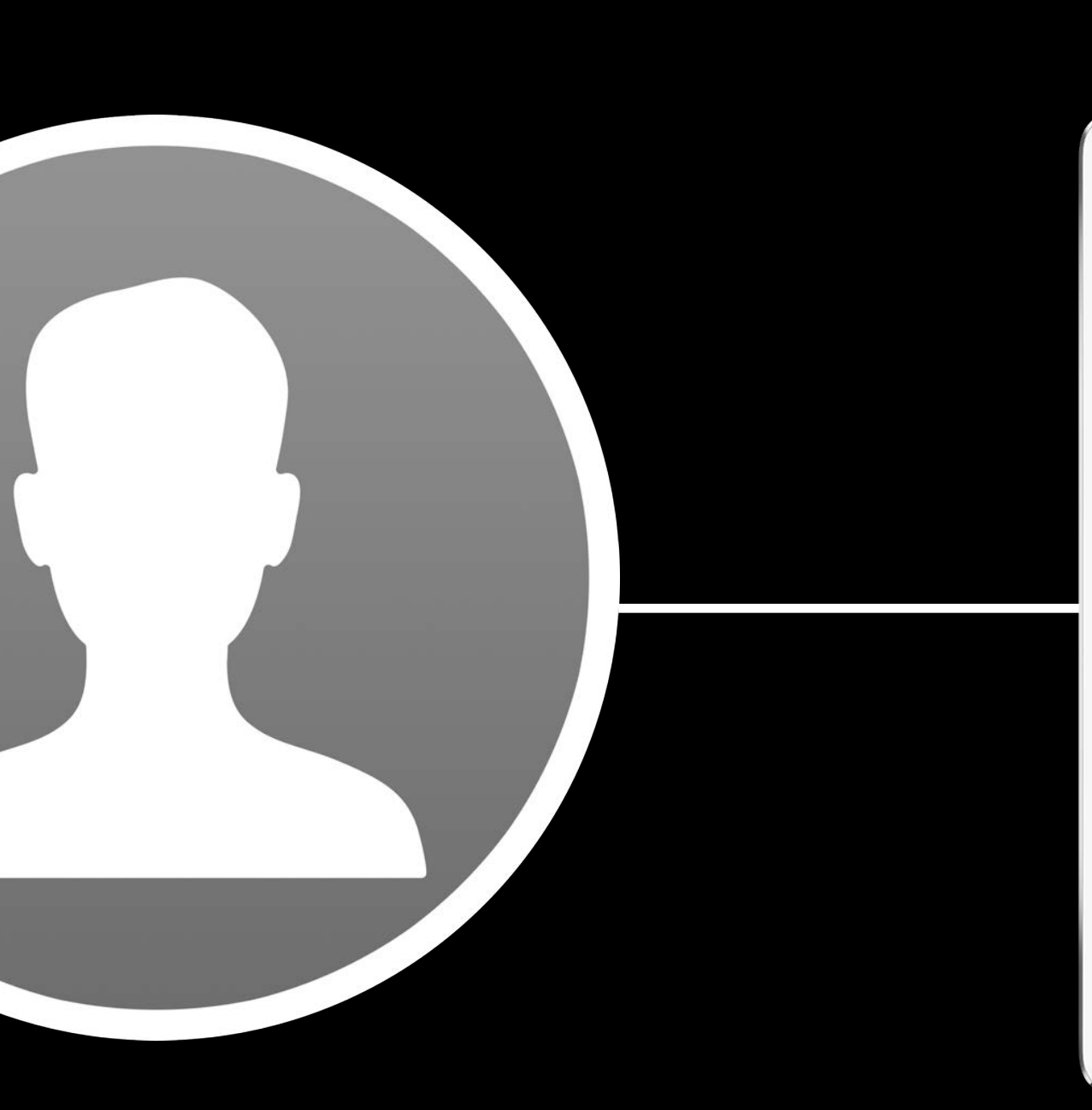

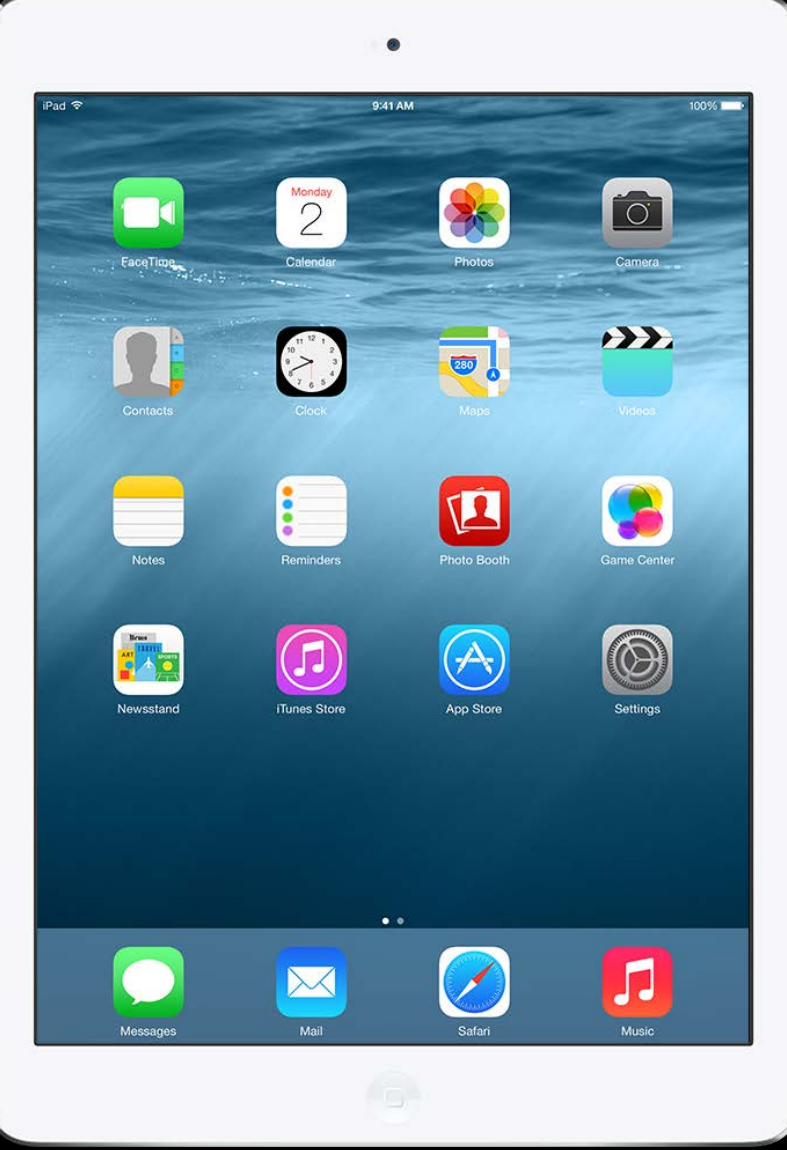

### Automated with iAd Workbench Integrated with iOS 8

- 
- -
	-
	-
	-
	-
	- - - -
				-
- 
- 
- -
- -
- 
- -
- 
- -
- -
	-
- -
	-
	-
- 
- 
- 
- 
- 
- 

### Automated with iAd Workbench Integrated with iOS 8

Audience Segmentation

> Audience Insights

Audience Retargeting

### Privacy Compliant Built-in privacy controls

Complies with Limit Ad Tracking Automatically managed by iAd Deep integration with iOS

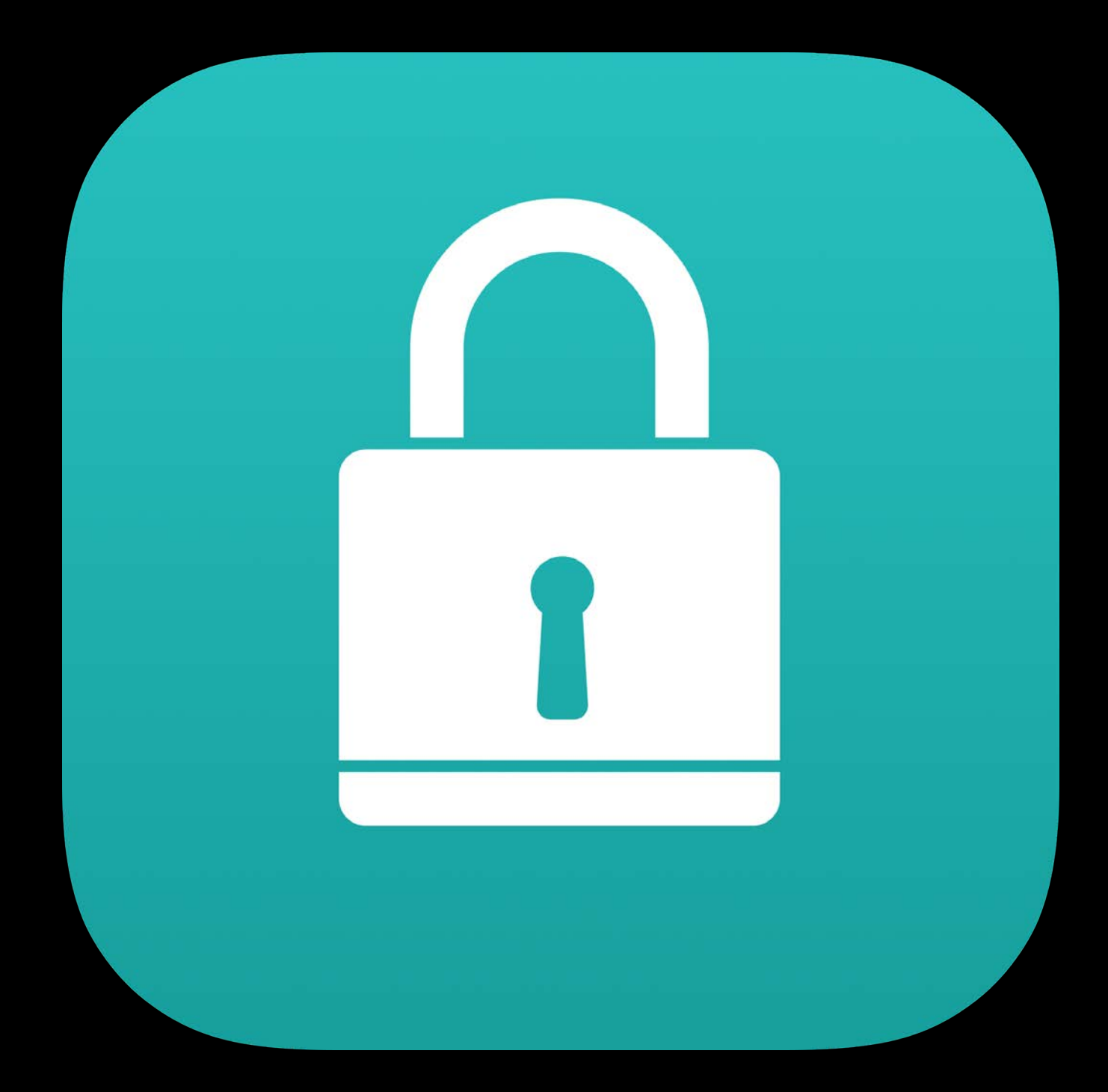

### Customer Re-engagement Coming with iOS 8
### Customer Re-engagement Coming with iOS 8

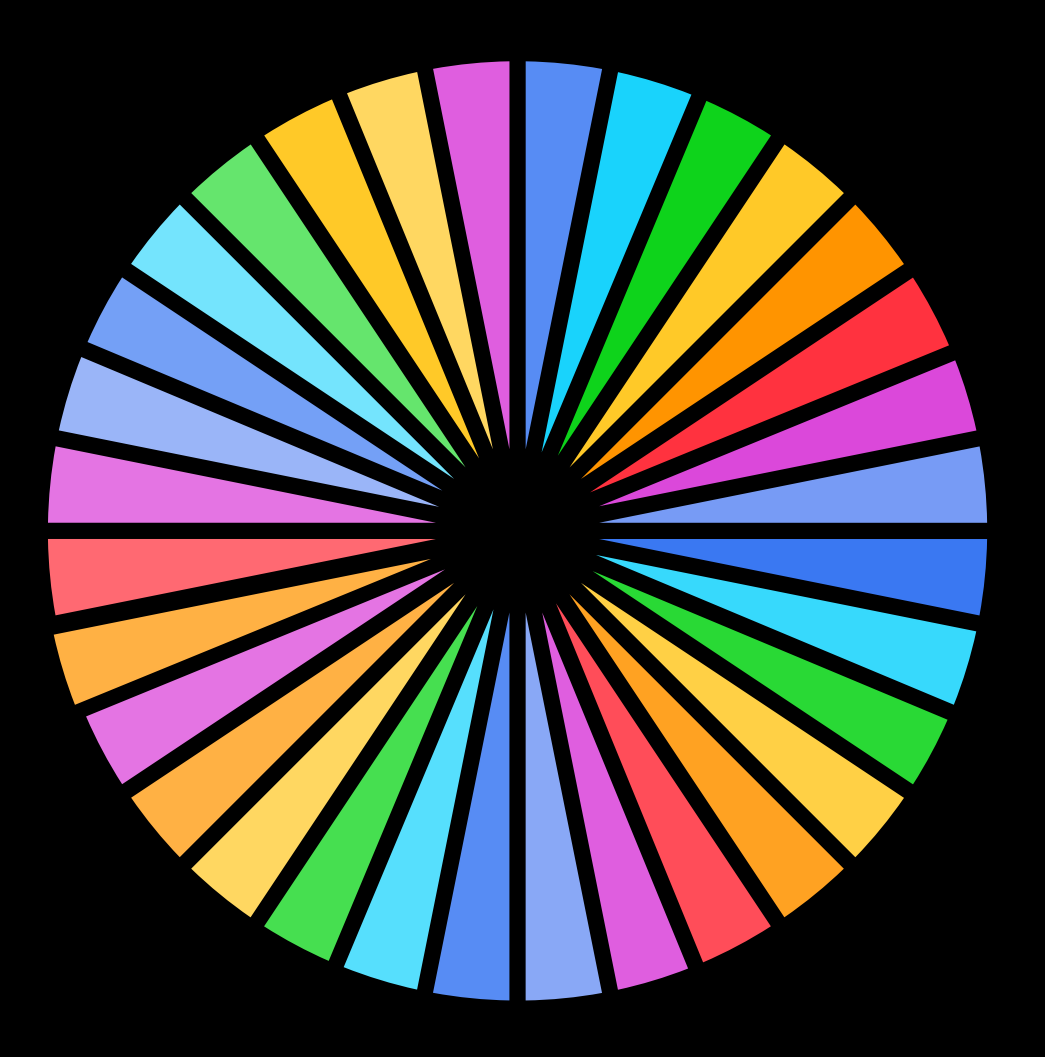

Audience Retargeting

### Audience Segmentation

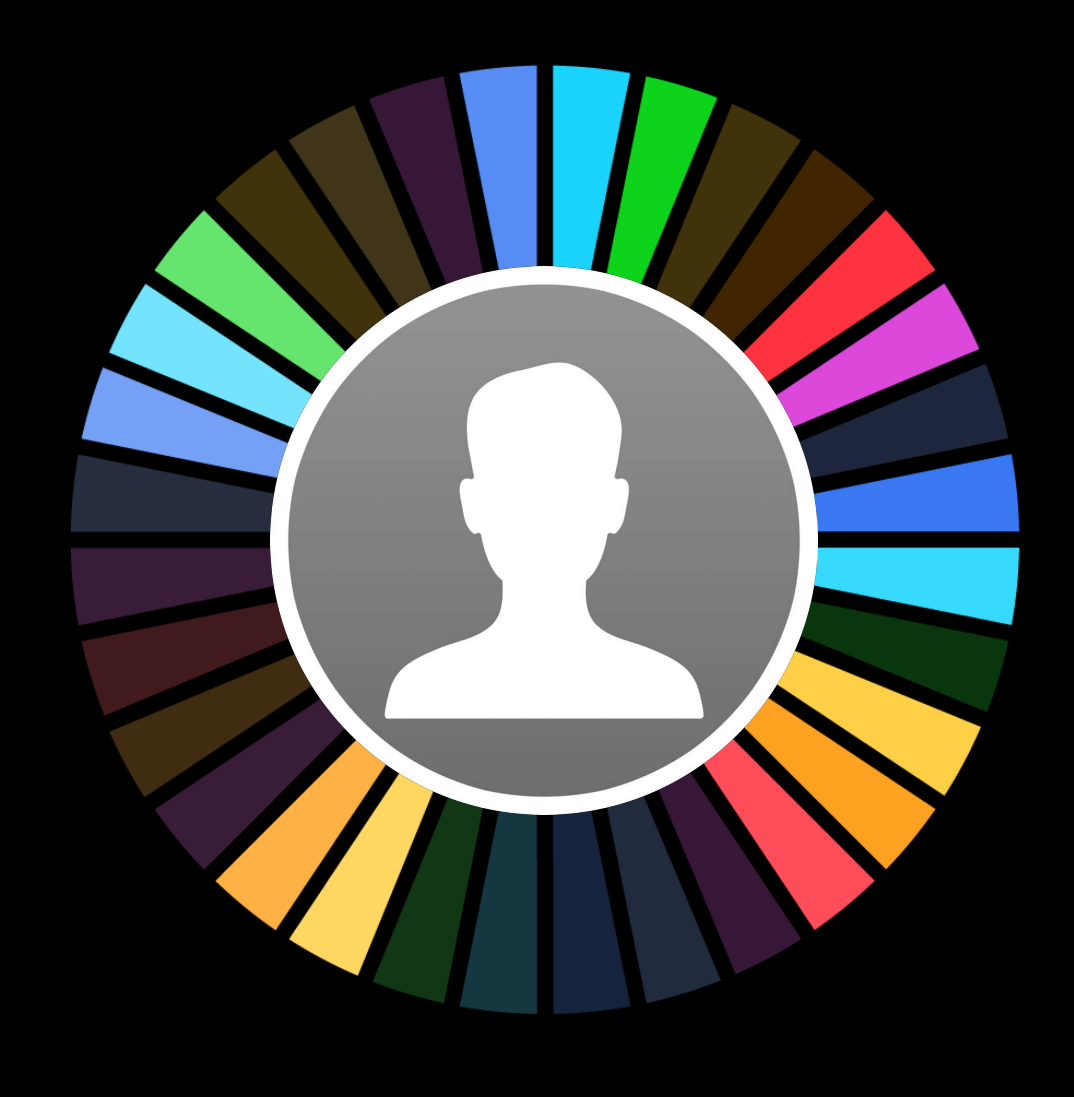

Audience Insights

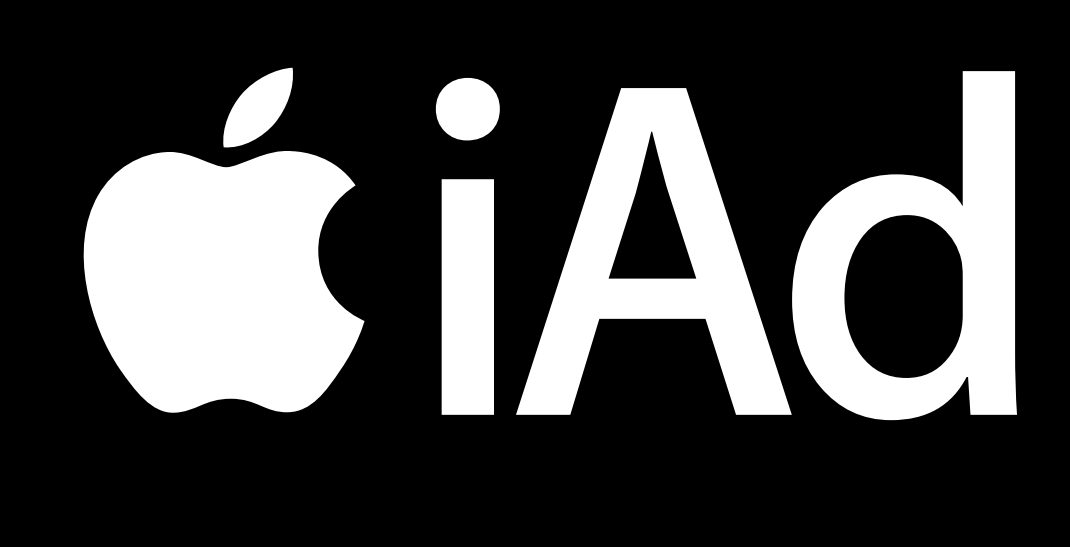

New ad formats

• Interstitials

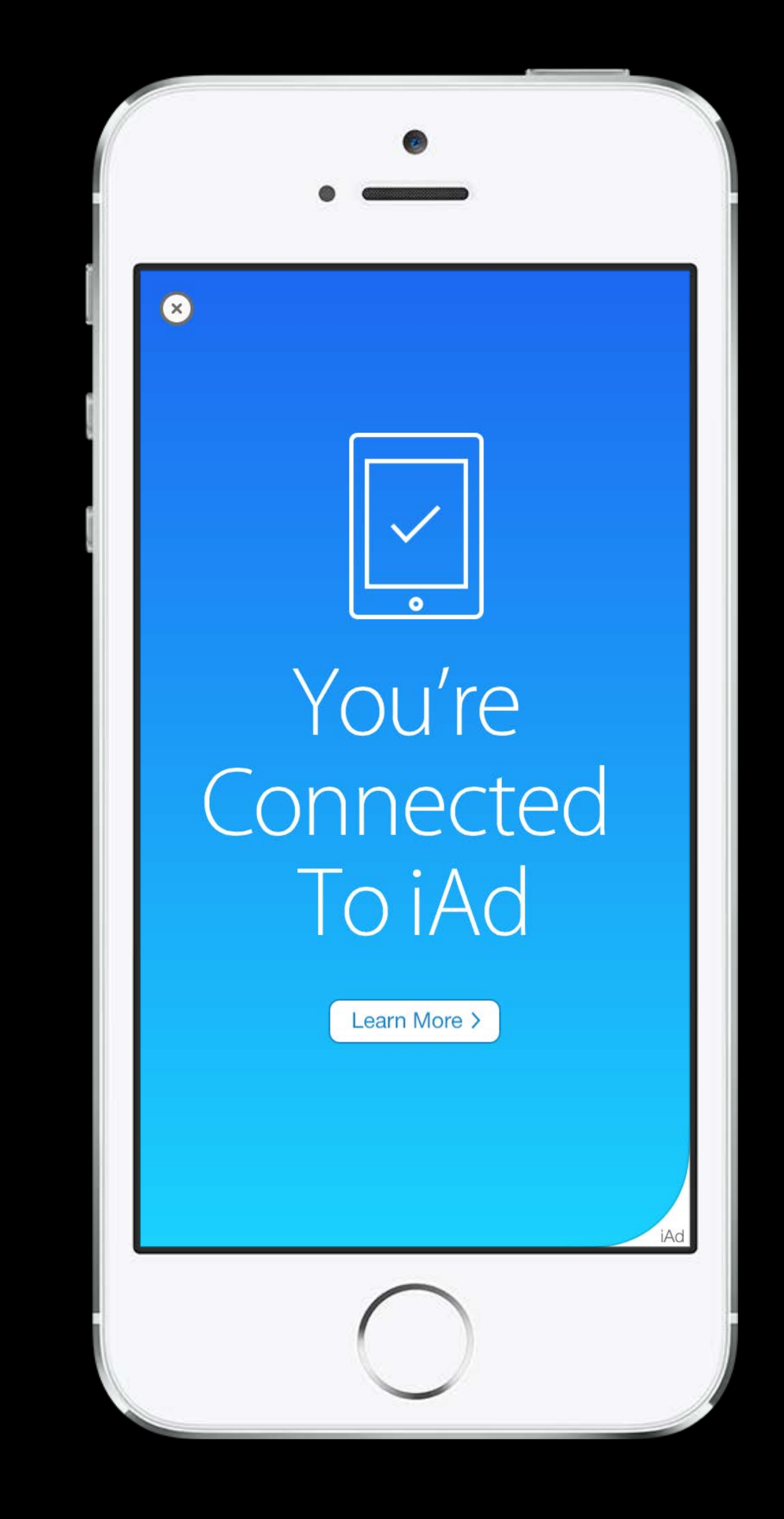

New ad formats

- Interstitials
- MREC

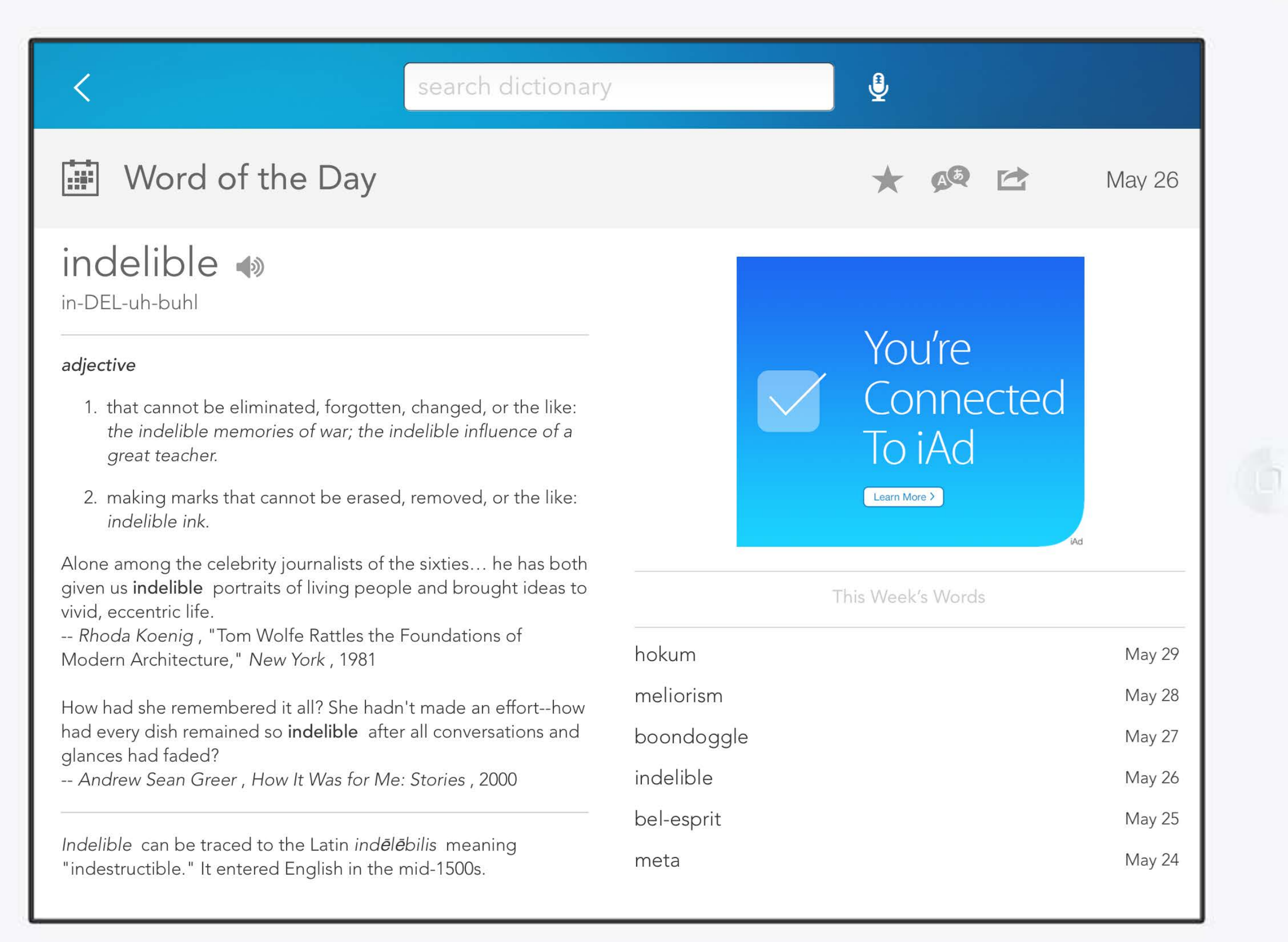

New ad formats

- Interstitials
- MREC

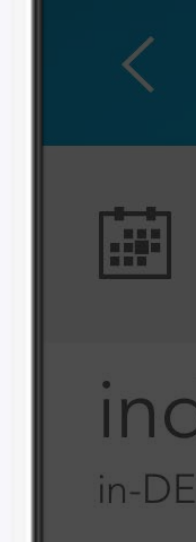

adjective

### $\overline{\mathbf{Q}}$ **iii** Word of the Day 大姐口 **May 26** indelible  $\bullet$ in-DEL-uh-buhl You're Connected 1. that cannot be eliminated, forgotten, changed, or the like: the indelible memories of war; the indelible influence of a To iAd Ó great teacher. Learn More > 2. making marks that cannot be erased, removed, or the like: indelible ink. Alone among the celebrity journalists of the sixties... he has both given us indelible portraits of living people and brought ideas to vivid, eccentric life. -- Rhoda Koenig, "Tom Wolfe Rattles the Foundations of hokum May 29 Modern Architecture," New York, 1981 **May 28** meliorism How had she remembered it all? She hadn't made an effort--how had every dish remained so indelible after all conversations and boondoggle **May 27** glances had faded? indelible -- Andrew Sean Greer, How It Was for Me: Stories, 2000 **May 26** bel-esprit **May 25** Indelible can be traced to the Latin indelebilis meaning May 24 meta "indestructible." It entered English in the mid-1500s.

New ad formats

- Interstitials
- MREC

iAd Workbench API 2.0

- Campaign creation
- Programmatic buying

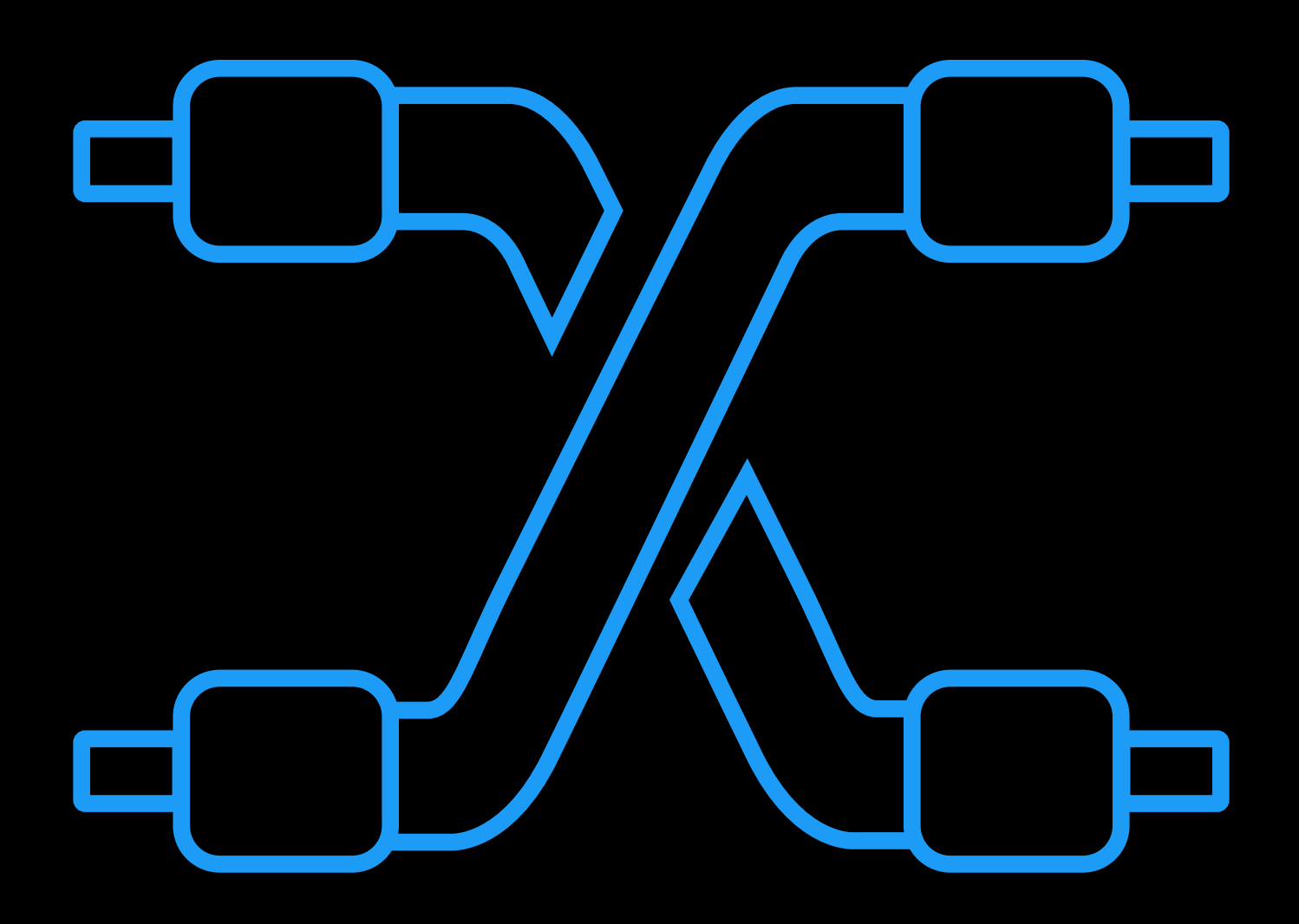

New ad formats

- Interstitials
- MREC

iAd Workbench API 2.0

- Campaign creation
- Programmatic buying

Geo expansion and much more

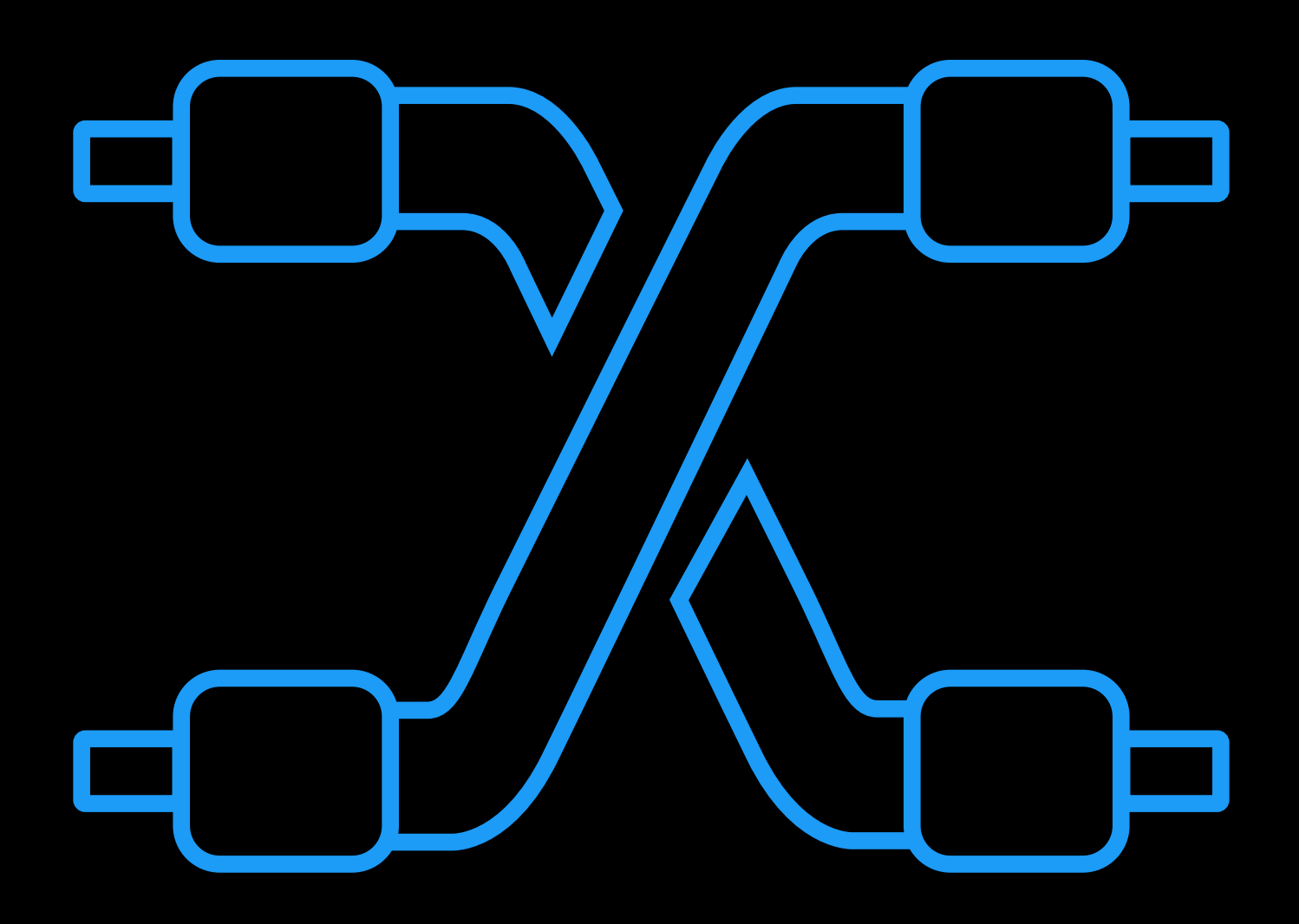

### iAd Workbench The simplest way to advertise to Apple users

Getting started is simple Take advantage of the API and new ad formats

Enable your app for segmentation

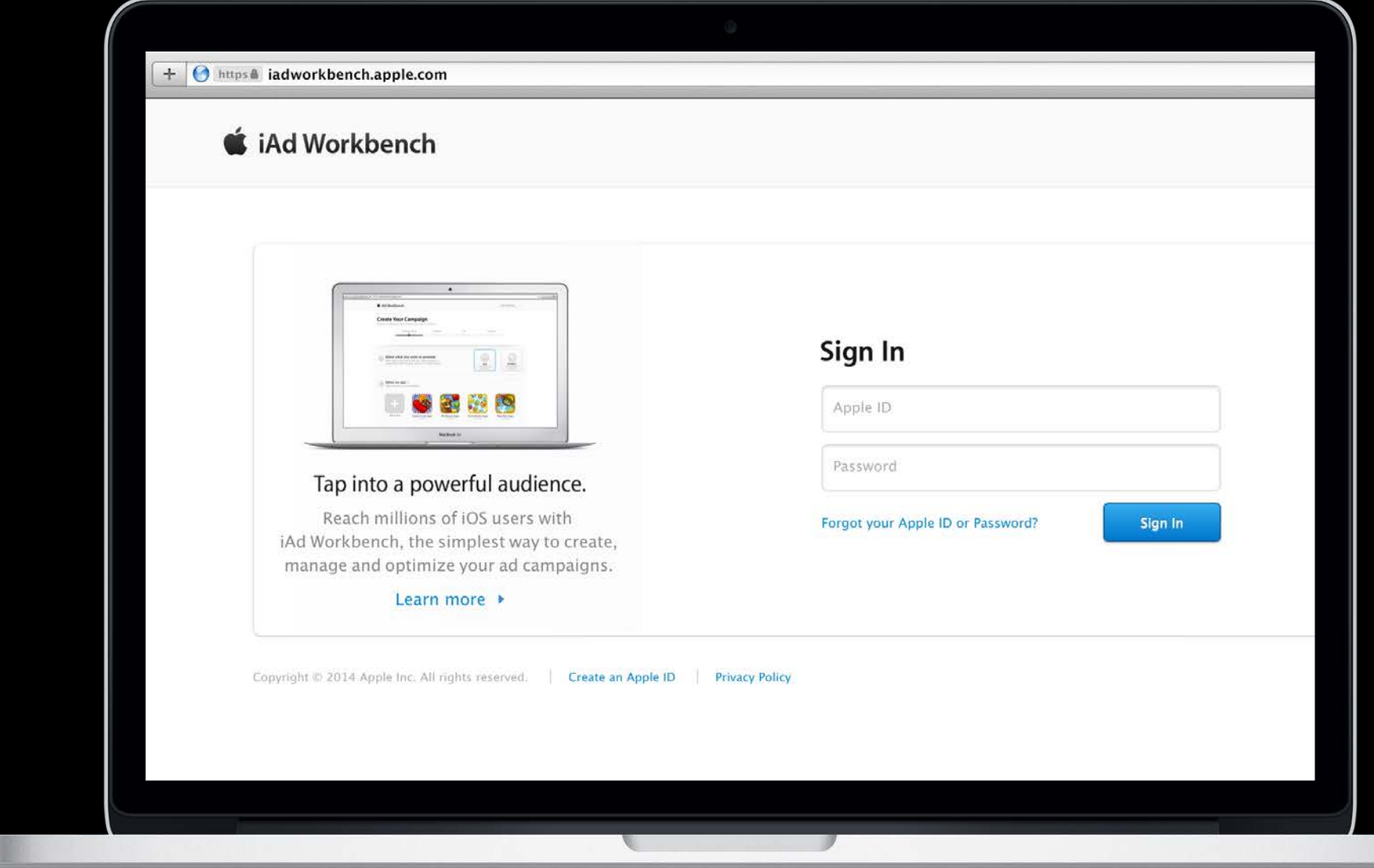

### https://iadworkbench.apple.com

## More Information

Mark Malone iAd Technologies Evangelist mgm@apple.com

Documentation iAd Workbench Help https://help.apple.com/iadworkbench/mac/2.0/

Apple Developer Forums http://devforums.apple.com/community/safari/iad/ads

### Related Sessions

### • Optimize Your Earning Power with iAd Russian Hill Wednesday 3:15PM

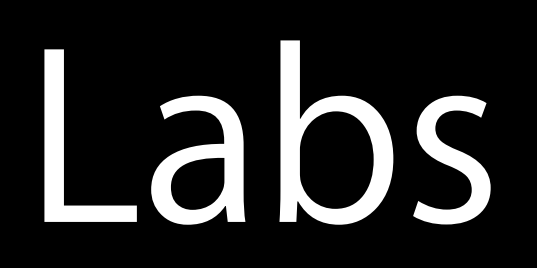

### • iAd Technologies Lab Media Lab B Thursday 10:15AM

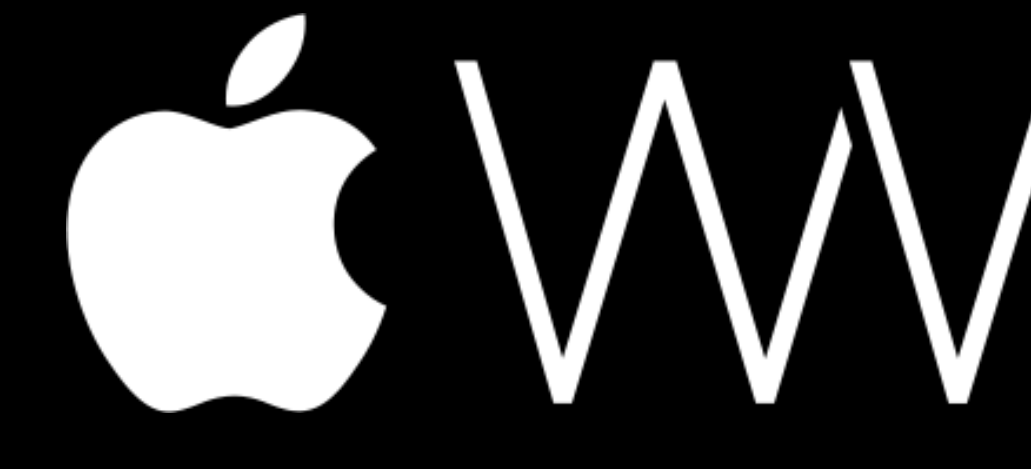

GWWDC14